# ESCUELA SUPERIOR POLITECNICA DEL LITORAL

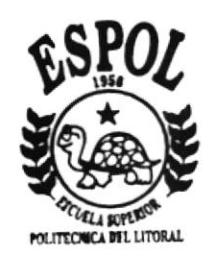

## PROGRAMA DE TECNOLOGIA EN COMPUTACION

# TESIS GRADO

## PREVIO A LA OBTENCION DEL TITULO DE:

## ANALISTA DE SISTEMAS

# TEMA:

## SISTEMA ESTADISTICO DOCENTE

# MANUAL DE DISEÑO

## **AUTOR**

IVAN RONQUILLO MURILLO

DIRECTOR:

ANL. JORGE LOMBEIDA

AÑO 2000

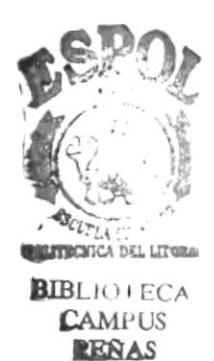

 $7378.12$  $20<sub>1</sub>$  $U_{\mathcal{A}}$ 

## DECLARACIÓN EXPRESA

"La responsabilidad por los hechos, ideas y doctrinas expuestas en esta tesis me corresponden exclusivamente; y el patrimonio intelectual de la misma es de la ESCUELA SUPERIOR POLITÉCNICA DEL LITORAL".

(Reglamento de Exámenes y Títulos Profesionales de la E.S.P.O.L)

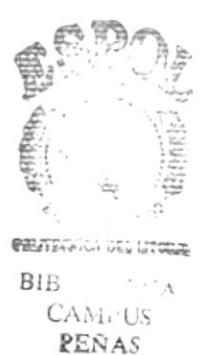

## **DEDICATORIA**

Dedico este trabajo a todos los estudiantes politécnicos y en especial a mi hija Andrea Gabriela por ser mi fuente de inspiración cada día.

**IVAN** 

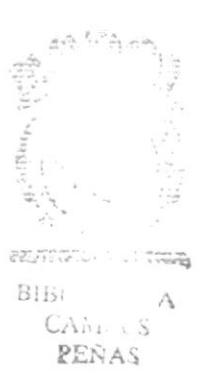

## **AGRADECIMIENTO**

Agradezco a Dios porque él siempre está a mi lado en todos los momentos de mi vida.

Agradezco a mi Madre, Esposa y Amigos por todo el apoyo que me brindaron. También agradezco a todos los profesores que dedicaron su valioso tiempo para enseñarme y poder formarme como un profesional.

Además le agradezco a mi Director de Tesis, Anl. Jorge Lombeida, por haberme apoyado en todo mi carrera estudiantil.

IVAN

3.  $\sim$  .  $\sim$ **PERAS** 

## FIRMA DEL AUTOR DE LA TESIS

**IVÁN RÓNQUÍLLO MURILLO** 

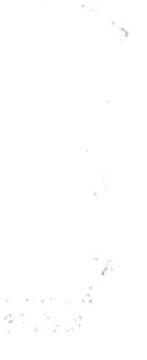

## FIRMA DEL DIRECTOR DE TESIS

ANL. JORGE LOMBEIDA CHAVEZ

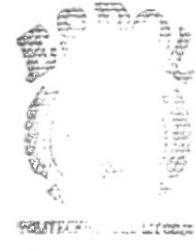

 $\frac{1}{2}$  ,  $\frac{1}{2}$ 

 $\begin{array}{lll} \multicolumn{2}{l}{{\small\bf square}} & \multicolumn{2}{l}{\small\bf square} \\ {\small\bf 81B} & \multicolumn{2}{l}{\small\bf 81B} & \multicolumn{2}{l}{\small\bf 81B} \\ & \multicolumn{2}{l}{\small\bf 81B} & \multicolumn{2}{l}{\small\bf 81B} \\ & \multicolumn{2}{l}{\small\bf 81B} & \multicolumn{2}{l}{\small\bf 81B} \\ & \multicolumn{2}{l}{\small\bf 81B} & \multicolumn{2}{l}{\small\bf 81B} \\ & \multicolumn{2}{l}{\small\bf$ 

## TABLA DE CONTENIDO

#### CAPÍTULO 1 INTRODUCCIÓN AL SISTEMA

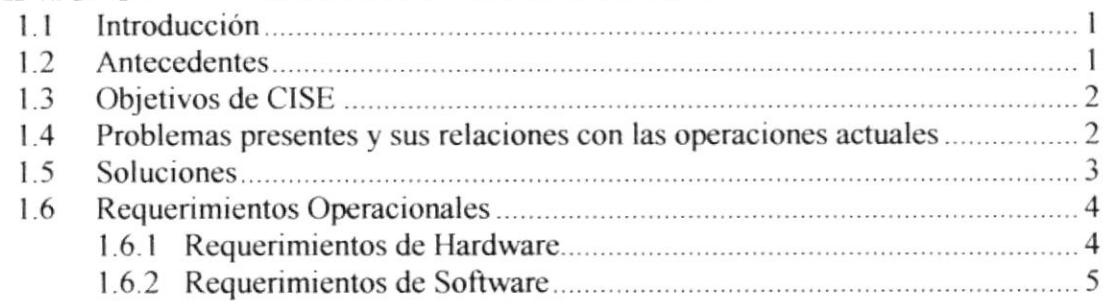

#### CAPiTIILO 2 DIAGRAMAS DE FLUJO DE INFORMACIÓN

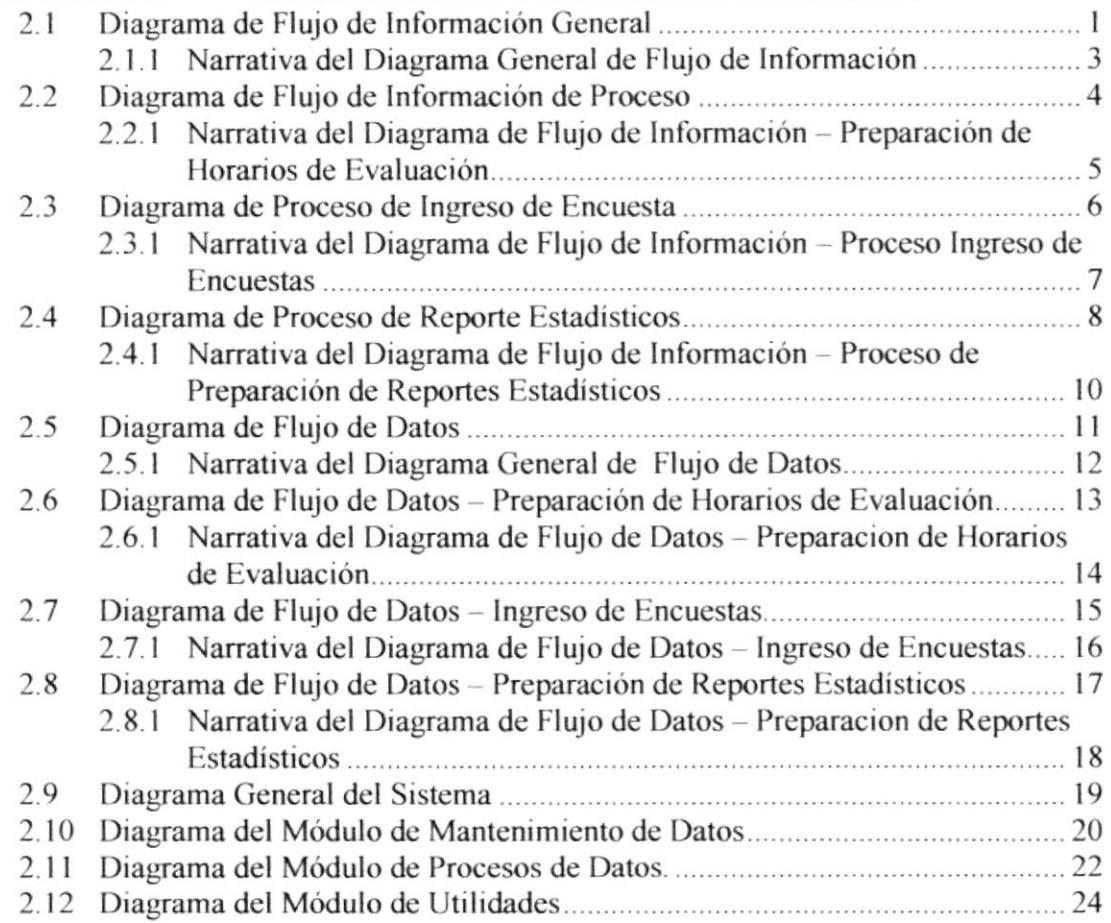

### CAPÍTULO 3 ESTANDARIZACIÓN DE CÓDIGO

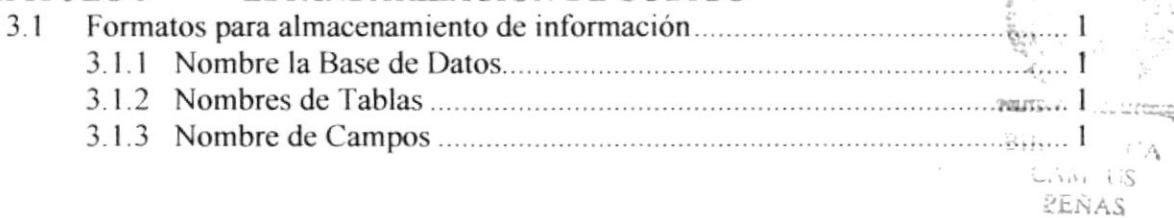

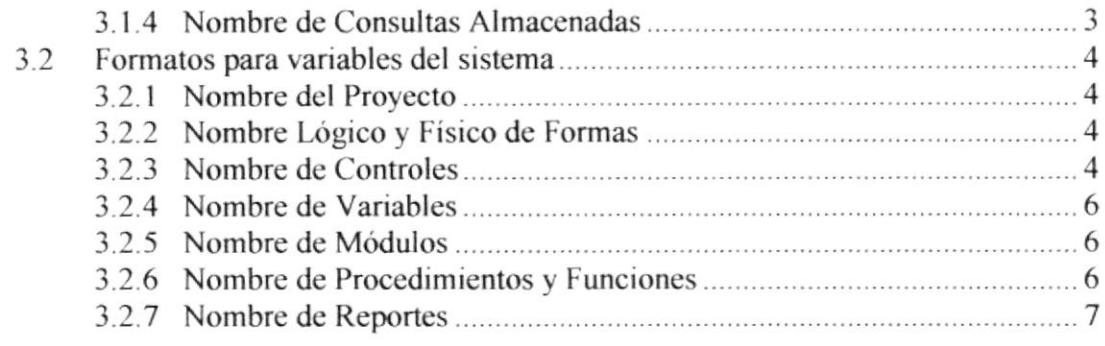

### CAPÍTULO 4 DISEÑO DE TABLAS

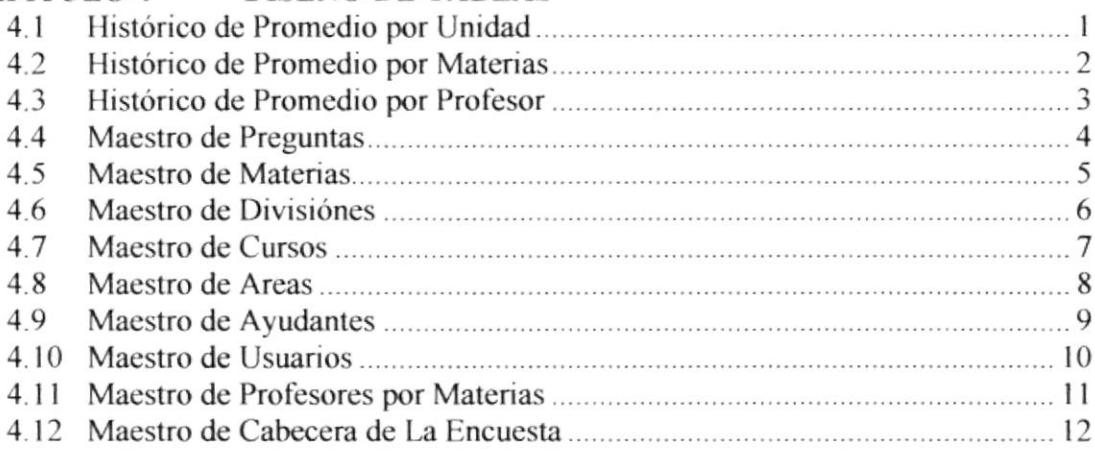

### CAPÍTULO 5 DISEÑO DE PANTALLA

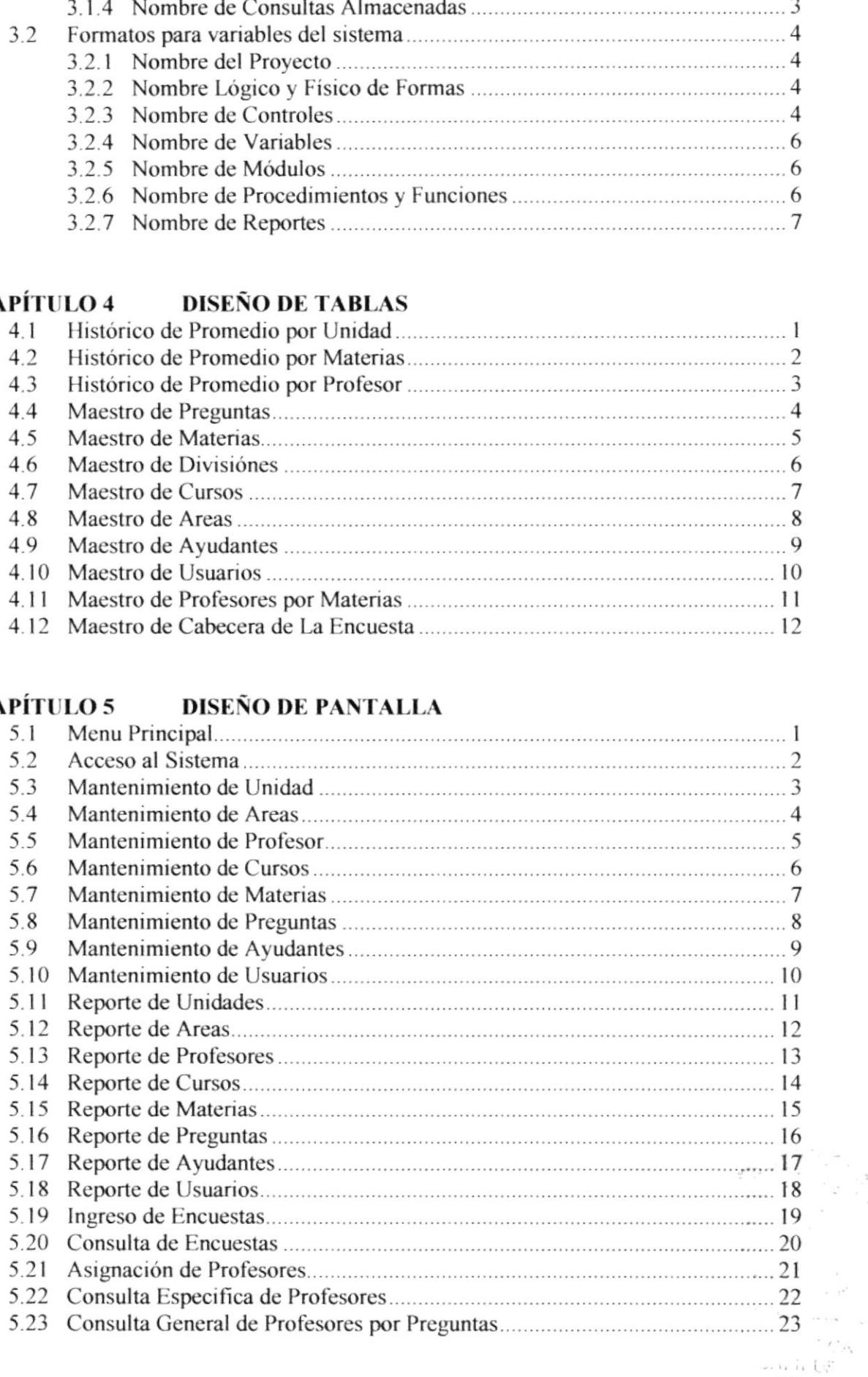

**ARAIS** 

 $\frac{1}{2}$ 

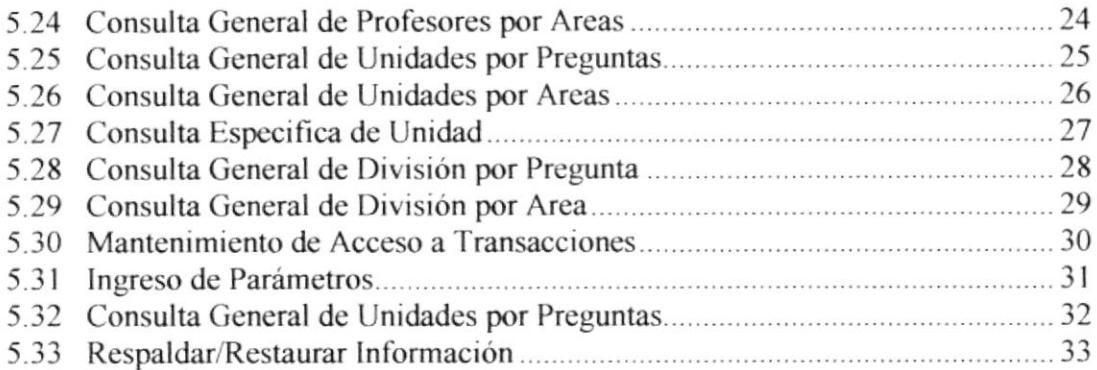

#### CAPÍTULO 6 DESCRIPCIÓN DE PROGRAMAS

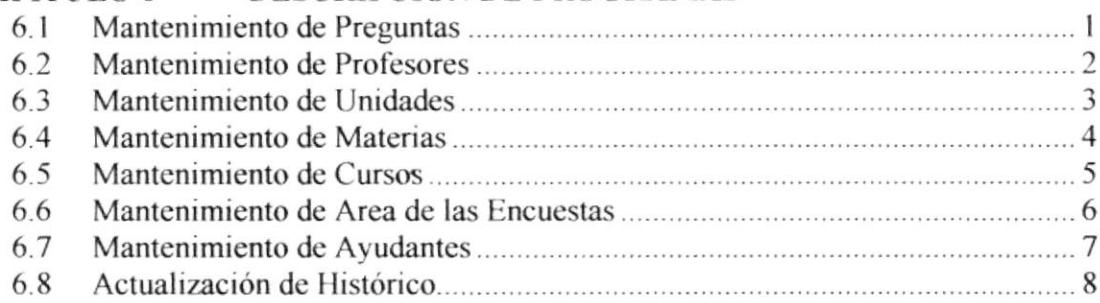

 $\sim$ 

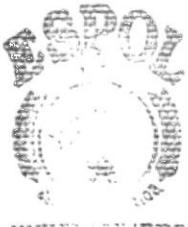

**FALITECHLAN DEL UTGBB** B CA<br>CAM US<br>**PEÑAS**  ${\sf BIB}$ 

# MANUAL DE DISEÑO

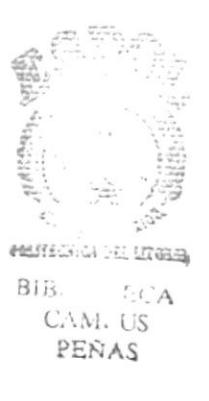

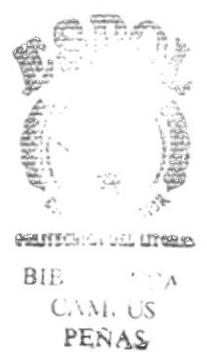

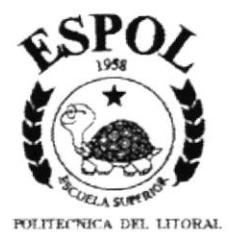

# **CAPÍTULO I**

## **INTRODUCCIÓN AL SISTEMA**

Este capítulo trata sobre la introducción de cómo y porque se desarrollo el Sistema Estadístico Docente.

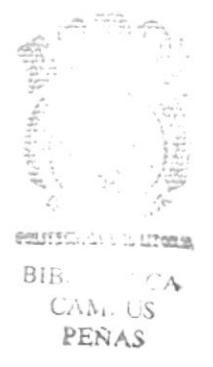

## 1. INTRODUCCIÓN AL SISTEMA

### 1.1. INTRODUCCIÓN

Con este manual, los responsables del mantenimiento del Sistema Estadístico Docente estarán en capacidad de conocer:

- . La dimensión real del Sistema.
- Las normas y políticas usadas en la elaboración del Sistema.
- o El diseño utilizado.
- . Las estructuras de datos.
- . Los procesos utilizados.
- . Los estándares de pantallas y reportes usados en el Sistema.
- . Este manual está elaborado como un soporte para el desarrollo <sup>y</sup> mantenimiento de la operación del Sistema.

#### 1.2. ANTECEDENTES

- La Escuela Superior Politécnica del Litoral (ESPOL) es una institución académica encargada de formar profesionales a nivel superior, se encuentra ubicada en la ciudad de Guayaquil y presta sus servicios desde el 29 de Octubre de 1958.
- La ESPOL cuenta con un Centro de Investigaciones y Servicios Educativos (CISE), el cual funciona como unidad de apoyo académico del Vicenectorado General de la ESPOL El CISE realiza evaluaciones periódicas sobre el grado de planificación y el cumplimiento de los objetivos establecidos a nivel académico para determinar las áreas que necesitan mejorarse, con el fin de conseguir la formación integral de profesionales de alta calidad.
- El Centro de lnvestigaciones y Servicios Educativos inició sus actividades en el año 1984 bajo el nombre de CETED (Centro Experimental de Tecnología Educativa), luego bajo un convenio entre la ESPOL y la Universidad Nacional Autónoma de México (UNAM) el CISE coordina el programa de Maestría en Docencia Universitaria e lnvestigación Educativa para profesionales de la lnstitución. El CISE ha realizado su aporte participando en investigación educativa para profesores de la institución, desarrollo curricular, presentación de ponencias en eventos intemacionales y asesoramiento a otros centros de educación superior.

## 1.3. OBJETIVOS DE CISE

- Establecer un sistema permanente de capacitación y perfeccionamiento docente.
- Mejorar la capacidad de aprendizaje y liderazgo de los estudiantes.
- Realizar investigaciones en el área educativa.
- · Dar asesoría pedagógico-didáctica a las unidades académicas.
- Producir medios y materiales audiovisuales de apoyo a la docencia. la investigación, la extensión; el servicio y la divulgación científica, tecnológica cultural que permitan mejorar la calidad del trabajo académico.

#### **1.4. PROBLEMAS PRESENTES Y SUS RELACIONES CON LAS OPERACIONES ACTUALES**

Actualmente el CISE maneja gran volumen de información ya que las encuestas se realizan por materia en cada una de las unidades académicas. Al momento el CISE no cuenta con un sistema que permita procesar la información de una manera eficaz, debido a ello las personas que tienen a cargo las encuestas deben ingresar la información en una hoja de cálculo para poder emitir sus reportes.

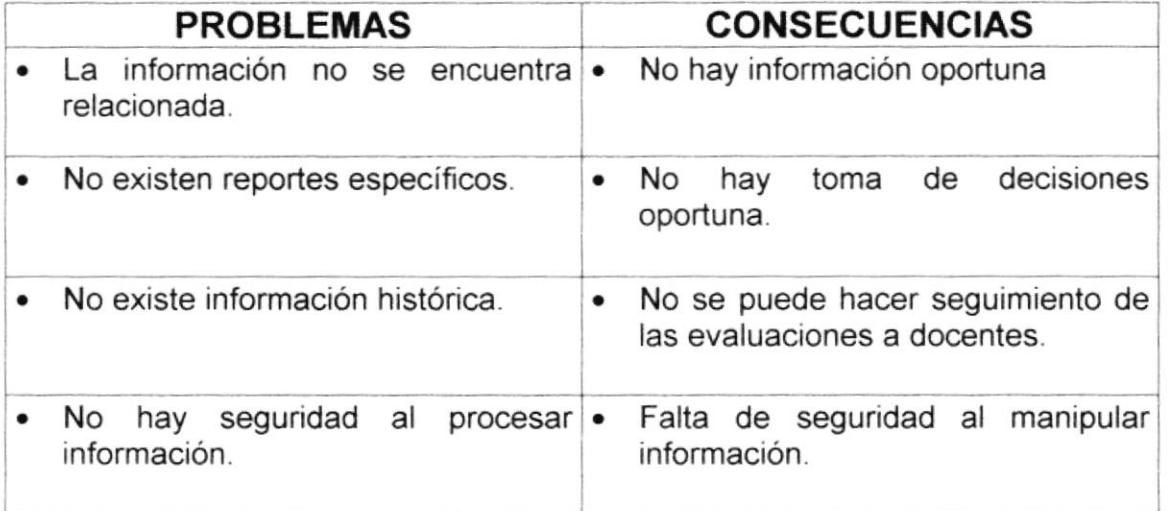

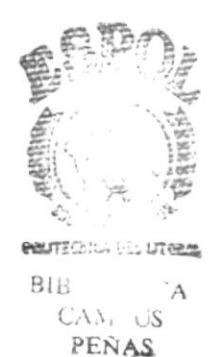

#### 1.5. SOLUCIONES

Luego del estudio realizado al CISE (Centro de Investigación y Servicios Estadísticos), se ha llegado a la siguiente conclusión:

Desarrollar e implementar un Sistema de Control Estadístico para Docentes. con el fin de facilitar el procesamiento de la información.

La concepción del Sistema de Control Estadístico Docente se origina de la necesidad de evaluar a los docentes para perfeccionar el nivel académico de los estudiantes.

Este sistema permitirá tener información para tomar decisiones en forma oportuna y mejorar la calidad del nivel académico.

Permite tener información histórica y actualizada de forma automática y rápida, obteniendo consultas oportunas sin necesidad de recurrir a cálculos complejos y poco confiables.

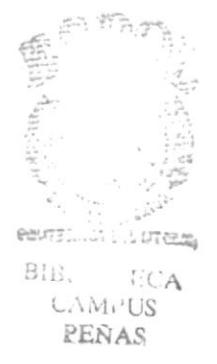

### 1.6. REQUERIMIENTOS OPERACIONALES

Esta sección permitirá identificar los recursos mínimos de Hardware y Software necesarios para el correcto funcionamiento del Sistema Estadístico Docente.

#### 1.6.1. Requerimientos de Hardware

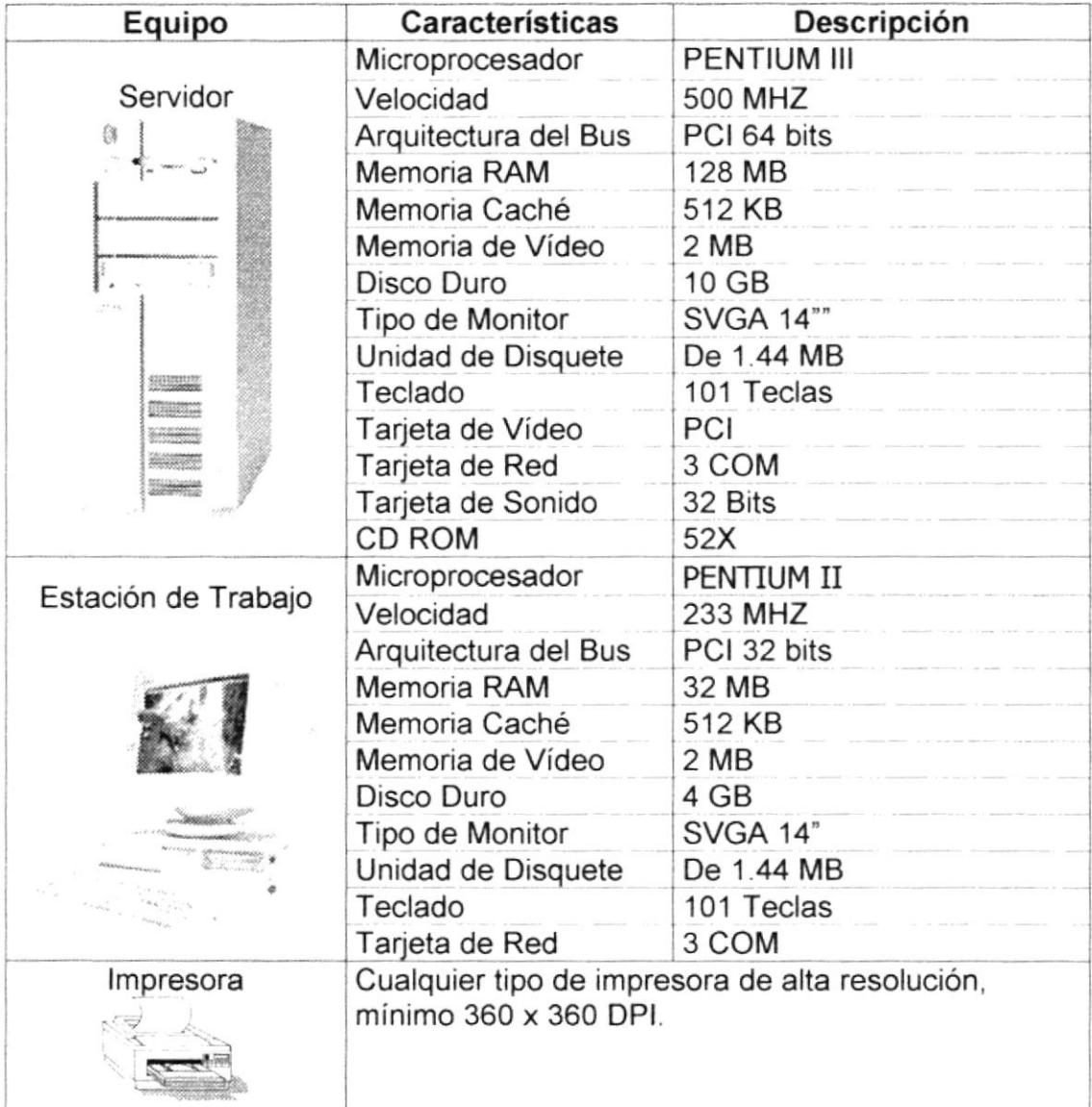

Nota: T

El sistema puede correr con 16 MB de memoria RAM, pero el rendimiento del mismo podría decaer si se está acostumbrado a ejecutar varias aplicaciones simultáneamente.

#### 1.6.2. Requerimientos de Software

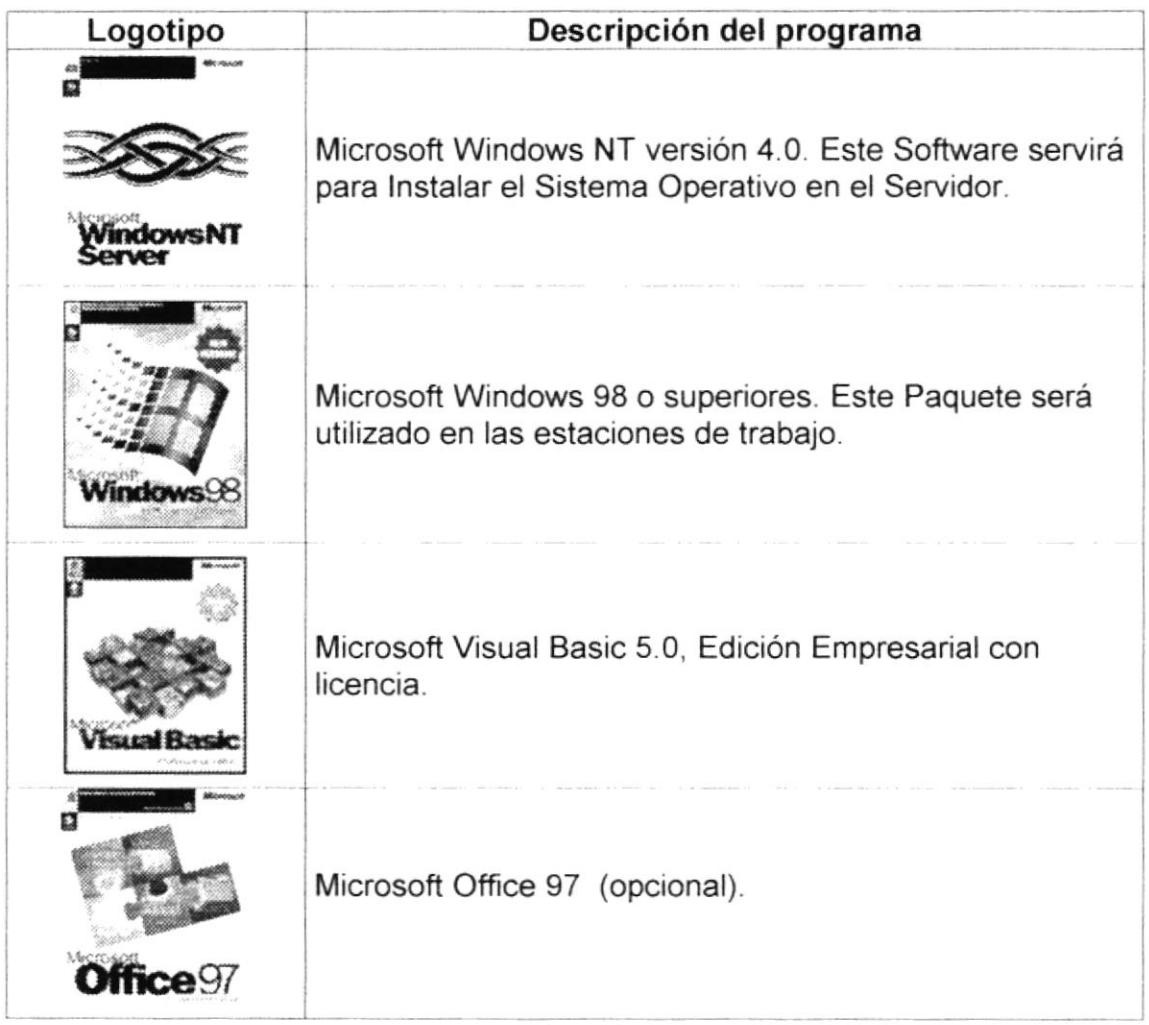

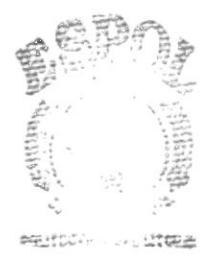

 $\begin{array}{cc} \text{S11} & & \text{CA} \\ & \text{C.A.} & \text{JS} \\ & \text{PENAS} \end{array}$ 

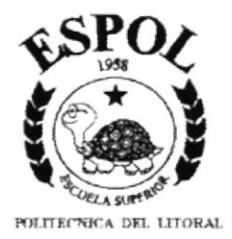

# **CAPÍTULO II**

## DIAGRAMAS DE FLUJO DE INFORMACIÓN

Este capítulo trata de cómo fluye la información que va a ser procesada por el Sistema Estadístico Docente.

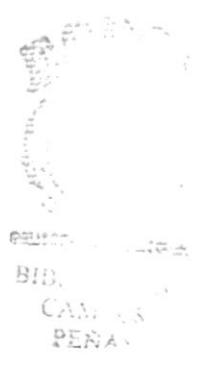

## 2. DIAGRAMAS DE FLUJO DE INFORMACIÓN

#### 2.1. DIAGRAMA DE FLUJO DE INFORMACIÓN GENERAL

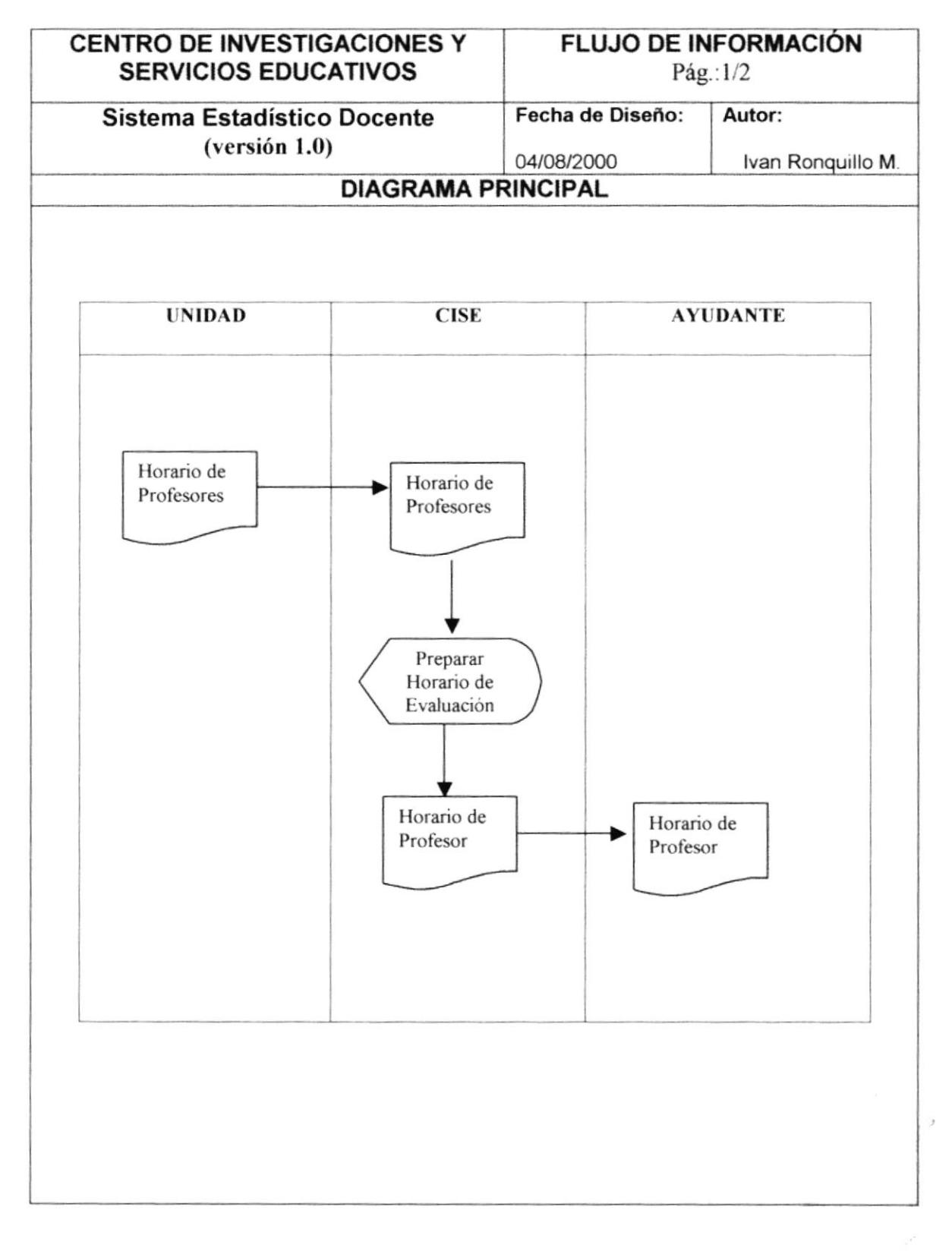

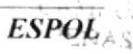

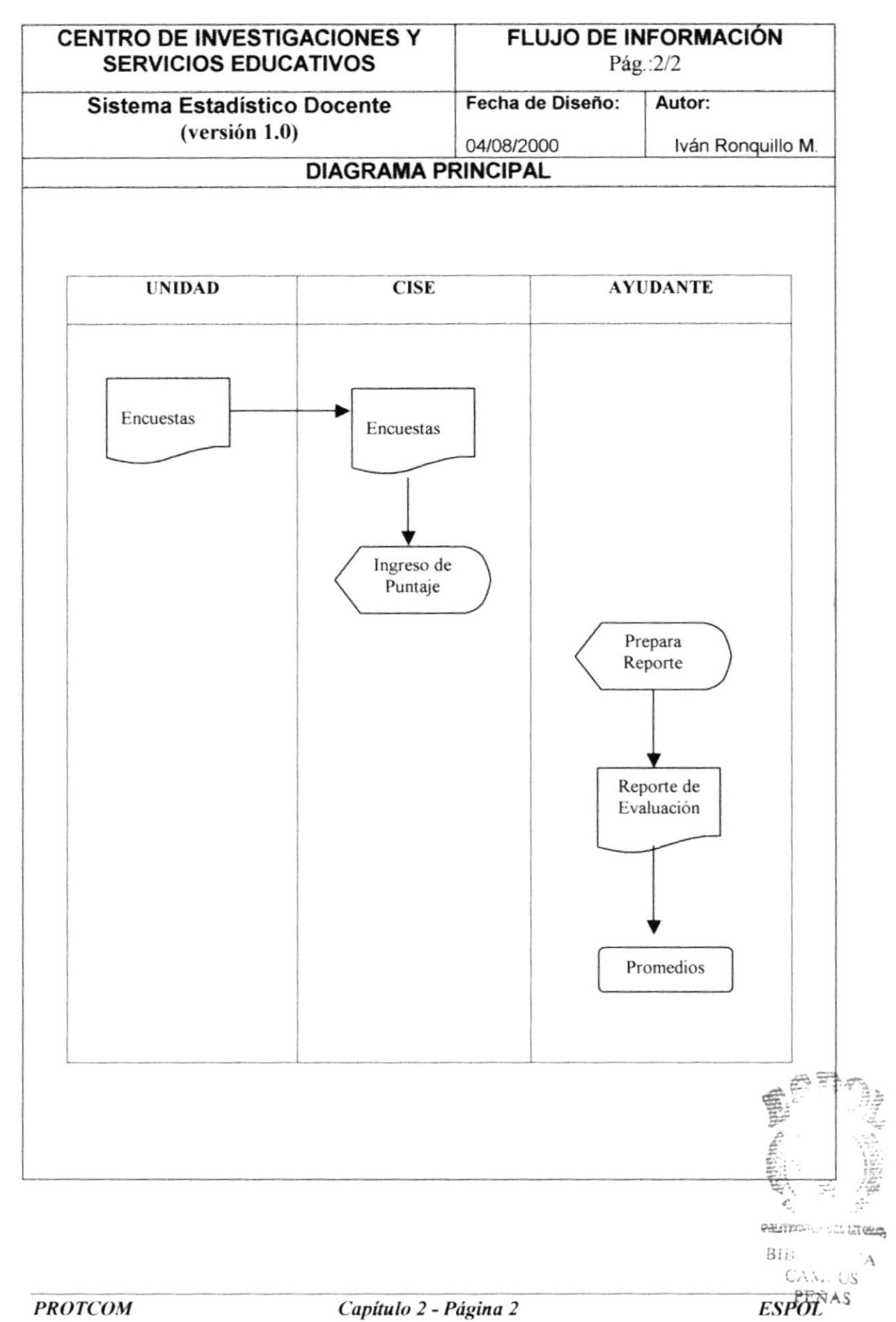

#### 2.1.1. Narrativa del Diagrama General de Flujo de lnformación

- 1. Cada Unidad Académica proporciona datos al CISE de los profesores, tales como: nombre, titulo, cursos realizados, materias dictadas actualmente, numero de alumnos asignados por paralelo, etc.
- 2. CISE prepara horarios, para realizar las evaluaciones respectiva por cada termino del semestre en curso, de esta manera se establece un horario de actividades que cada ayudante debe cumplir
- 3. El estudiante debe llenar una encuesta por cada maleria en la que actualmente se encuentra registrado, los ayudantes están encargados de receptarla y realizar el ingreso de los datos en el programa que actualmente funciona.
- 4. Una vez ingresado estos datos, el programa se encarga de generar los reportes de estadísticas a partir de los puntajes registrados, proporcionado los diferentes reportes de la evaluaciones realizadas a los docentes, los cuales son registrado para obtención de datos históricos a futuro.

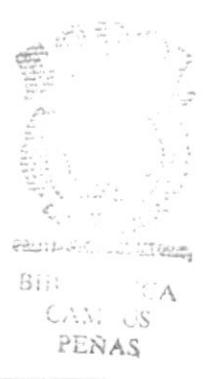

#### 2.2. DIAGRAMA DE FLUJO DE INFORMACIÓN PROCESO

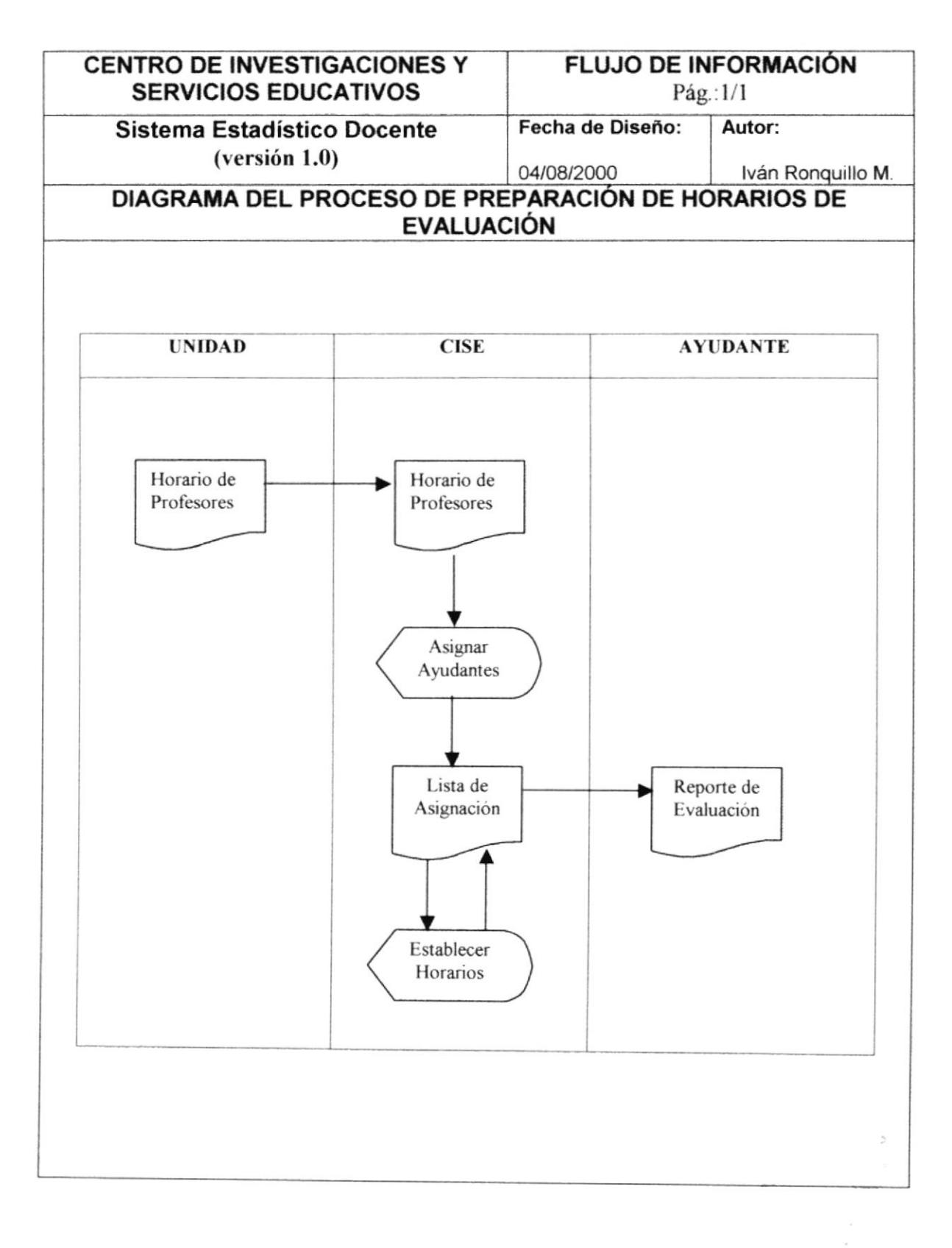

 $-111.08$ 

 $C_A$ 

#### 2.2.1. Narrativa del Diagrama de flujo de Información - Preparación de Horarios de Evaluación.

- 1. Cada Unidad académica proporciona el horario de clases, correspondiente a cada materia y el profesor que la dicta
- 2. Con esta información se procede a asignar unidades académicas a los diferentes ayudantes que tiene CISE, lo cual es registrado en una lista de asignación, la cual permitirá establecer los horarios en que se realizaran las evaluaciones, una vez realizado se procede a distribuir la lista de asignaciones a cada ayudante del CISE.

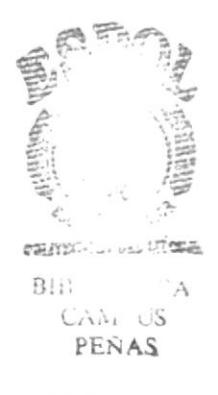

**ESPOL** 

## 2.3. DIAGRAMA DE PROCESO DE INGRESO DE ENCUESTA

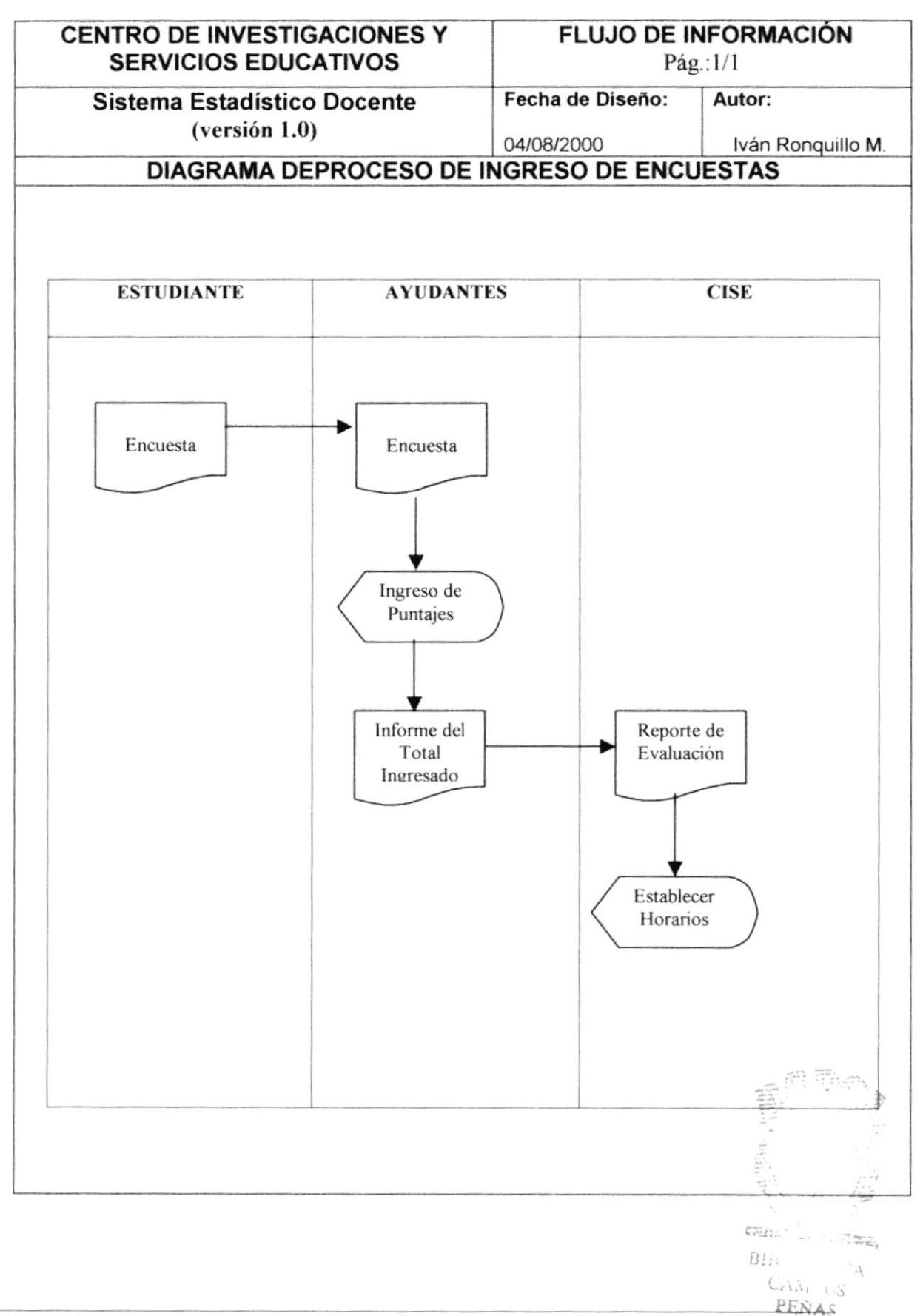

#### 2.3.1. Narrativa del diagrama de flujo de información - Proceso Ingreso de Encuestas.

- 1. El estudiante debe llenar correctamente la encuesta, una vez realizada el ayudante correspondiente debe receptarla y continuar con el proceso de ingreso de puntajes.
- 2. El ayudante debe realizar un informe de la encuestas cuando CISE lo solicite, de esta manera se podrá evaluar el rendimiento y avance de las tareas asignadas a los mismos.

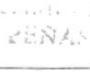

## 2.4. DIAGRAMA DE PROCESO DE REPORTE ESTADÍSTICOS

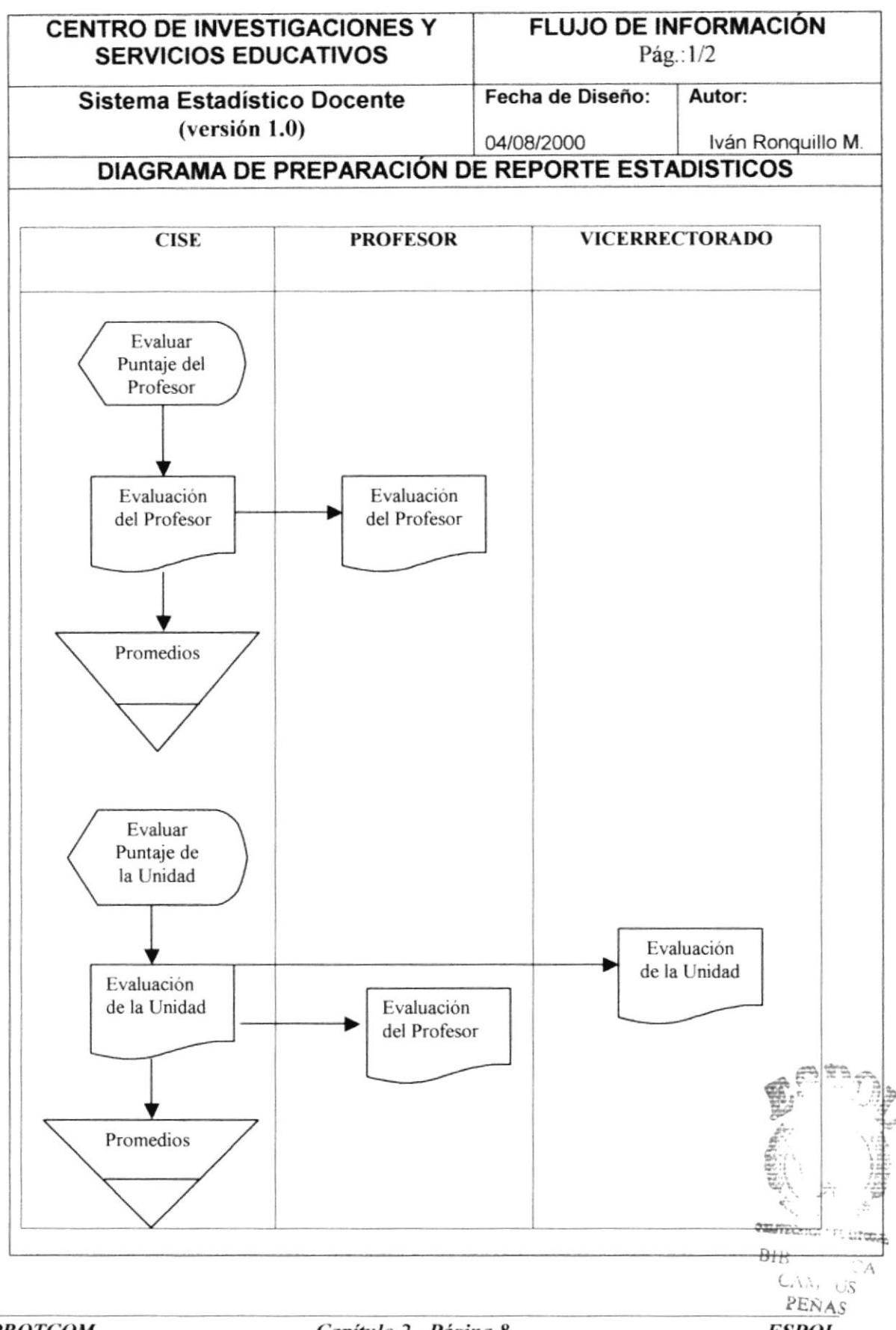

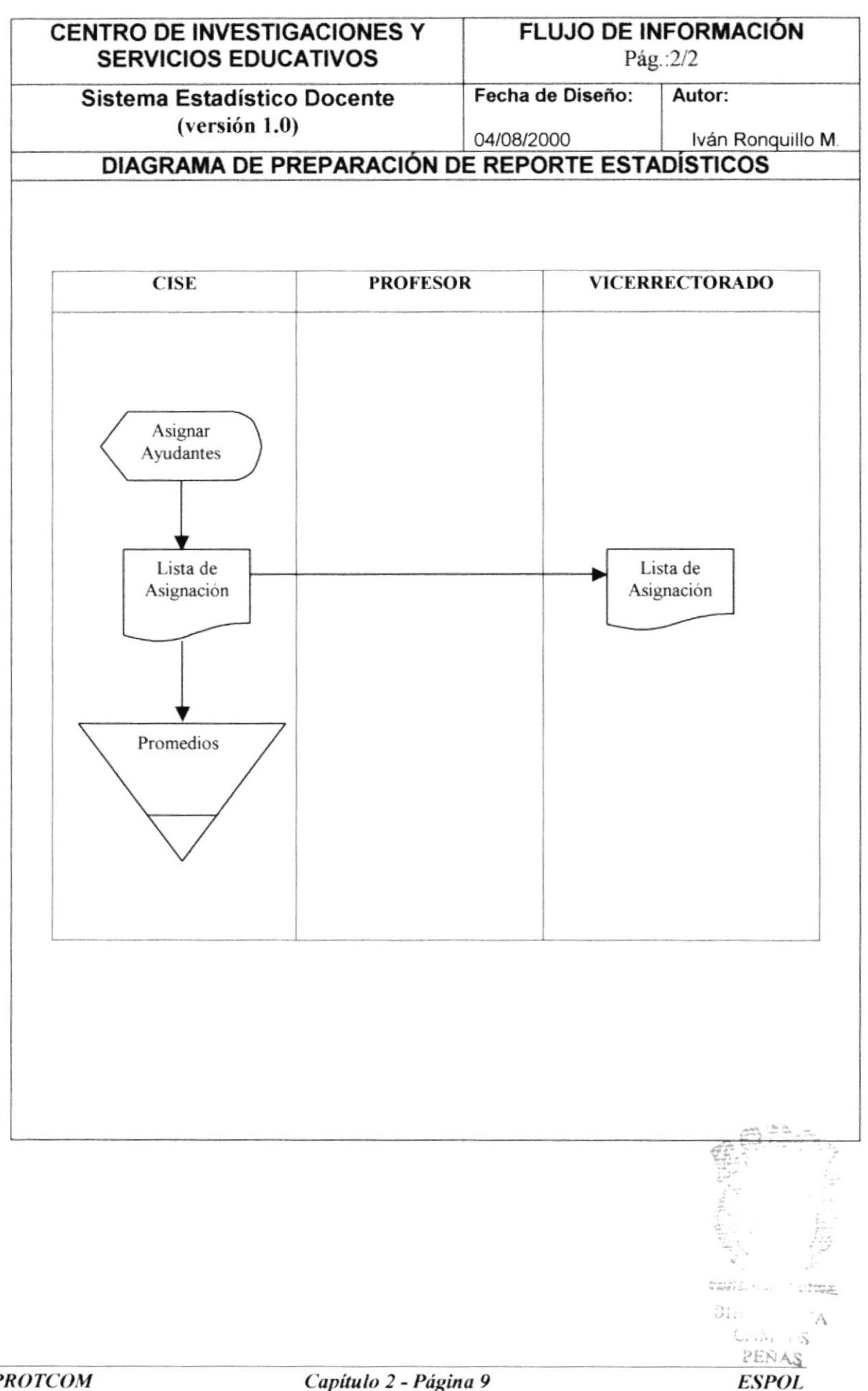

#### 2.4.1. Narrativa del Diagrama de Flujo de Información - Proceso de Preparación de Reportes estadísticos.

- 1. CISE se encarga de realizar los reportes estadísticos de profesores, y facilita a cada uno de ellos, con información adicional para mejorar la calidad docente de los mismos, registrando los resúmenes en un archivo de promedios para la realización de reportes históricos
- 2. También esta encargado de elaborar reporles estadísticos por unidad académica. facilitándola al vicenector y cada una unidad correspondiente y poniendo a disposición cursos pedagógicos tanto para docentes como para estudiantes, con la finalidad de mejorar la enseñanza de la ESPOL, el resumen de esta información es registrada en un archivo de promedios, para la realización de reportes históricos.
- 3. CISE informa al vicerrector de la ESPOL de los resultados obtenidos a nivel de ESPOL, dándole a conocer el promedio general de la ESPOL, y registrándolo para su uso postenor.

 $\Delta$ 

## 2.5. DIAGRAMA DE FLUJO DE DATOS

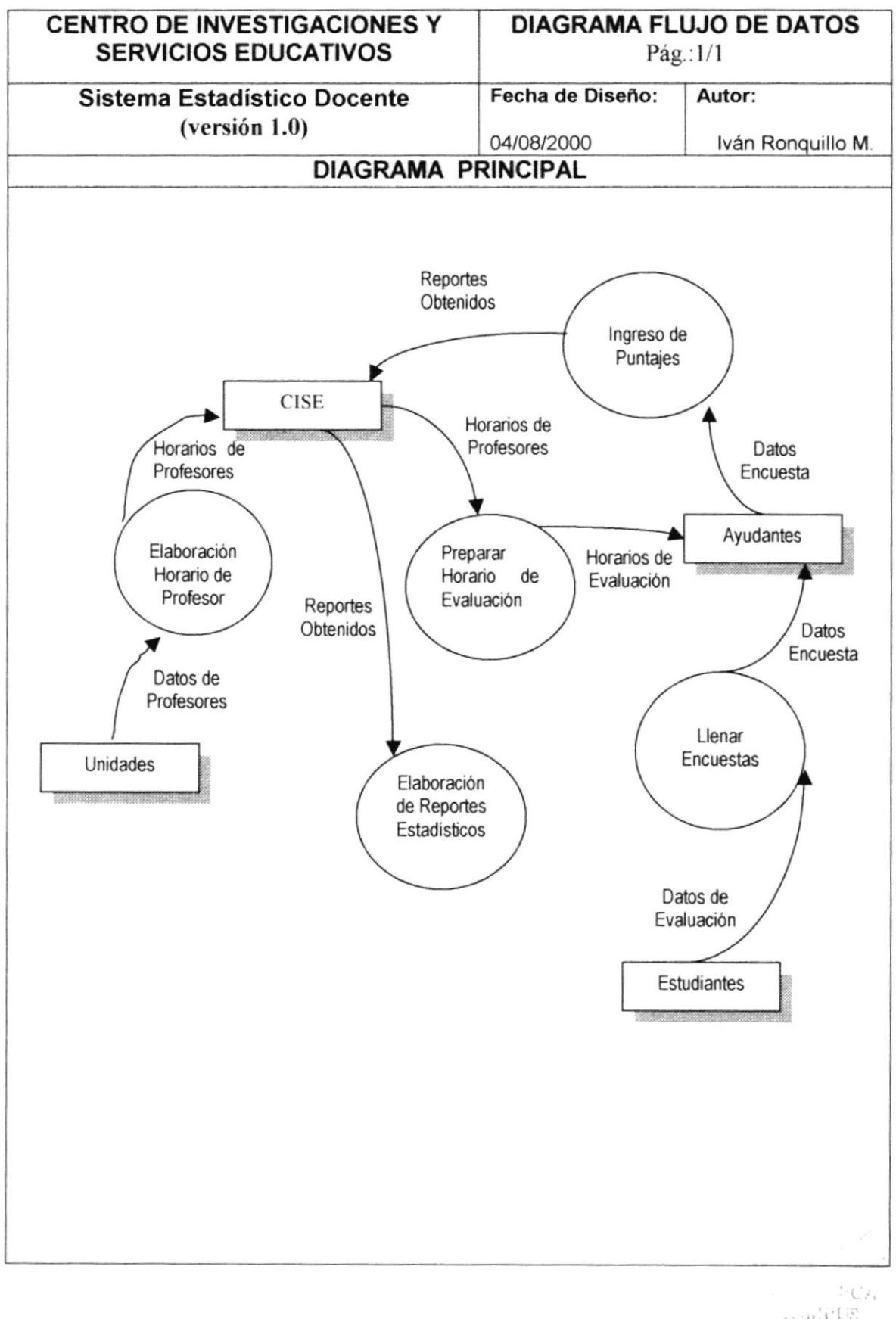

 $......$  00  $2.357.2$ 

#### 2.5.1. Narrativa del Diagrama General de flujo de datos

- 1. Cada Unidad Académica proporciona datos al CISE de los profesores, los cuales son dados a conocer a través de una lista que contiene el nombre de profesor y horarios de las materias que esta dictando.
- 2. CISE prepara horarios, para realizar las evaluaciones respectiva de cada termino del semestre en curso, de esta manera se establece un horario para realizar las evaluaciones que cada ayudante debe cumplir
- 3. El estudiante debe llenar una encuesta por cada materia en la que actualmente se encuentra registrado, los ayudantes están encargados de receptar y realizar el ingreso de los puntajes señalados por el estudiante.
- 4. Una vez ingresados los datos, el programa se encarga de generar los reportes de estadísticas a partir de los puntajes realizados, proporcionando los diferentes reportes de la evaluaciones realizada a los docentes, se registra en un archivo de promedios el resumen de los datos obtenidos para la obtención de datos históricos que servirán en reportes estadísticos de años posteriores.

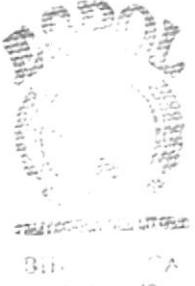

 $CAN$   $US$ PENAS

#### 2.6. DIAGRAMA DE FLUJO DE DATOS - PREPARACIÓN DE **HORARIOS DE EVALUACIÓN**

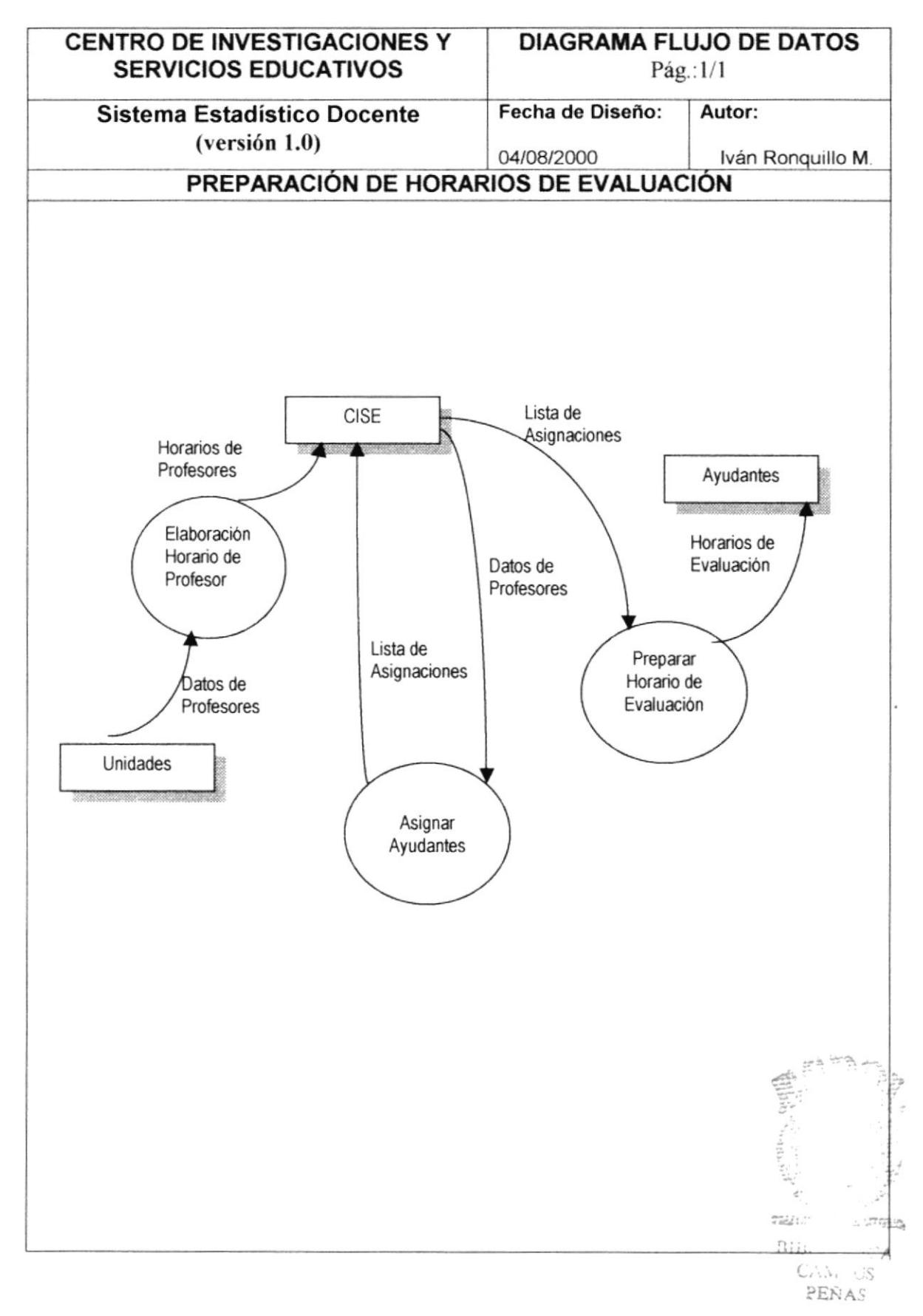

 $\begin{pmatrix} 1 \\ 1 \\ 1 \end{pmatrix}$  $\hat{\mathcal{L}}$  $\begin{array}{c}\n\therefore \text{ with } \text{US} \\
\text{SNAS}\n\end{array}$ 

 $\label{eq:R1} \mathcal{L} = \frac{1}{\sqrt{2}} \sum_{i=1}^N \frac{1}{2} \sum_{j=1}^N \frac{1}{2} \sum_{j=1}^N \frac{1}{2} \sum_{j=1}^N \frac{1}{2} \sum_{j=1}^N \frac{1}{2} \sum_{j=1}^N \frac{1}{2} \sum_{j=1}^N \frac{1}{2} \sum_{j=1}^N \frac{1}{2} \sum_{j=1}^N \frac{1}{2} \sum_{j=1}^N \frac{1}{2} \sum_{j=1}^N \frac{1}{2} \sum_{j=1}^N \frac{1}{2} \sum_{$ 

#### 2.6.1. Narrativa del Diagrama de Flujo de datos - Preparación de Horarios de Evaluación.

- 1. Cada Unidad académica proporciona datos del profesor tales como: nombre, titulo, cursos realizados, materias dictadas actualmente, numero de alumnos asignados por paralelo, etc., correspondiente a cada materia y el profesor que la dicta. Este proceso genera una lista que es proporcionada a CISE.
- 2. Con esta información se procede a asignar unidades académicas a los diferentes ayudantes que tiene CISE lo cual es registrado en una lista de asignación, esta lista permitirá establecer quien realizara las evaluaciones, una vez realizada se procede a distribuir la lista de asignaciones a cada ayudante de CISE.

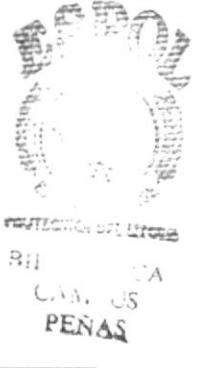
#### 2.7. DIAGRAMA DE FLUJO DE DATOS - INGRESO DE **ENCUESTAS**

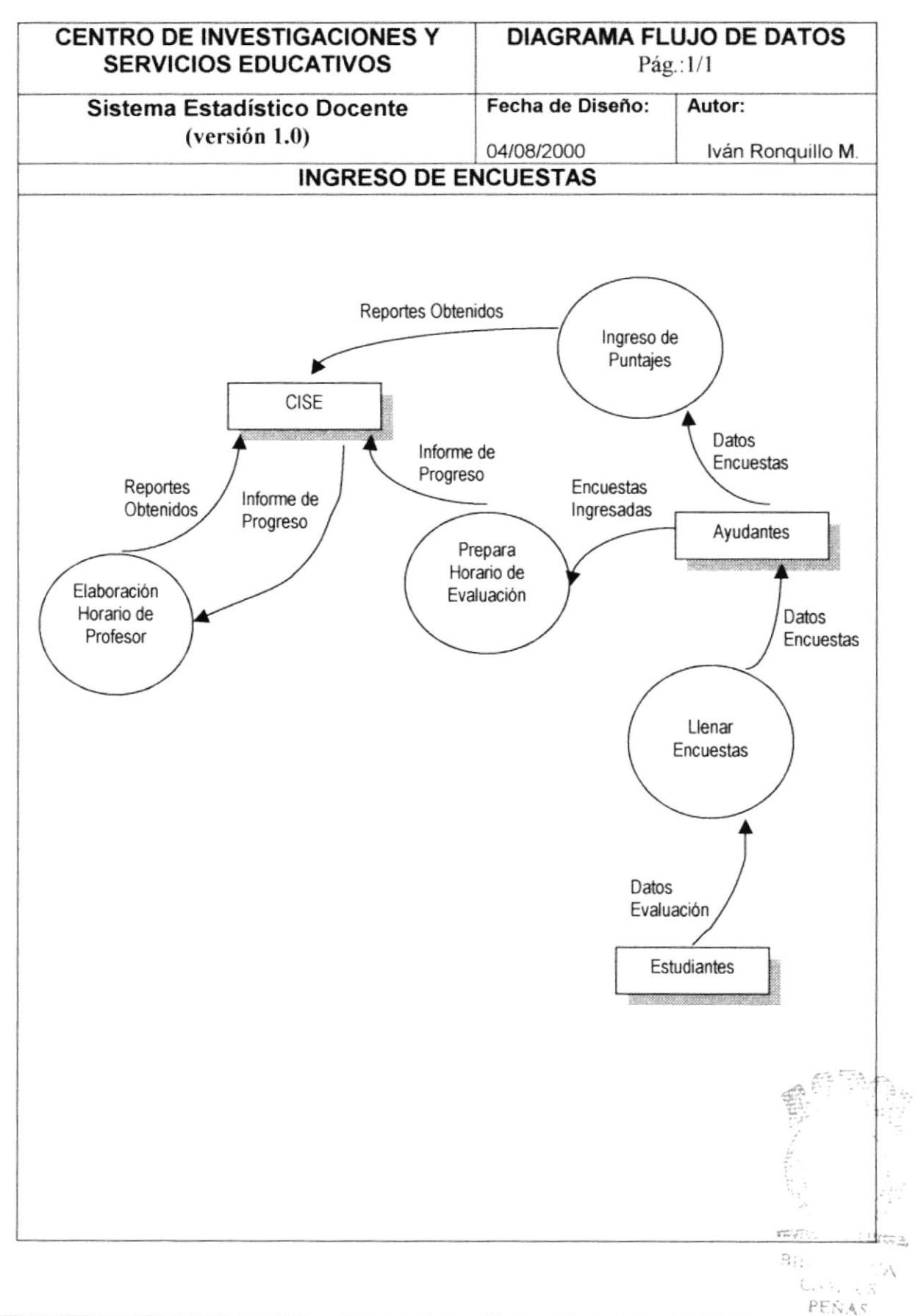

#### 2.7.1. Narrativa del Diagrama de Flujo de Datos - Ingreso de Encuestas.

- 1. El estudiante debe llenar la encuesta, una vez realizada el ayudante correspondiente debe receptarla y continuar con el proceso de ingreso de puntaje.
- 2. Una vez ingresadas todas las encuestas el programa genera reportes que le servirán al CISE para elaborar las estadísticas.
- 3. El ayudante debe realizar un informe de las encuestas que haya ingresado cuando CISE lo solicite, de esta manera se podrá evaluar el rendimiento y avance de la tareas asignadas al mismo, como también se tomaran las medidas necesarias para agilitar el proceso

 $\boldsymbol{\gamma}_{\star|_A}$ Cron es PEÑAS

### 2.8. DIAGRAMA DE FLUJO DE DATOS - PREPARACIÓN DE **REPORTES ESTADÍSTICOS**

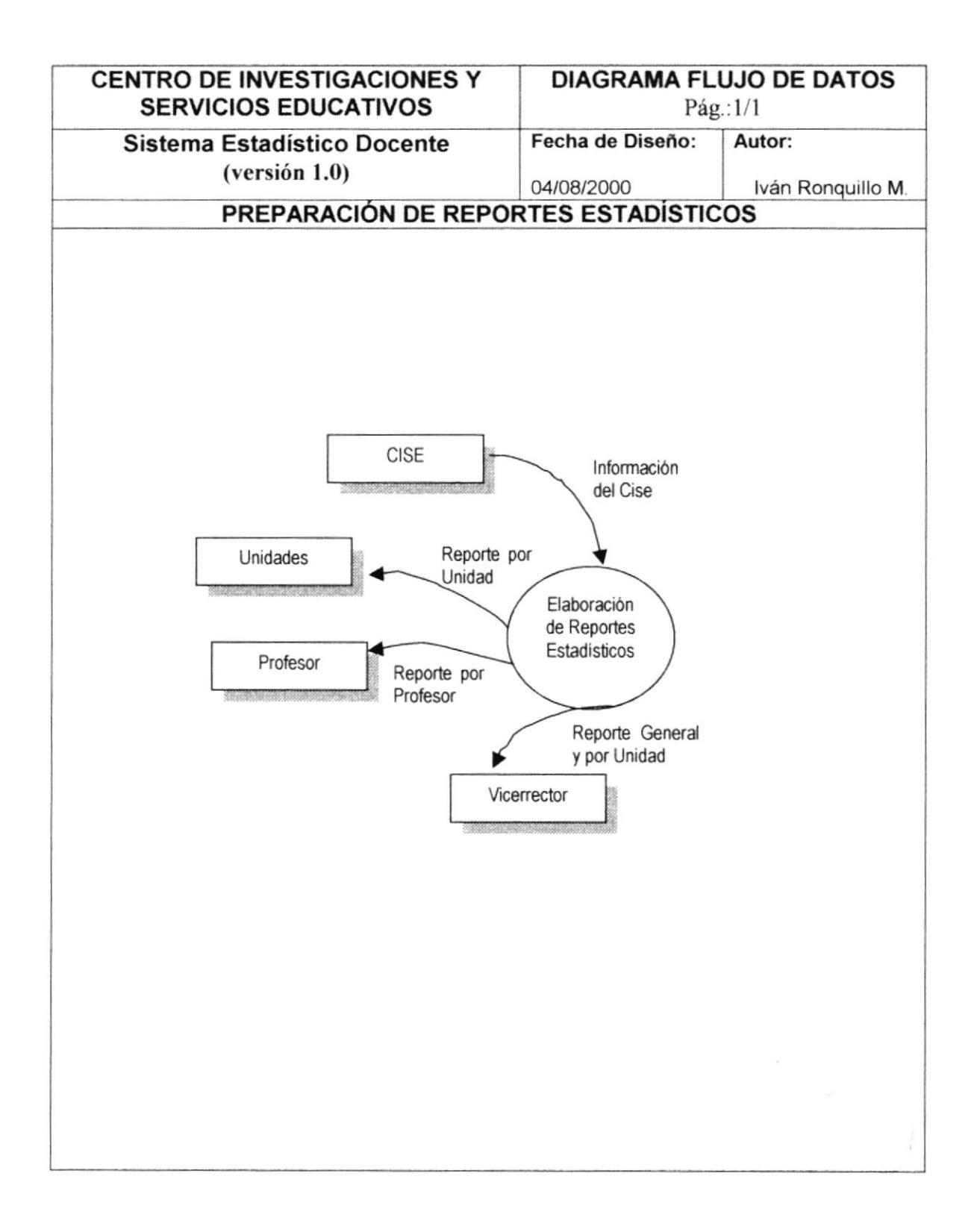

#### 2.8.1. Narrativa del Diagrama de Flujo de Datos - Preparación de Reportes Estadísticos.

- 1. CISE se encarga de realizar los reportes estadísticos a profesores, y facilita a cada uno de ellos, con información adicional para mejorar la calidad del docente de los mismos, registrando los resúmenes en un archivo de promedios, rapa la realización de reportes históricos
- 2. También esta encargado de elaborar reportes estadísticos por unidad académica, facilitándolos al vicerrector y a cada unidad, y poniendo a disposición cursos pedagógicos tanto para docentes como para estudiantes, con el fin de mejorar la calidad de enseñanza de la ESPOL, el resumen de esta información es registrada en un archivo de promedios, para la realización de reportes estadísticos.
- 3. CISE informa al vicerrector de la ESPOL de los resultados obtenidos a nivel de ESPOL, dándole a conocer el promedio general de la ESPOL, y registrándolo para uso posterior.

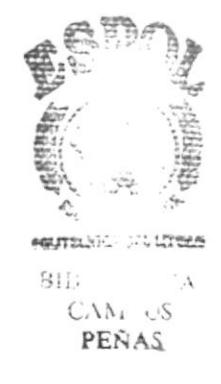

### 2.9. DIAGRAMA GENERAL DEL SISTEMA

El Sistema de Estadísticas Docentes se encuentra formada por los siguientes módulos.

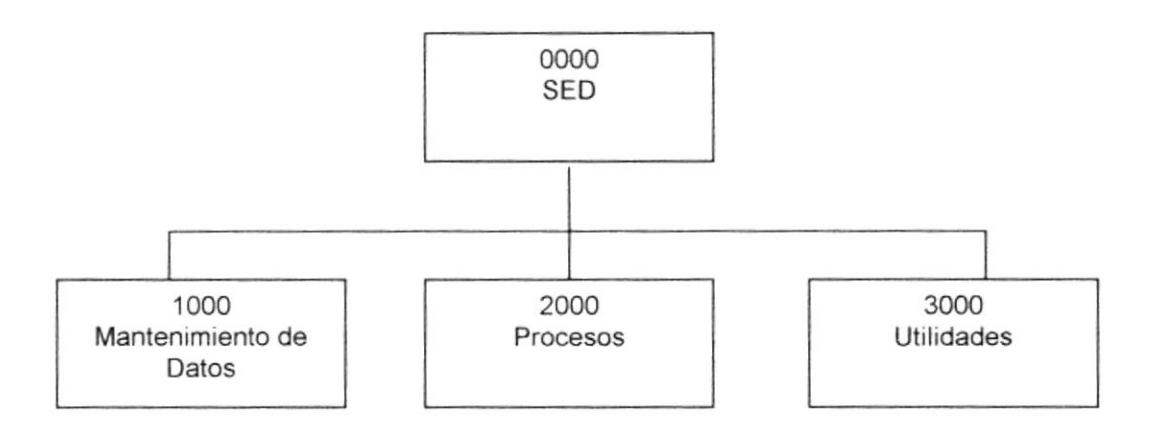

#### 1000 Mantenimiento de Datos

Este Módulo permite dar mantenimiento a todos los datos de las Unidades. Areas, Profesores, Preguntas, Materias, etc.

Además, este módulo permite también sacar diferentes tipo de reportes de los datos que hay en el sistema.

#### 2000 Procesos

Este Módulo permite realizar todos los procesos relacionados con el ingreso de encuestas

#### 3000 Utilidades.

Este Módulo permitirá dar mantenimiento de accesos al sistemas así como ingresar parámetros generarles del sistema y sacar respaldo de información.

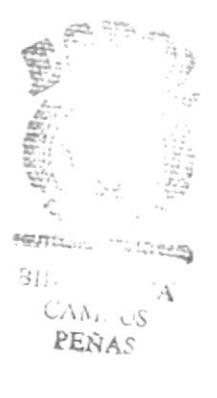

### 2.10. DIAGRAMA DEL MÓDULO DE MANTENIMIENTO DE **DATOS**

El Módulo de Mantenimiento de datos, contiene los siguientes Módulos.

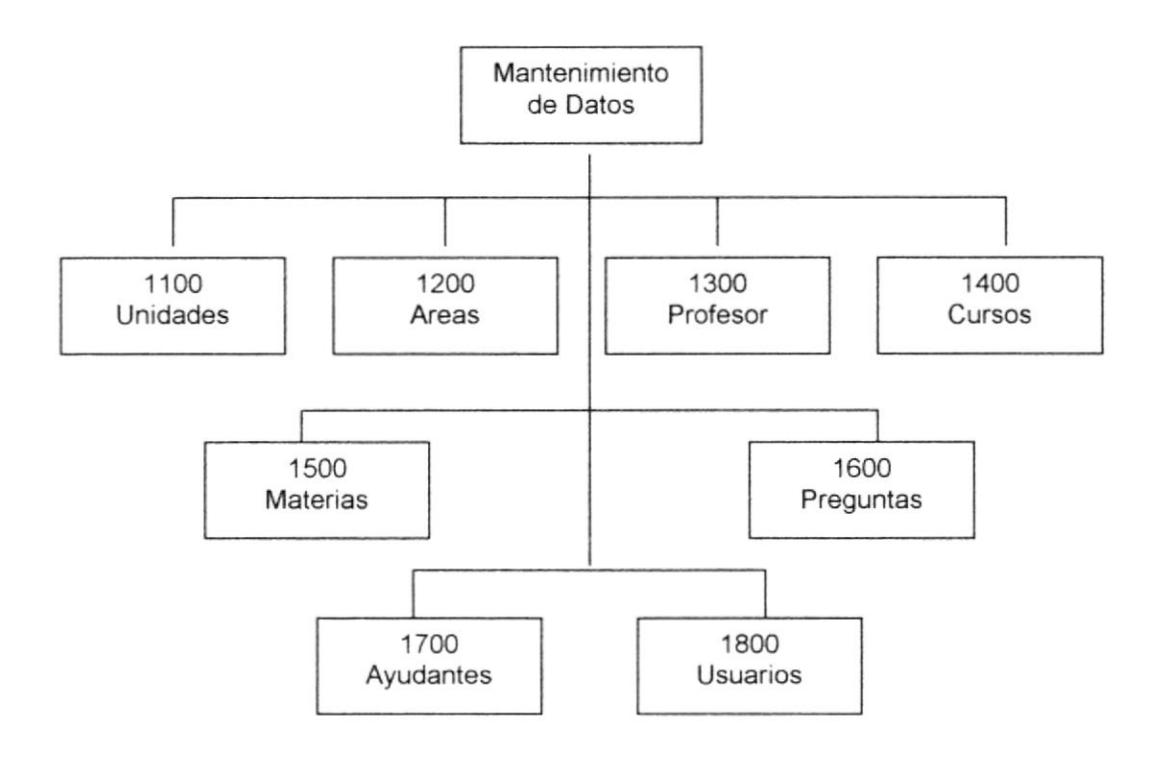

#### 1100 Unidades

Ingresar, Modificar, El Módulo de Mantenimiento de Unidades permite: Eliminar datos de la Unidades de la ESPOL.

#### 1200 Áreas

El Módulo de Mantenimiento de Areas permite: Ingresar, Modificar, Eliminar datos de las Areas de la ESPOL.

#### 1300 Profesor

El Módulo de Mantenimiento de Profesor permite: Ingresar, Modificar Eliminar datos de los profesores de la ESPOL.

> **PENTEC**HOL: CLUTERE  $915$  $C_{\Delta\Delta_1,\ldots,\Delta_n}$ PEÑA

#### 1400 Cursos

El Módulo de Mantenimiento de Cursos permite: Ingresar, Modificar, Eliminar datos de los Cursos de la ESPOL.

#### 1500 Materias

El Módulo de Mantenimiento de Materias permite: Ingresar, Modificar, Eliminar datos de las Materias de la ESPOL.

#### 1600 Preguntas

El Módulo de Mantenimiento de Preguntas permite: Ingresar, Modificar, Eliminar datos de las preguntas de las encuestas.

#### 1700 Ayudantes.

El Módulo de Mantenimiento de Ayudantes permite: Ingresar, Modificar, Eliminar datos de los Ayudantes que trabajan en el CISE.

#### 1800 Usuarios.

El Módulo de Mantenimiento de Usuarios permite: Ingresar, Modificar, Eliminar datos de los Usuarios que tienen acceso al sistema.

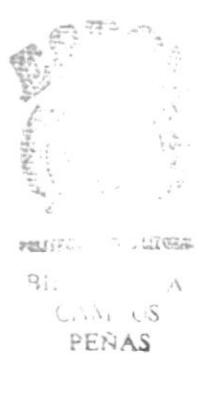

### 2.11. DIAGRAMA DEL MÓDULO DE PROCESOS DE DATOS

El Módulo de Proceso de Datos, contiene los siguientes Módulos.

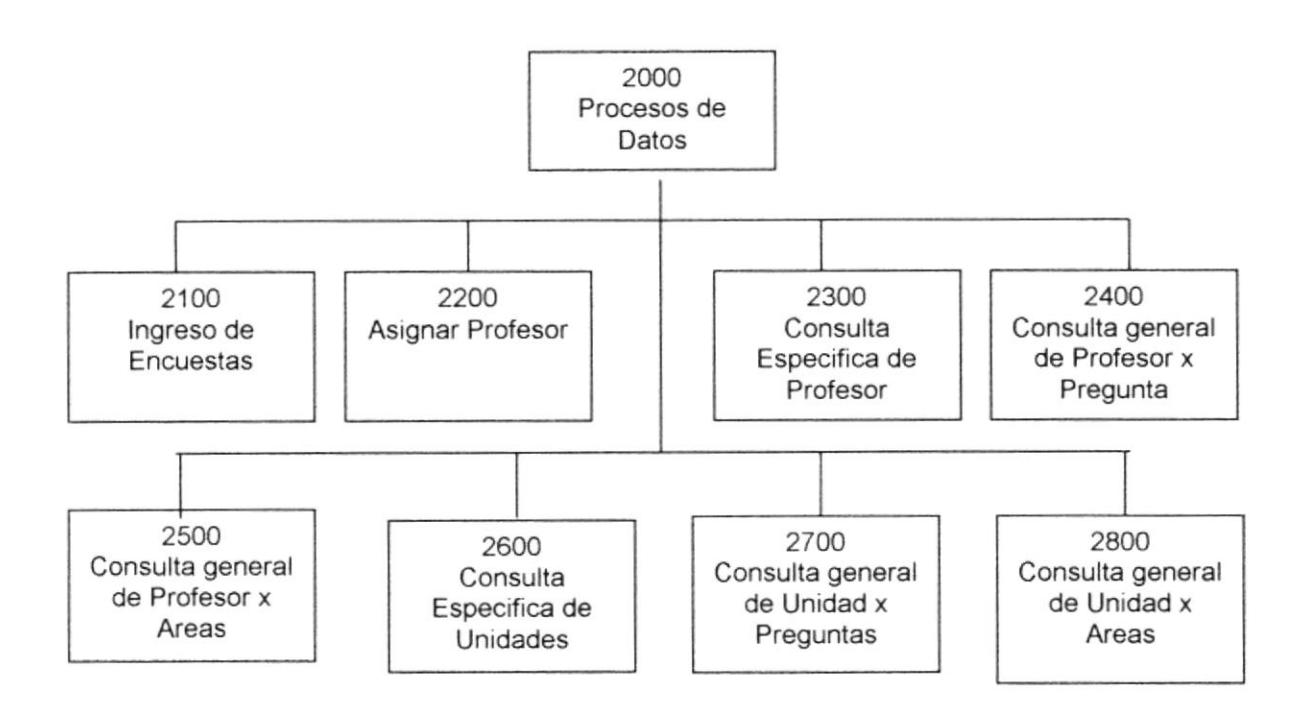

#### 2100 Encuestas

El Módulo de Proceso de Encuestas permite: Ingresar, Modificar, Eliminar datos de las Encuestas de la ESPOL.

#### 2200 Asignación de Profesor

El Módulo de Proceso de Asignación de Profesor permite: Ingresar, Modificar, Eliminar datos relacionados de la unidad, materia, paralelo de los profesores de la ESPOL.

#### 2300 Consulta Especifica de Profesores

El Módulo de Proceso de Consulta Especifica de Profesores permite: consultar o imprimir el promedio especifico del profesor de la ESPOL.

#### 2400 Consulta General de profesores x Preguntas

El Módulo de Proceso de Consulta General de Profesor por Pregunta permite consultar o imprimir los promedio por las preguntas de las encuestas.

POLITICS ON LITORAL **BIE**  $C\Lambda\Lambda_k$ . US PENAS

#### 2500 Consulta General de profesores x Areas

El Módulo de Proceso de Consulta General de Profesor por Areas permite: consultar o imprimir los promedio por las Areas de las encuestas.

#### 6700 Consulta Especifica de Unidad.

El Módulo de Proceso de Consulta Especifica de Unidad permite: consultar o imprimir los promedio de la Unidad.

#### 6800 Consulta General de Unidades x Preguntas.

El Módulo de Proceso de Consulta General de Unidades por Pregunta permite: consultar o imprimir los promedio de las Unidades por preguntas de las encuestas.

#### 6900 Consulta General de Unidades x Areas.

El Módulo de Proceso de Consulta General de Unidades por Areas permite: consultar o imprimir los promedio por las Unidades por Areas.

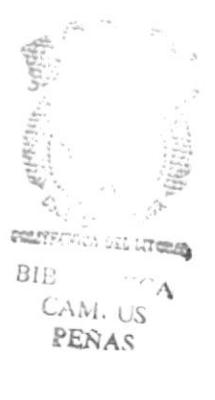

### 2.12. DIAGRAMA DEL MÓDULO DE UTILIDADES

El Módulo de Proceso de Datos, contiene los siguientes Módulos.

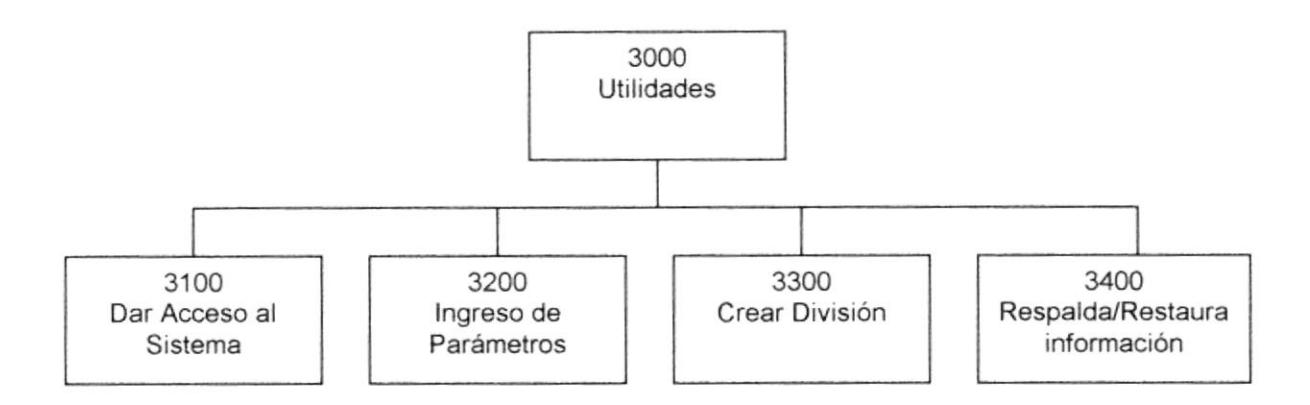

#### 3100 Dar Acceso al Sistema

El Módulo de Utilidad dar Acceso al Sistema permite: darle acceso a los usuarios a las diferentes transacciones del sistema.

#### 3200 Ingreso de Parámetros

El Módulo de Utilidad de Ingreso de Parámetros permite: dar mantenimiento al termino que actualmente se va a procesar así como el numero de pregunta que hay por encuesta y los valores limite que tiene cada pregunta.

#### 3300 Crear División

El Módulo de Utilidad de Crear División permite: crear una nueva división para procesar datos.

#### 3400 Respaldar / Restaurar

El Módulo de Utilidad Respaldar / Restaurar permite: sacar respaldo y restaura información para ser procesada.

J.  $\mathcal{L}$ **PEÑAS** 

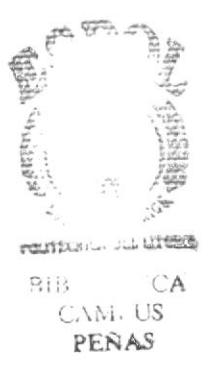

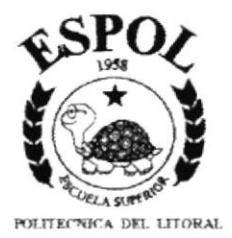

# **CAPÍTULO III**

## **ESTANDARIZACIÓN DE CÓDIGO**

Este capítulo trata sobre el estándar que se va a usar para el desarrollo del Sistema Estadístico Docente.

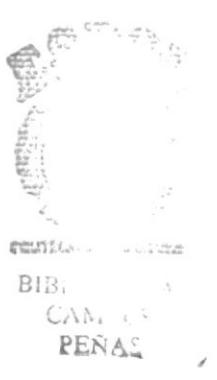

## 3. ESTANDARIZACIÓN DE CÓDIGO

### 3.1. FORMATOS PARA ALMACENAMIENTO DE INFORMACIÓN

#### 3.1.1. Nombre la Base de Datos

XXXXX XXXXXXX.......

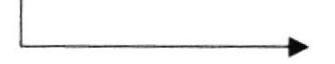

Nombre descriptivo del sistema.

#### 3.1.2. Nombres de Tablas

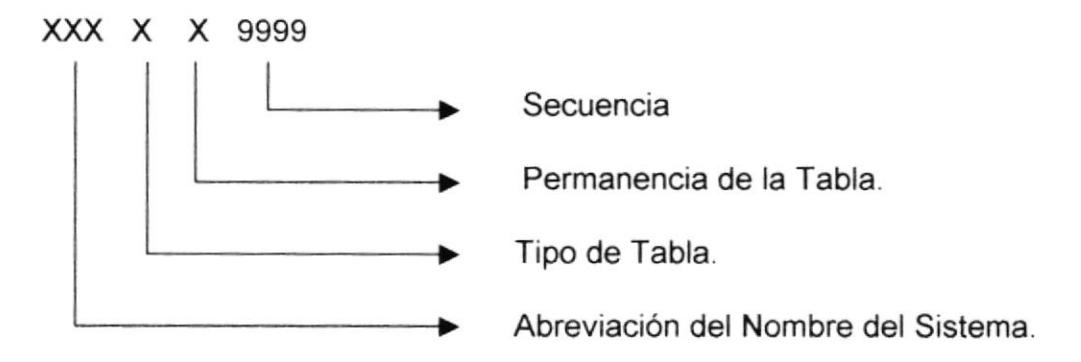

Indicador Tipo Tabla:

- $T = Transacción$
- $M = Maestra$
- $H = Histórica$
- $D =$  Detaile

Permanencia de la Tabla:

- $P = Permanente$
- $T = Temporal$

#### 3.1.3. Nombre de Campos

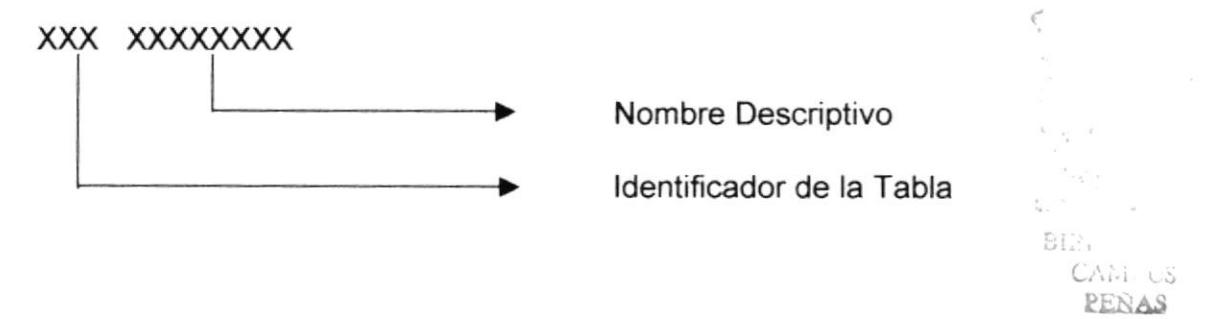

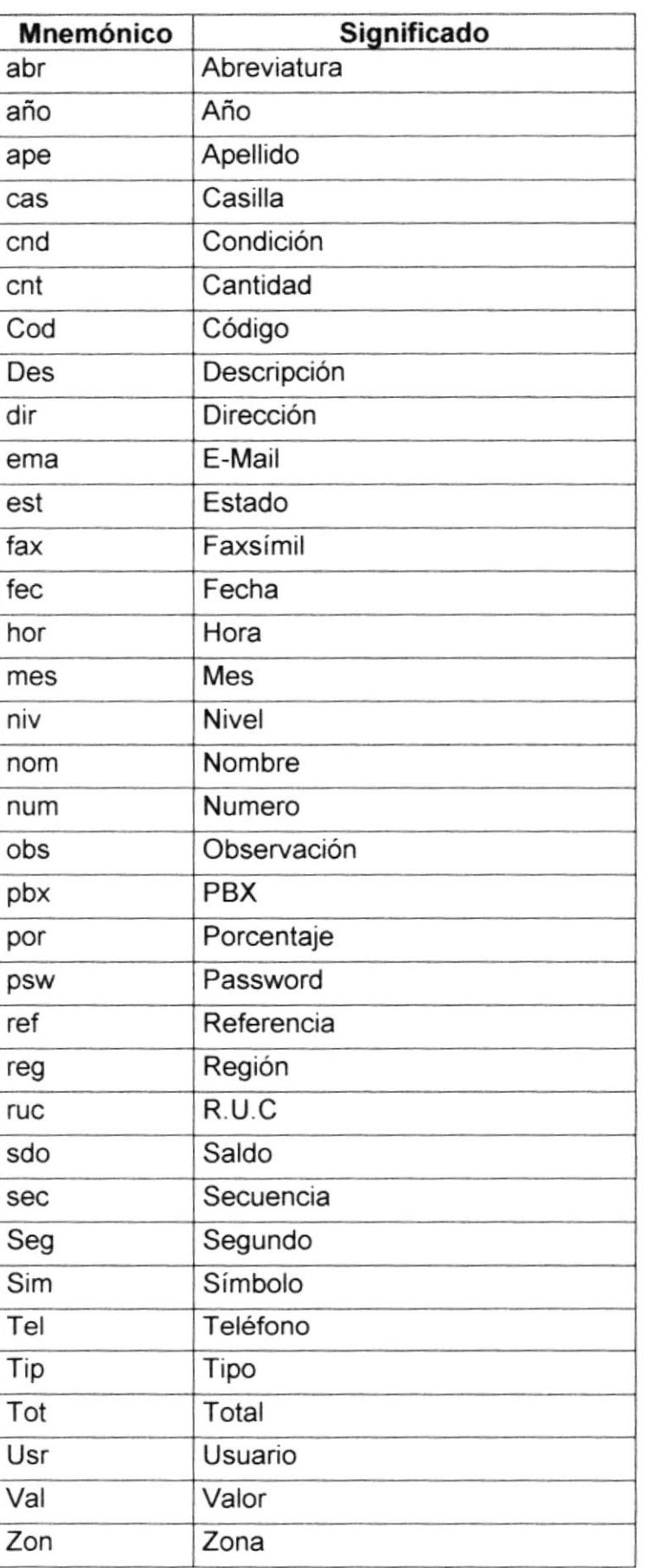

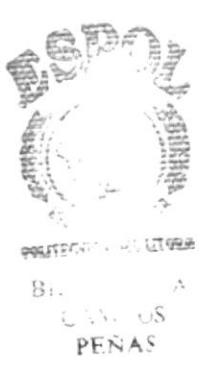

#### 3.1.4. Nombre de Consultas Almacenadas

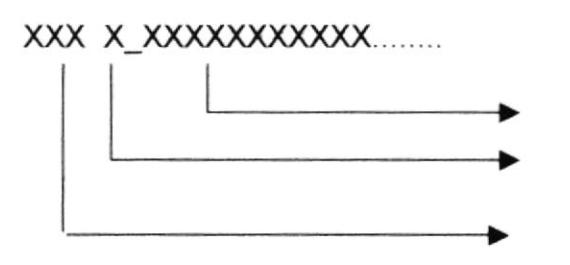

Nombre descriptivo 10 caracteres máximos.

Prefijo SP (Stored Procedure).

Abreviación del Nombre del Sistema.

Indicador Tipo Consulta Almacenada:

 $C =$  Consulta

 $P = Proceso$ 

 $M = M$ antenimiento

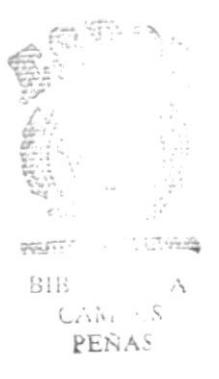

### 3.2. FORMATOS PARA VARIABLES DEL SISTEMA

#### 3.2.1. Nombre del Proyecto

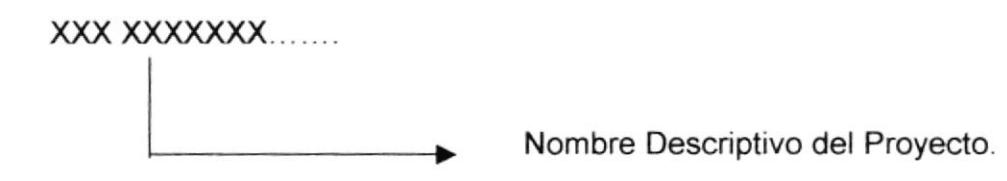

#### 3.2.2. Nombre Lógico y Físico de Formas

#### Nombre Lógico

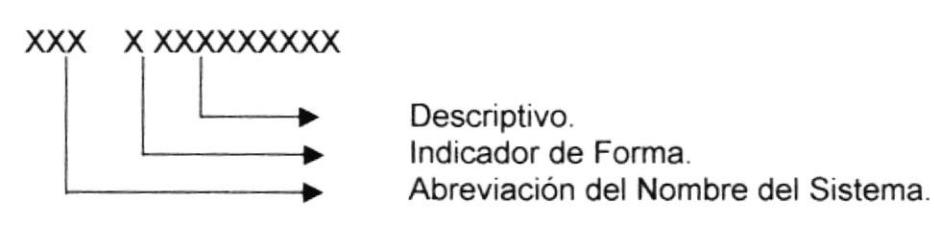

### **Nombre Físico**

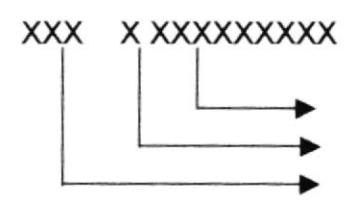

Descriptivo. Indicador Tipo de Forma. Abreviación del Nombre del Sistema.

Indicador Tipo Formas:

- M =Mantenimiento
- $R =$  Consultas/Reportes
- $P = Processos$

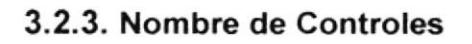

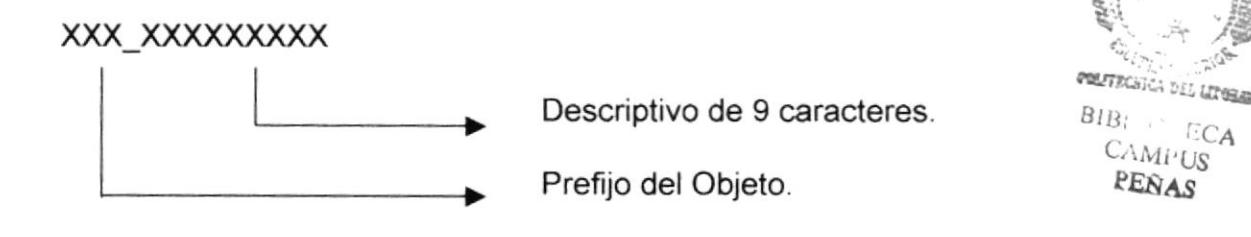

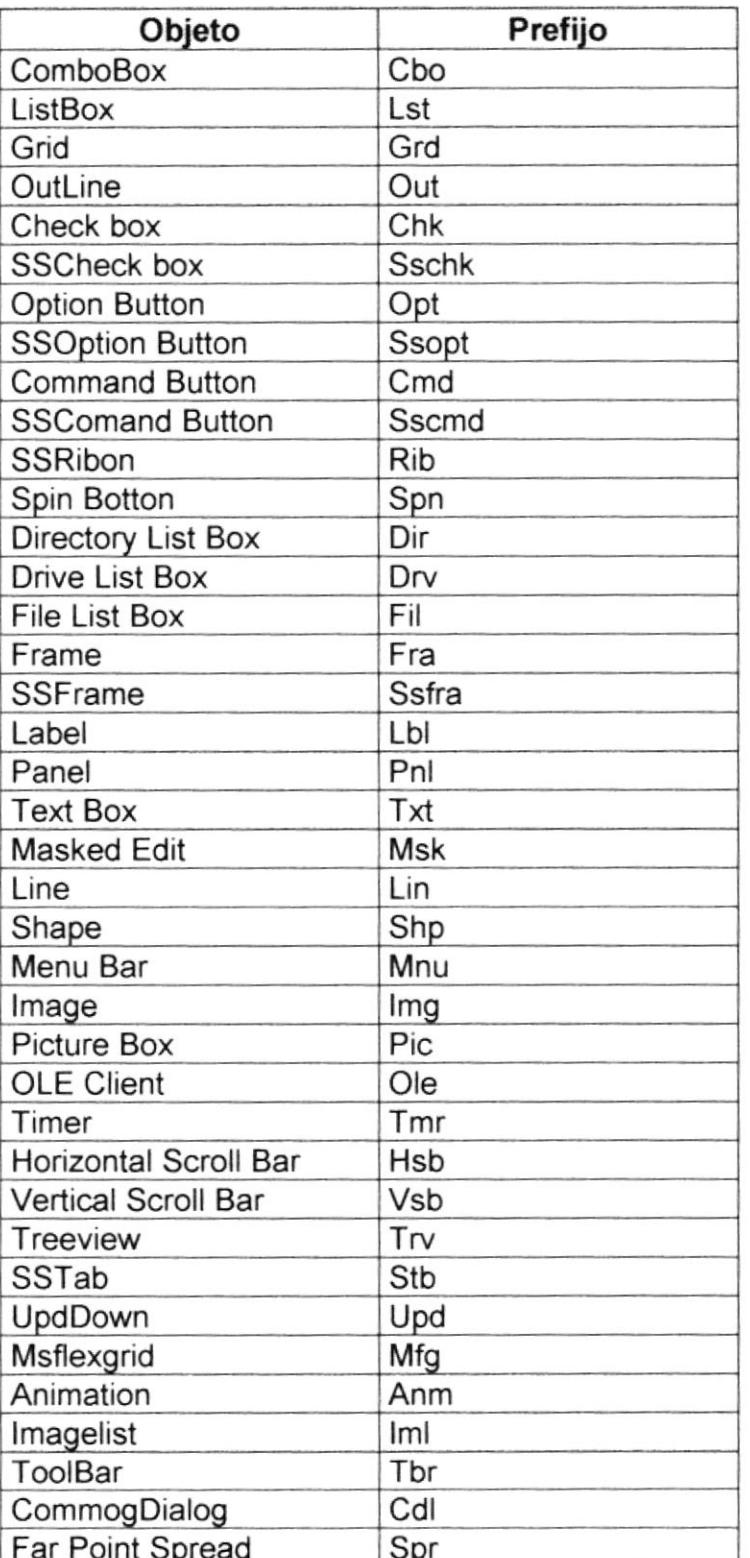

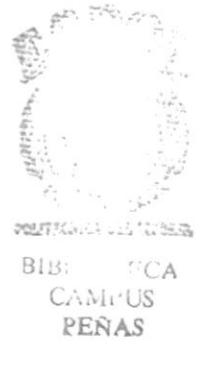

**PROTCOM** 

#### 3.2.4. Nombre de Variables

### X XXXXXXXXXXXXXXX

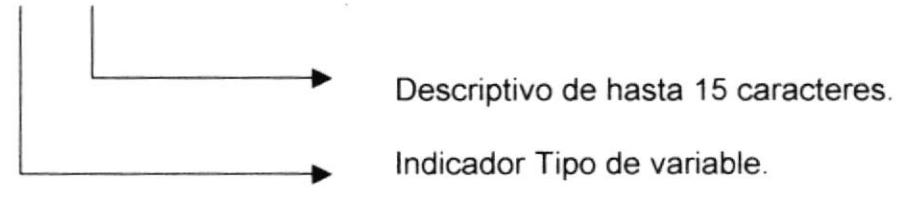

Indicador de Tipo de variable:

 $P = Global$ 

 $L = Local$ 

### 3.2.5. Nombre de Módulos

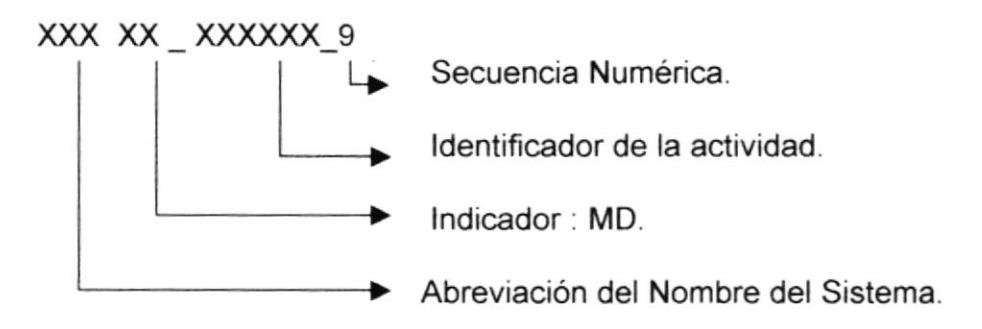

#### 3.2.6. Nombre de Procedimientos y Funciones

#### XX XXXXXXXXXXXXXXX

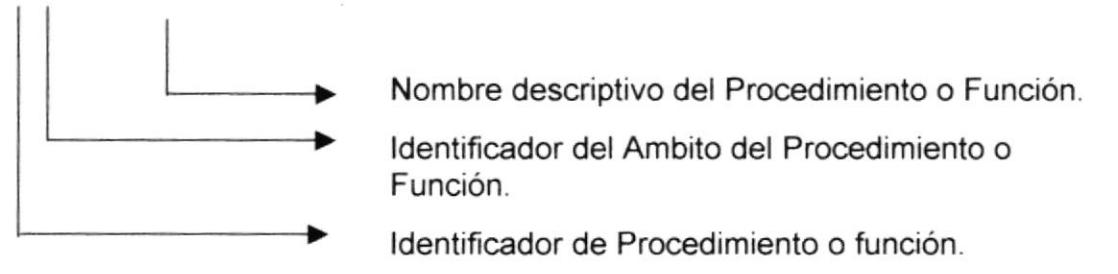

Identificador de Procedimiento o función: P=Procedimiento F=Función

Identificador del Ambito del Procedimiento o Función: G=Global L=Local

$$
\begin{array}{c}\n\cdot & \cdot \\
\cdot & \cdot \\
\cdot & \cdot \\
\cdot & \cdot \\
\cdot & \cdot \\
\cdot & \cdot \\
\cdot & \cdot \\
\cdot & \cdot \\
\cdot & \cdot \\
\cdot & \cdot \\
\cdot & \cdot \\
\cdot & \cdot \\
\cdot & \cdot \\
\cdot & \cdot \\
\cdot & \cdot \\
\cdot & \cdot \\
\cdot & \cdot \\
\cdot & \cdot \\
\cdot & \cdot \\
\cdot & \cdot \\
\cdot & \cdot \\
\cdot & \cdot \\
\cdot & \cdot \\
\cdot & \cdot \\
\cdot & \cdot \\
\cdot & \cdot \\
\cdot & \cdot \\
\cdot & \cdot \\
\cdot & \cdot \\
\cdot & \cdot \\
\cdot & \cdot \\
\cdot & \cdot \\
\cdot & \cdot \\
\cdot & \cdot \\
\cdot & \cdot \\
\cdot & \cdot \\
\cdot & \cdot \\
\cdot & \cdot \\
\cdot & \cdot \\
\cdot & \cdot \\
\cdot & \cdot \\
\cdot & \cdot \\
\cdot & \cdot \\
\cdot & \cdot \\
\cdot & \cdot \\
\cdot & \cdot \\
\cdot & \cdot \\
\cdot & \cdot \\
\cdot & \cdot \\
\cdot & \cdot \\
\cdot & \cdot \\
\cdot & \cdot \\
\cdot & \cdot \\
\cdot & \cdot \\
\cdot & \cdot \\
\cdot & \cdot \\
\cdot & \cdot \\
\cdot & \cdot \\
\cdot & \cdot \\
\cdot & \cdot \\
\cdot & \cdot \\
\cdot & \cdot \\
\cdot & \cdot \\
\cdot & \cdot \\
\cdot & \cdot \\
\cdot & \cdot \\
\cdot & \cdot \\
\cdot & \cdot \\
\cdot & \cdot \\
\cdot & \cdot \\
\cdot & \cdot \\
\cdot & \cdot \\
\cdot & \cdot \\
\cdot & \cdot \\
\cdot & \cdot \\
\cdot & \cdot \\
\cdot & \cdot \\
\cdot & \cdot \\
\cdot & \cdot \\
\cdot & \cdot \\
\cdot & \cdot \\
\cdot & \cdot \\
\cdot & \cdot \\
\cdot & \cdot \\
\cdot & \cdot \\
\cdot & \cdot \\
\cdot & \cdot \\
\cdot & \cdot \\
\cdot & \cdot \\
\cdot & \cdot \\
\cdot & \cdot \\
\cdot & \cdot \\
\cdot & \cdot \\
\cdot & \cdot \\
\cdot & \cdot \\
\cdot & \cdot \\
\cdot & \cdot \\
\cdot & \cdot \\
\cdot & \cdot \\
\cdot & \cdot \\
\cdot & \cdot \\
\cdot & \cdot \\
\cdot & \cdot \\
\cdot & \cdot \\
\cdot & \cdot \\
\cdot & \cdot \\
\cdot & \cdot \\
\cdot & \cdot \\
\cdot & \cdot \\
\cdot & \cdot \\
\cdot & \cdot \\
\cdot & \cdot \\
\cdot & \cdot \\
\cdot & \cdot \\
\cdot & \cdot \\
\cdot & \cdot \\
\cdot & \cdot \\
\cdot & \cdot \\
\cdot & \cdot \\
\cdot & \cdot \\
\cdot & \cdot \\
\cdot & \cdot \\
\cdot & \cdot \\
\cdot & \cdot \\
\cdot & \cdot \\
\cdot
$$

a ma

### 3.2.7. Nombre de Reportes

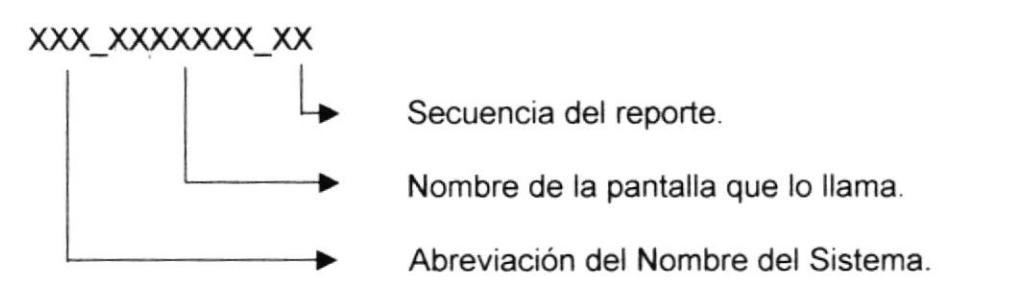

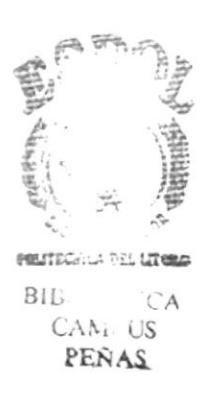

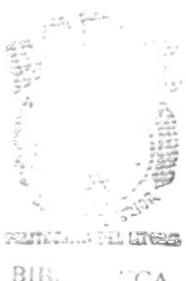

BIB. CA<br>CAM<sub>I</sub> US<br>**RENAS** 

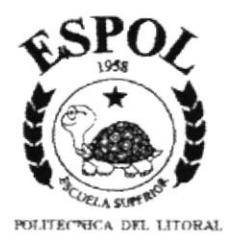

# **CAPÍTULO IV**

## DISEÑO DE TABLAS

Este capítulo trata sobre el diseño de las tablas que se va a usar para el desarrollo del Sistema Estadístico Docente.

 $\frac{1}{\alpha-2}$  $\frac{\partial^2 \mathcal{L}}{\partial \mathcal{L}}$  is  $\begin{array}{c} \mathbb{Z} \times \mathbb{Z} \\ \mathbb{Z} \mathbb{R} \mathbb{N} \times \mathbb{R} \end{array}$ 

## 4. DISEÑO DE TABLAS

### 4.1. HISTÓRICO DE PROMEDIO POR UNIDAD

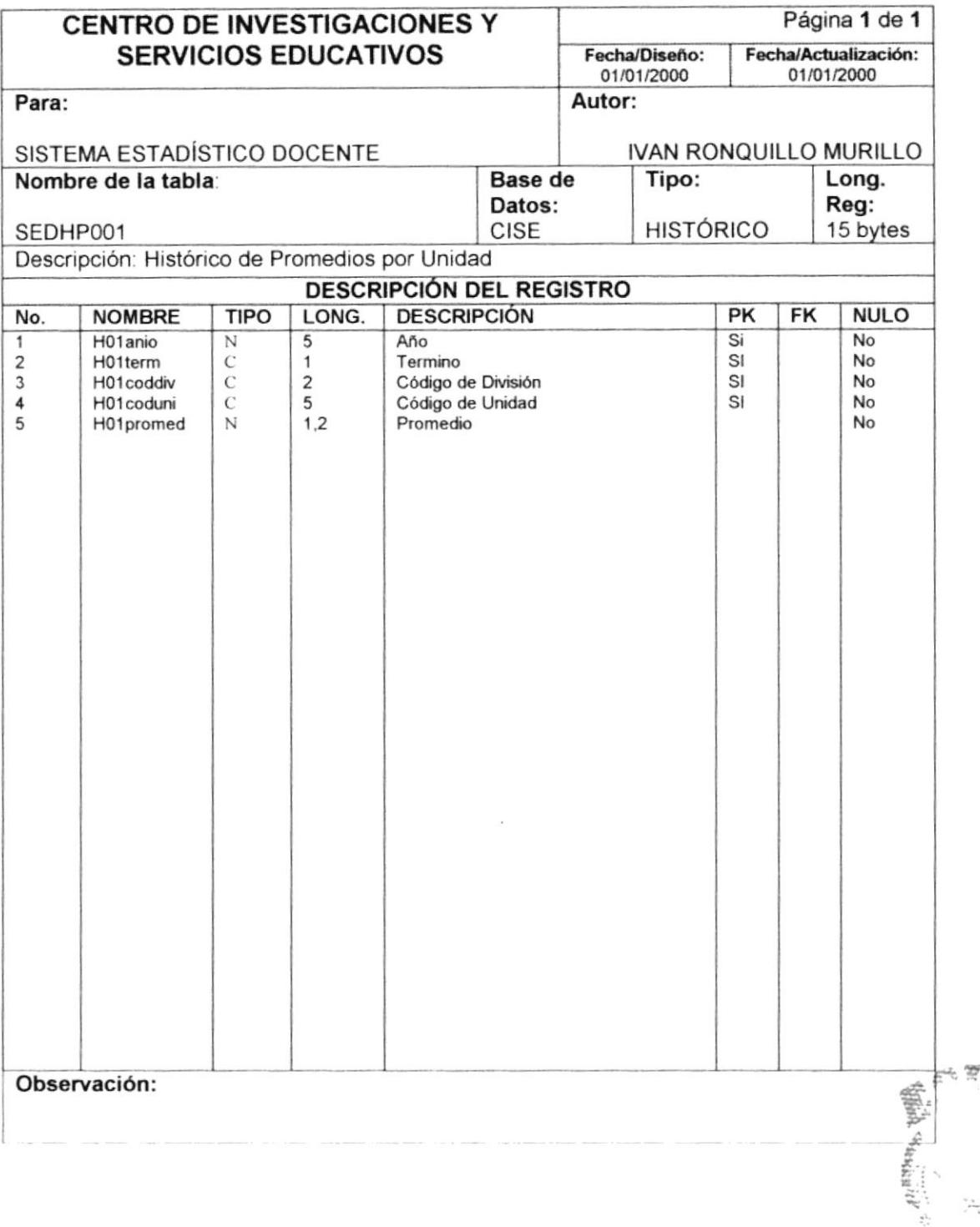

128 PRESERVATION CONTINUES. **BIC**  $\Gamma_{\text{CA}}$  $C\backslash\mathcal{M}$  US

PEÑAS

### 4.2. HISTÓRICO DE PROMEDIO POR MATERIAS

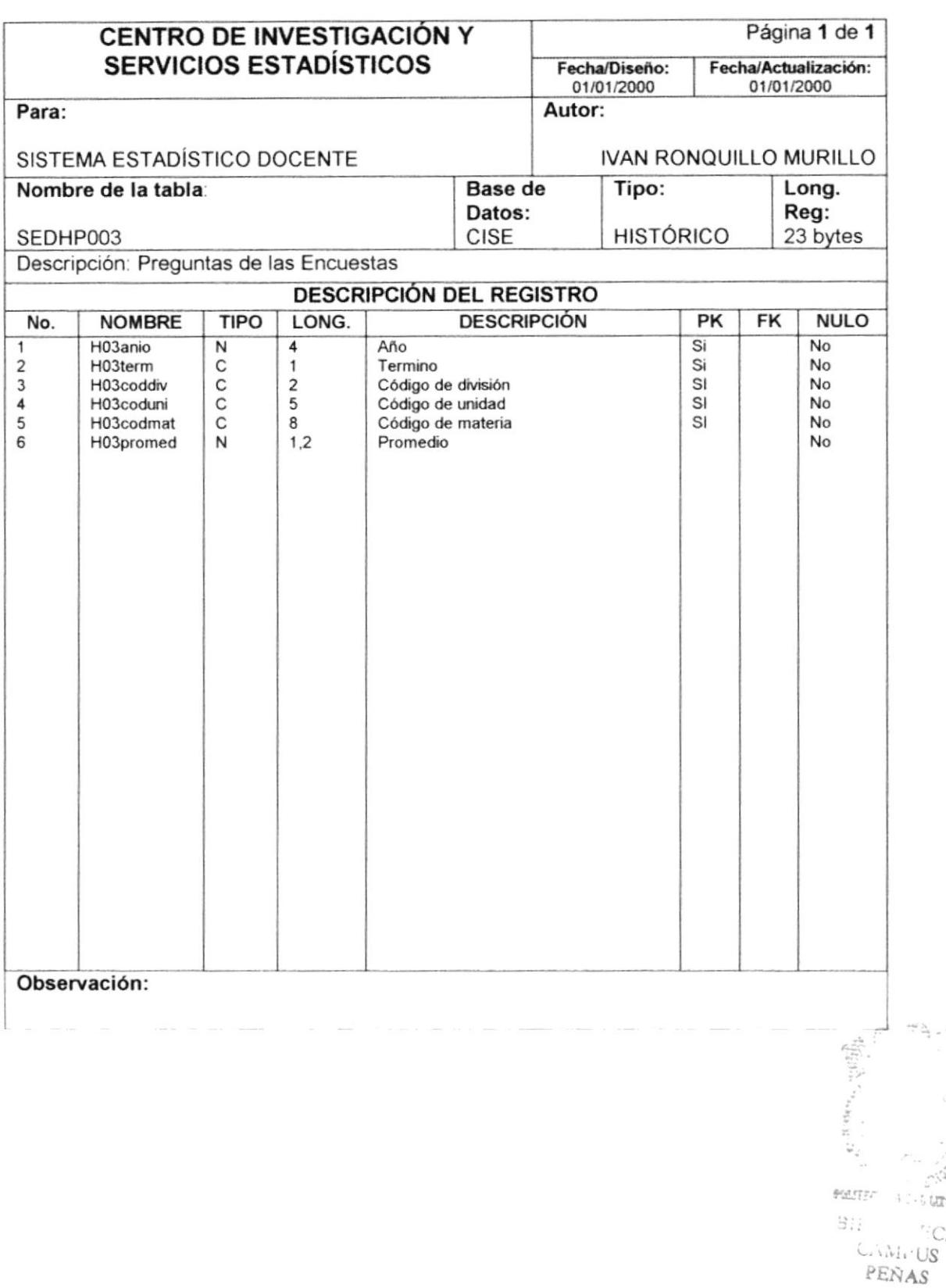

 $-1/2$  $\sim$  trans CA

### 4.3. HISTÓRICO DE PROMEDIO POR PROFESOR

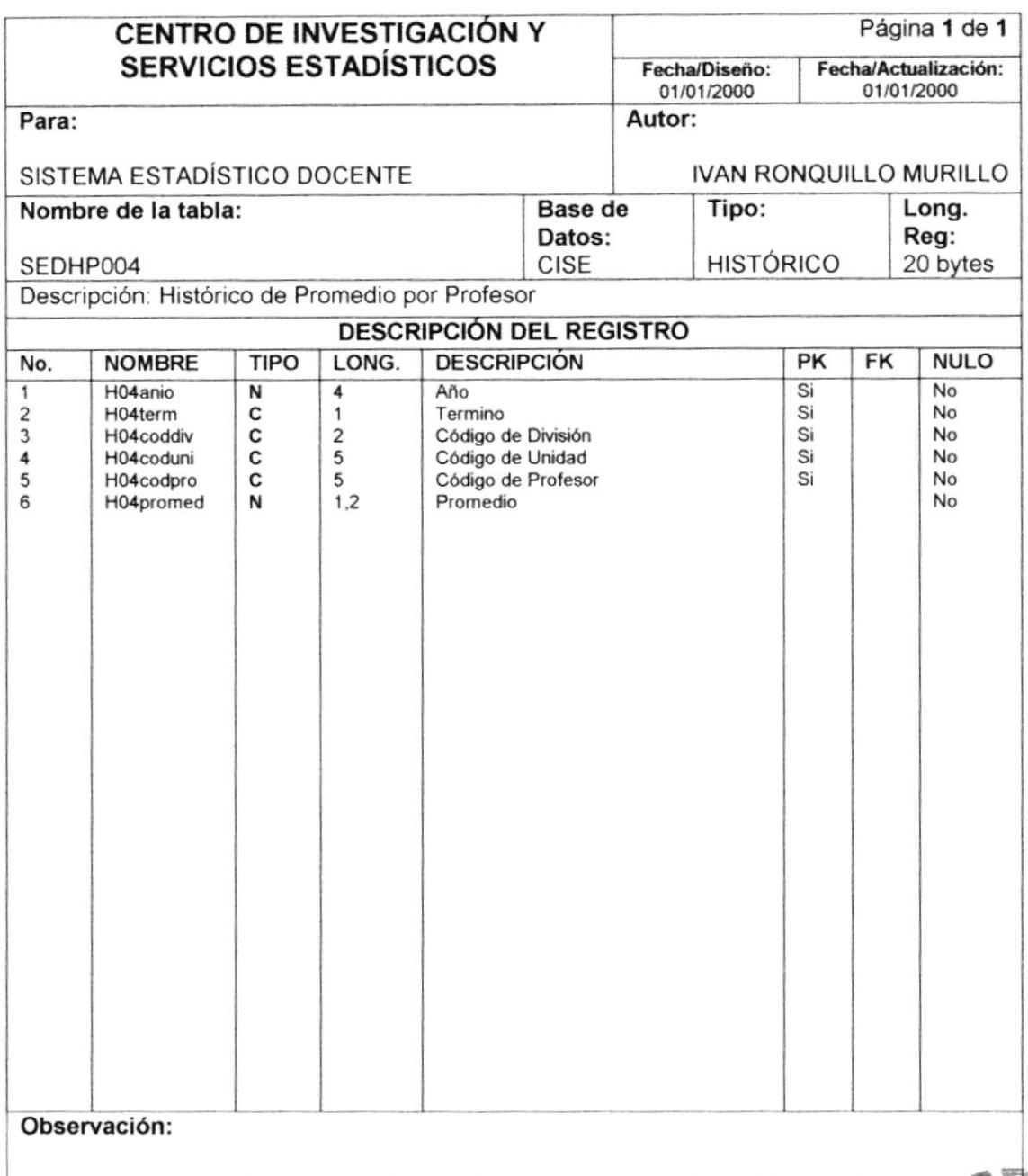

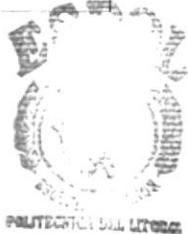

**BIB** ΓA CAM. US PEÑAS

### **4.4. MAESTRO DE PREGUNTAS**

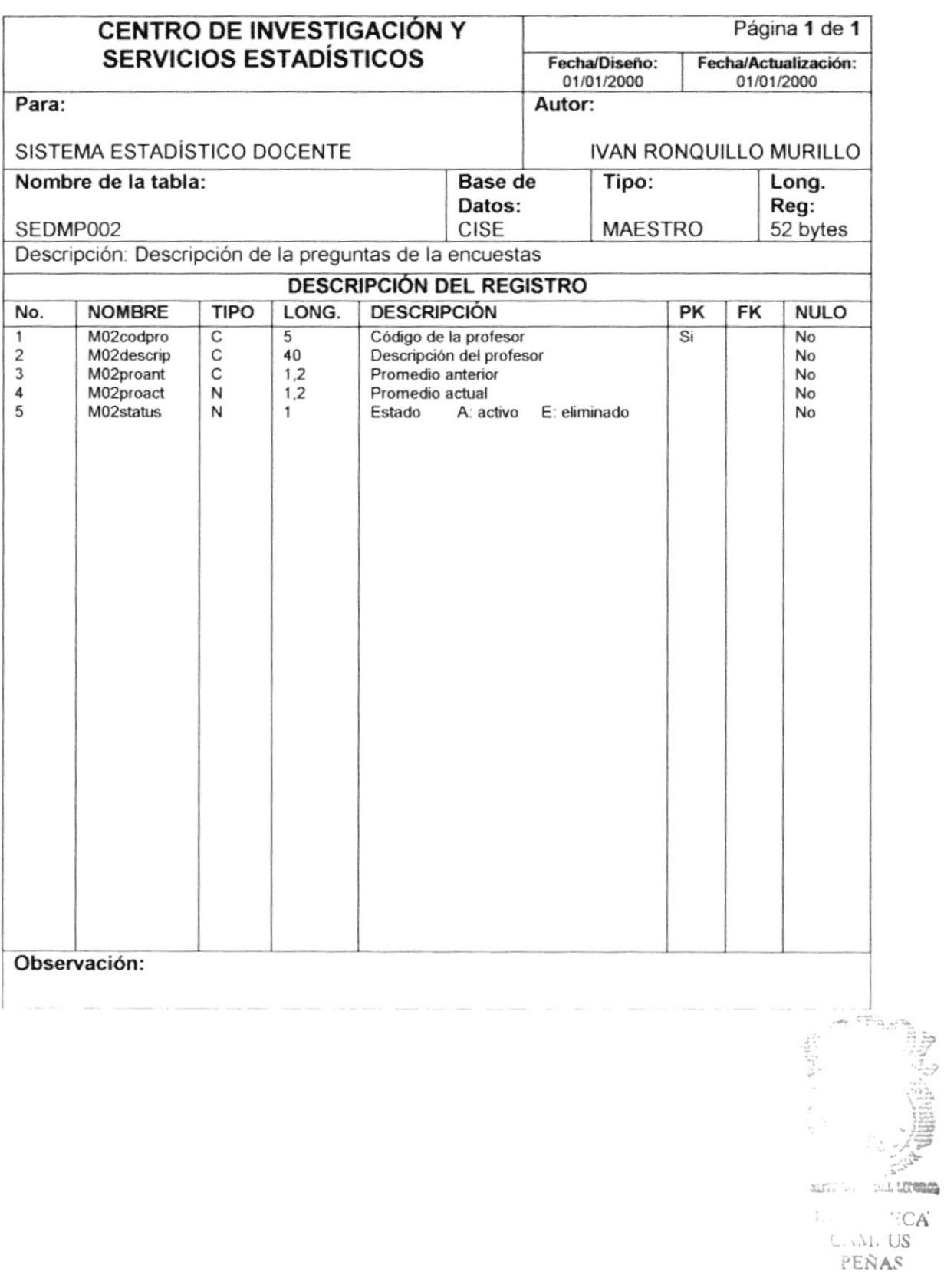

### **4.5. MAESTRO DE MATERIAS**

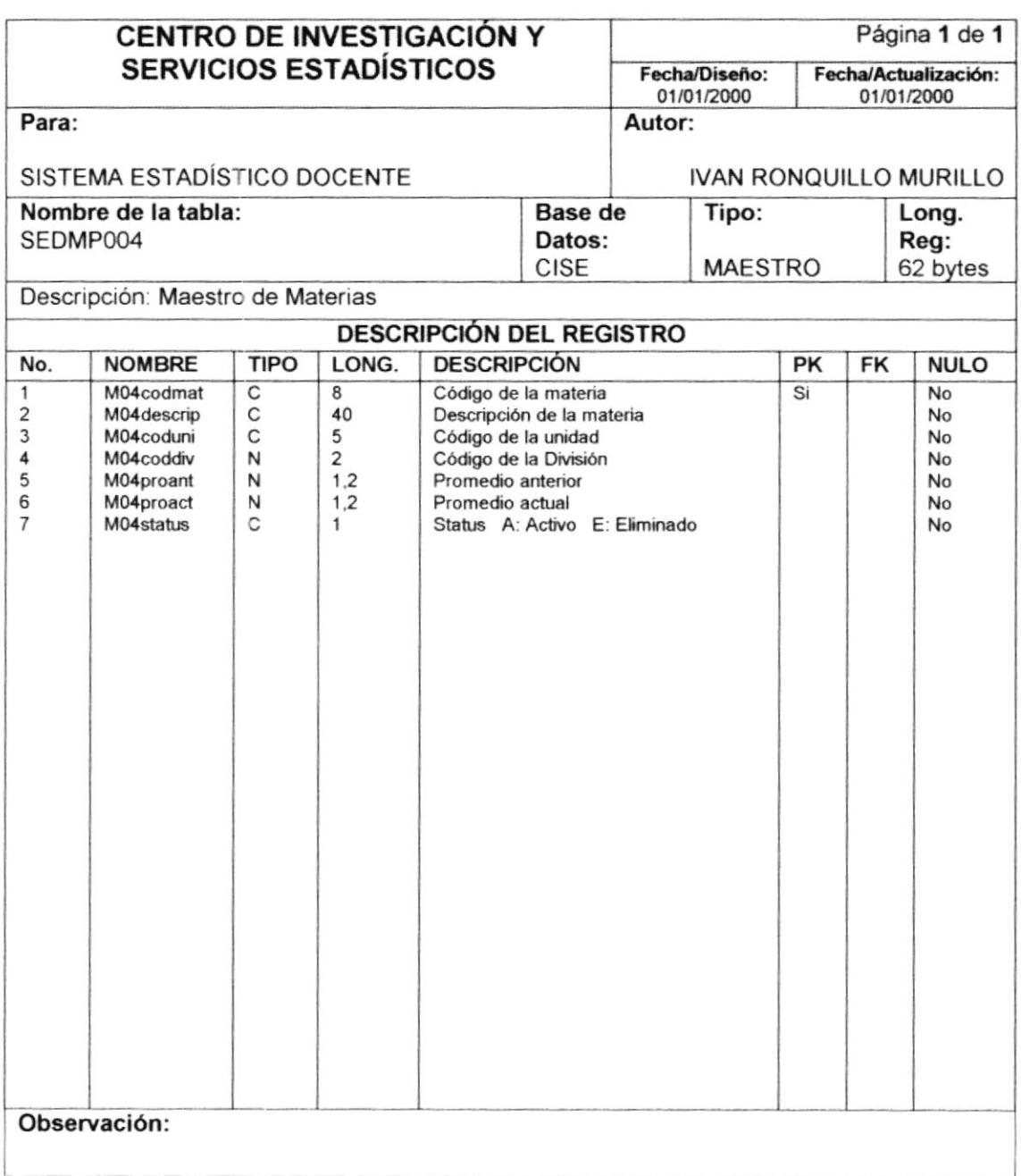

 $\begin{array}{c} \nabla^2_{\mu} = \mu \, \nu \\ \nu \, \nu \, \bar{\lambda} \, \bar{\nu} \, \bar{\nu}$ 

 $\label{eq:1} \begin{array}{lll} \mathcal{L} & \mathcal{L} \\ \mathcal{L} & \mathcal{L} \\ \mathcal{L} & \mathcal{L} \\ \mathcal{L} & \mathcal{L} \\ \mathcal{L} & \mathcal{L} \\ \mathcal{L} & \mathcal{L} \\ \mathcal{L} & \mathcal{L} \\ \mathcal{L} & \mathcal{L} \\ \mathcal{L} & \mathcal{L} \\ \mathcal{L} & \mathcal{L} \\ \mathcal{L} & \mathcal{L} \\ \mathcal{L} & \mathcal{L} \\ \mathcal{L} & \mathcal{L} \\ \mathcal{L} & \mathcal{L} \\ \mathcal{L} & \math$ 

 $\beta_{\rm cr}$  . The  $\gamma_{\rm CG}$  $\mathbb{C}^{\mathbb{Z}}\mathcal{N}^{\mathbb{Z}}_{\bullet}$  US PEÑAS

### 4.6. MAESTRO DE DIVISIONES

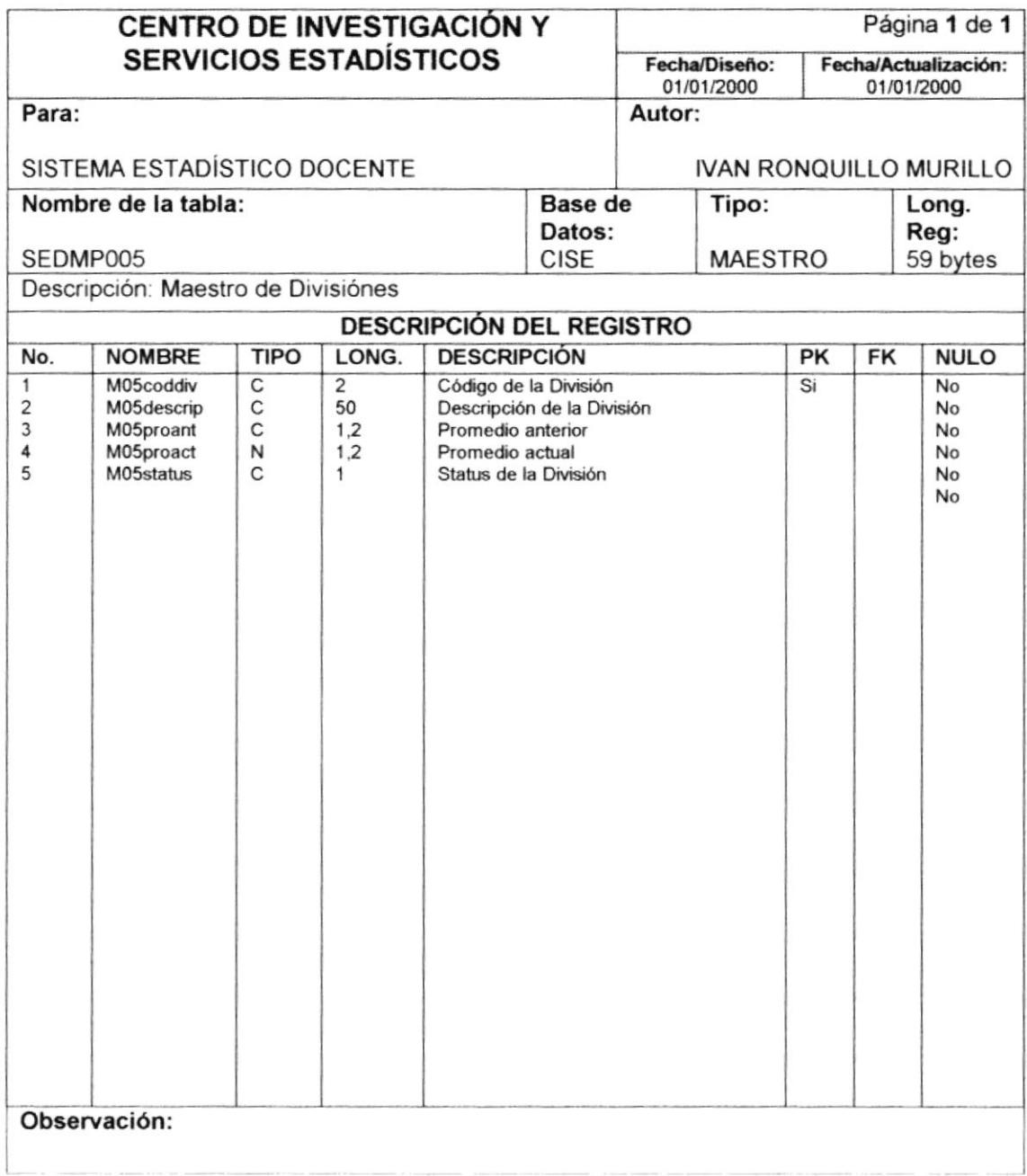

 $\hat{\tau}$  and 

### **4.7. MAESTRO DE CURSOS**

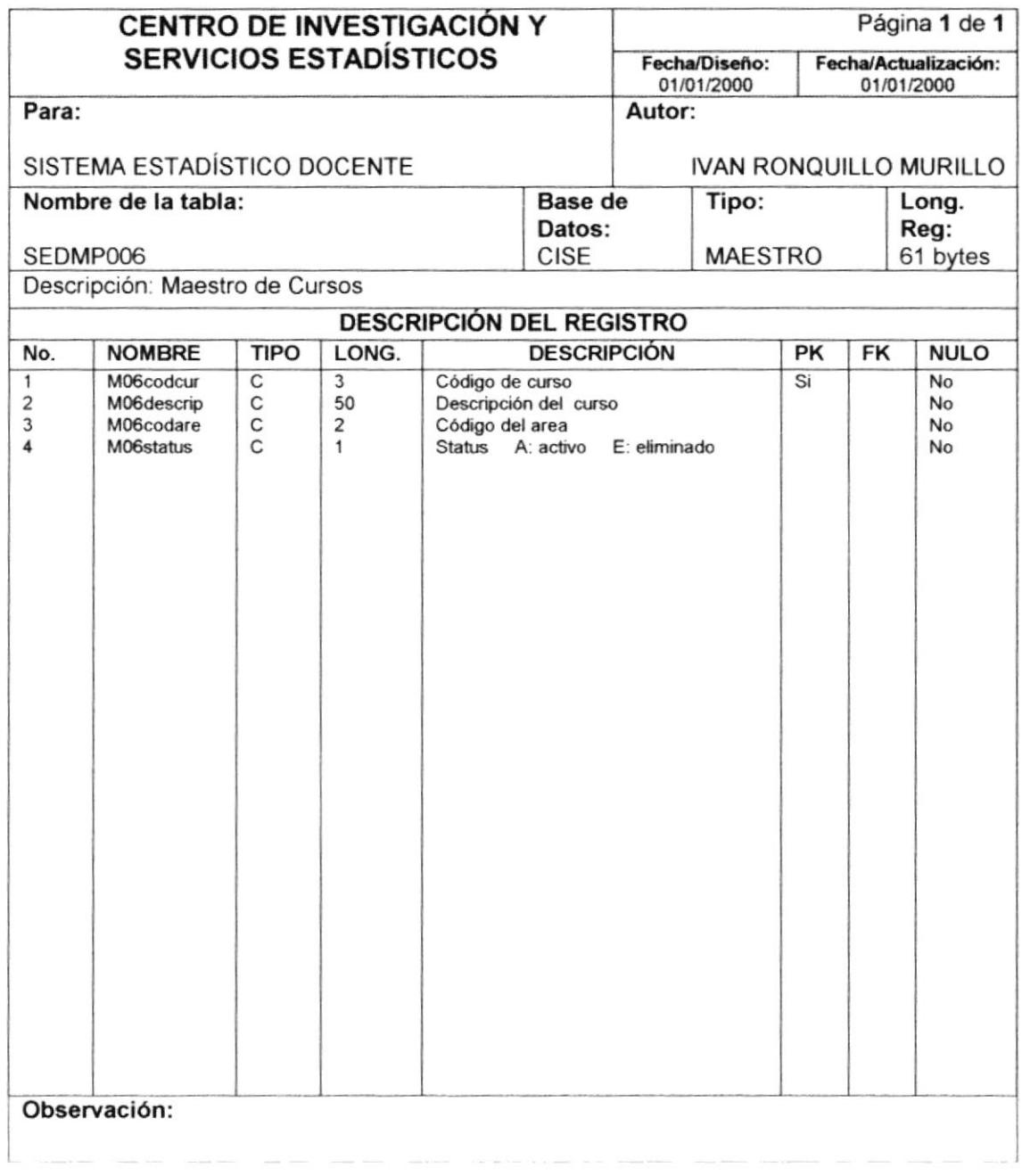

 $\bf{)}$  $\label{eq:2.1} \begin{array}{ll} \mathcal{F} & \mathcal{E} & \mathcal{F} & \mathcal{F} \\ \mathcal{F} & \mathcal{F} & \mathcal{F} & \mathcal{F} \\ \mathcal{F} & \mathcal{F} & \mathcal{F} & \mathcal{F} \\ \mathcal{F} & \mathcal{F} & \mathcal{F} & \mathcal{F} \end{array}$ elan (). 

 $\overline{\phantom{a}}$ 

### **4.8. MAESTRO DE AREAS**

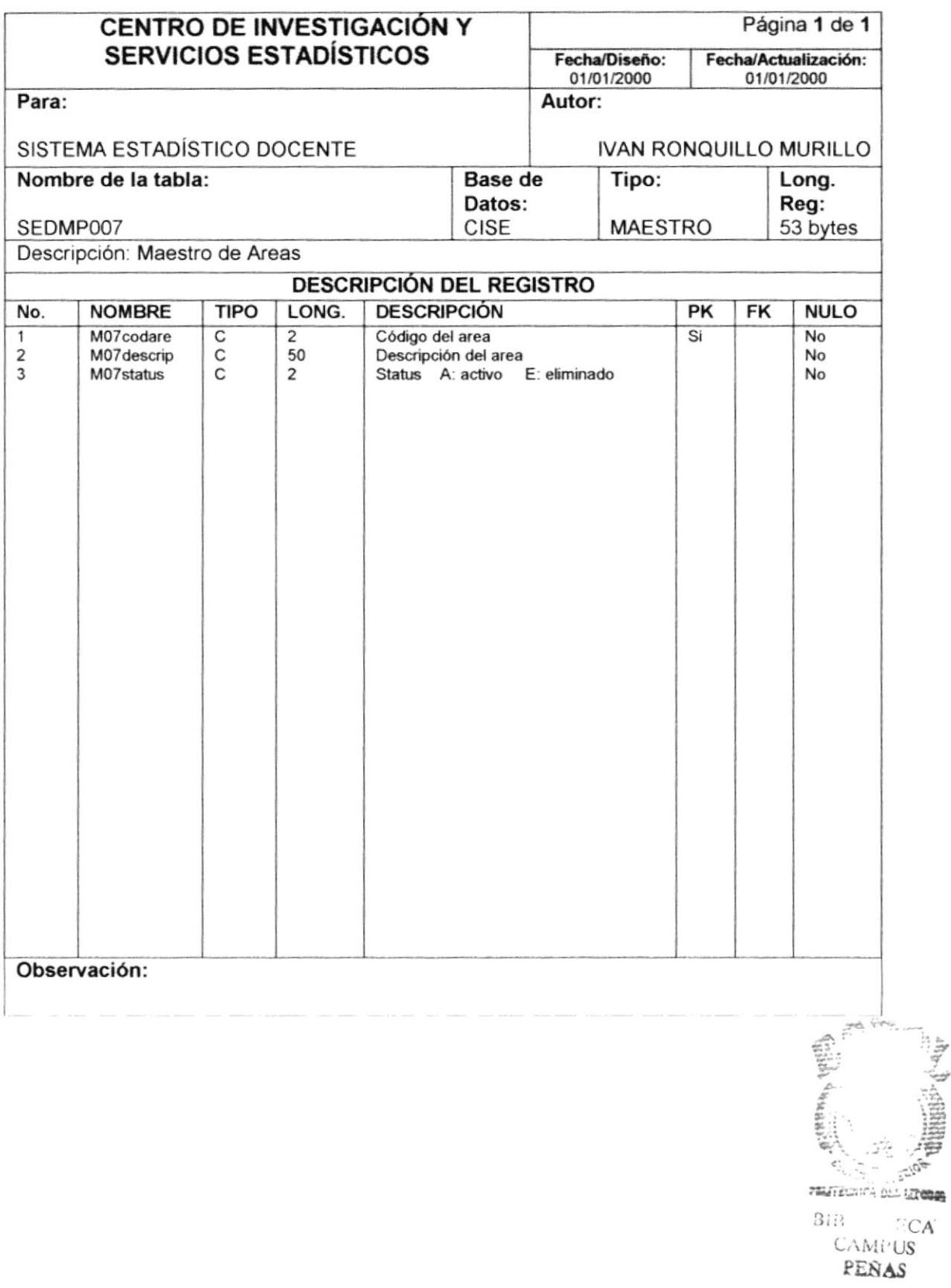

### **4.9. MAESTRO DE AYUDANTES**

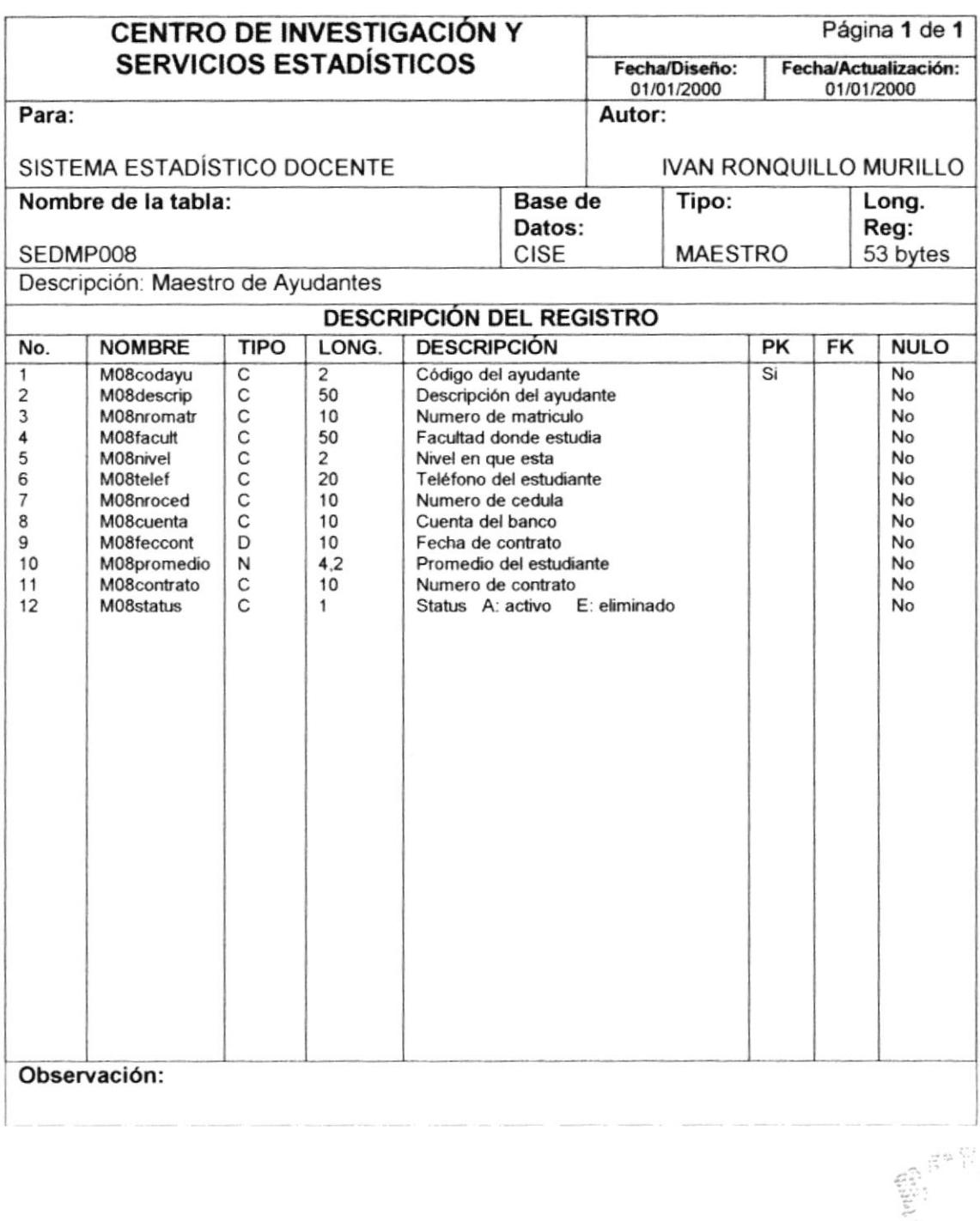

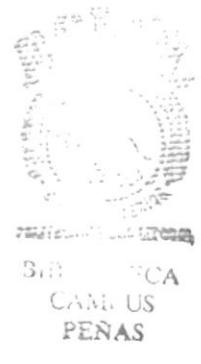

### 4.10. MAESTRO DE USUARIOS

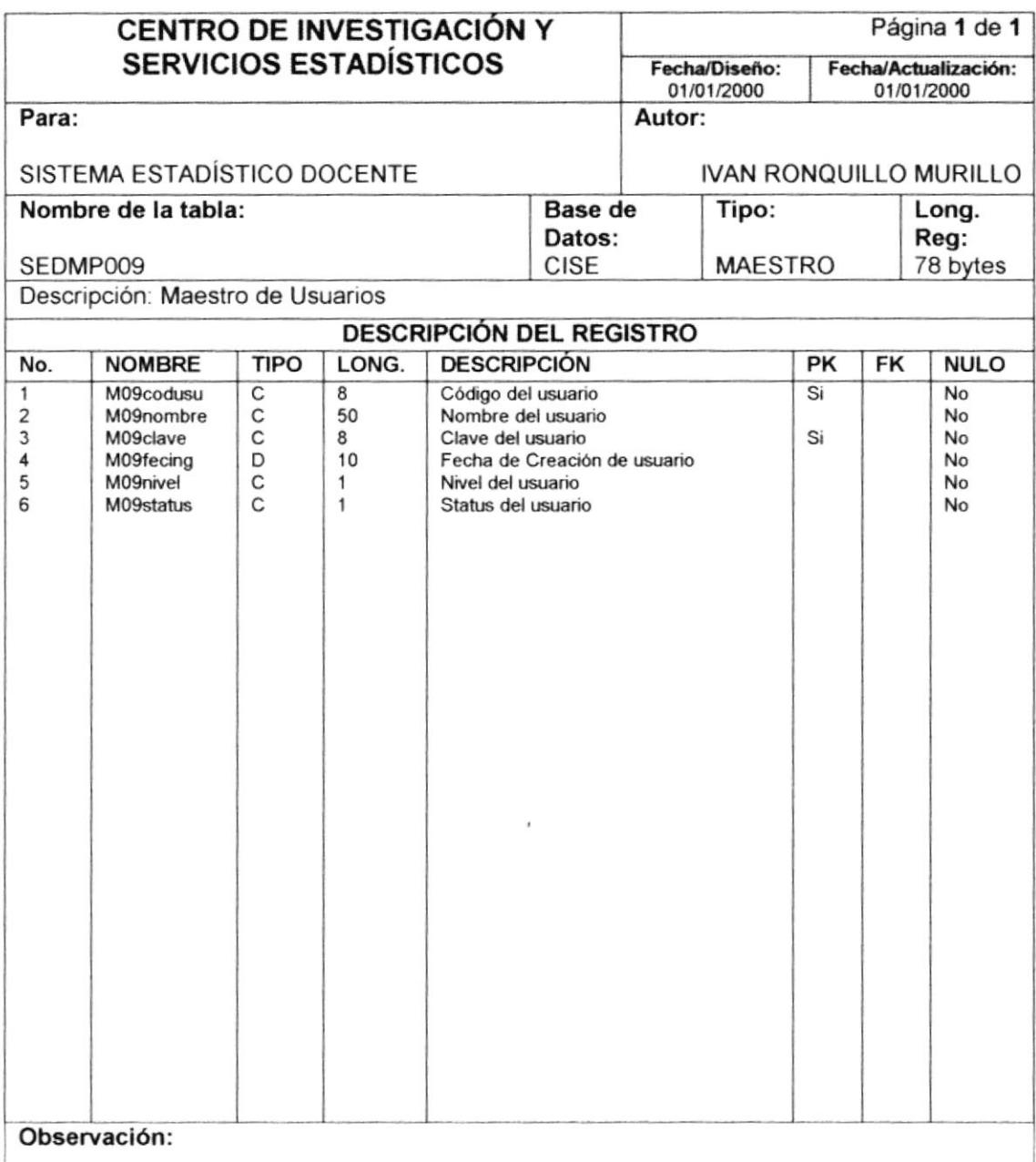

 $\mathcal{C}^{\mathcal{K}^{\mathcal{A}}}_{\mathcal{A}^{\mathcal{A}}_{\mathcal{A}^{\mathcal{A}}_{\mathcal{A}^{\mathcal{A}}_{\mathcal{A}}}}$  $.73$  $\mathbb{S}^+_*$  $\mathcal{A}$  $C_{\ell+1}, \ \zeta \mathcal{S}$ PENAS

**PROTCOM** 

### 4.11. MAESTRO DE PROFESORES POR MATERIAS

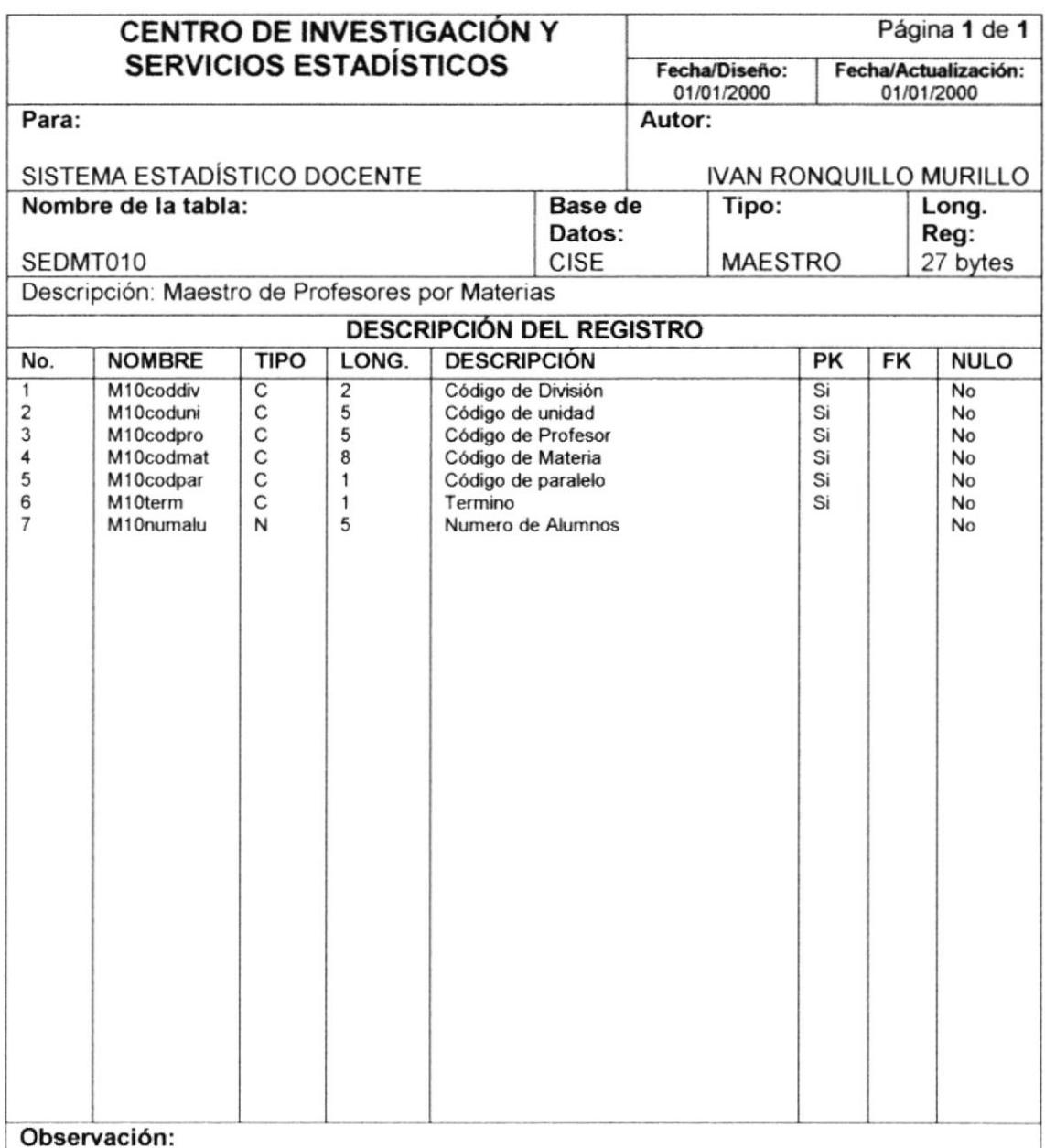

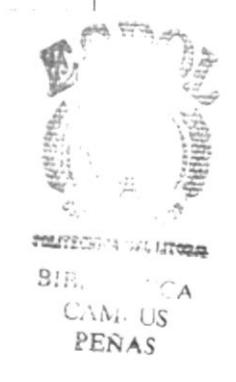

### 4.12. MAESTRO DE CABECERA DE LA ENCUESTA

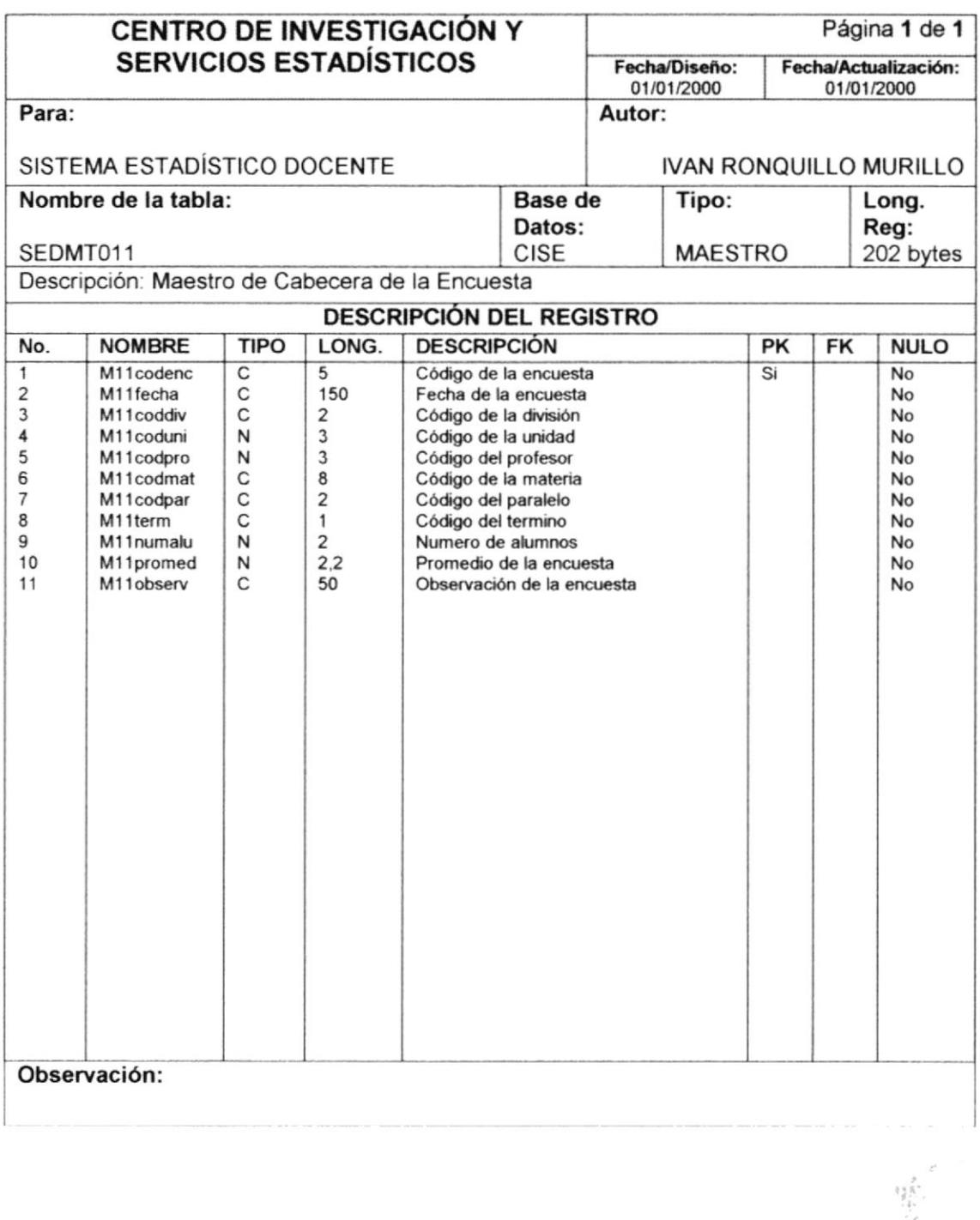

 $\begin{array}{l} \frac{\partial \mathcal{A}(\mathcal{A})}{\partial \mathcal{A}} \leq \frac{\partial \mathcal{A}}{\partial \mathcal{A}} \leq \frac{\partial \mathcal{A}}{\partial \mathcal{A}} \end{array}$  $\sim 1.03502$  $\mathbb{S}^+$  .  $^\circ$  CA CANI US PEÑAS

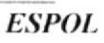

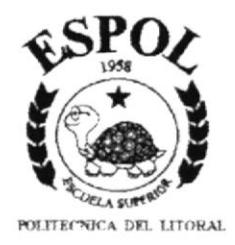

# **CAPÍTULO V**

## **DISEÑO DE PANTALLA**

Este capítulo trata sobre el diseño de las pantalla que se van a utilizar para el desarrollo del Sistema Estadístico Docente.

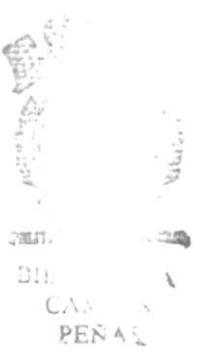

## 5. DISEÑO DE PANTALLA

## 5.1. MENÚ PRINCIPAL

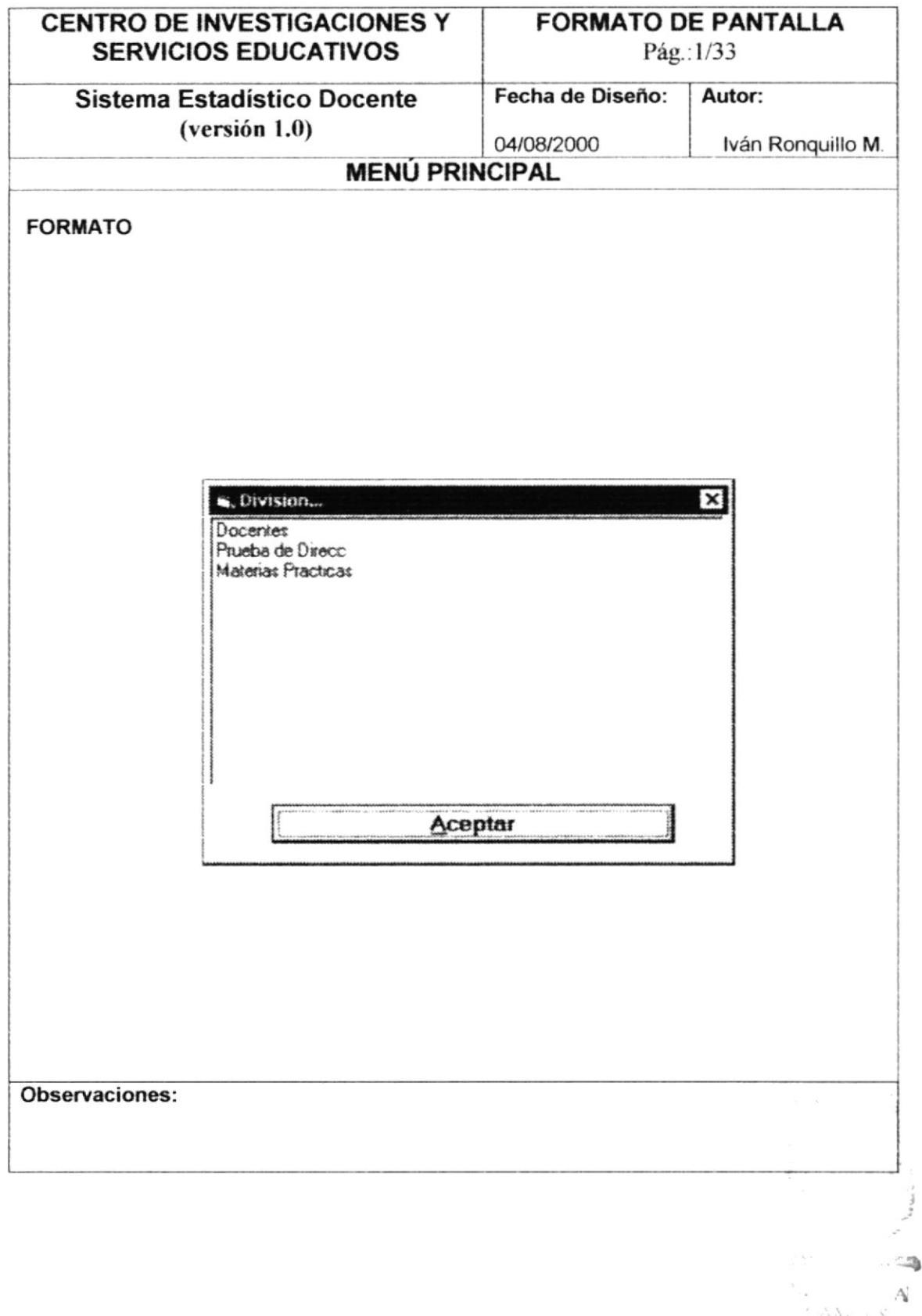

### 5.2. ACCESO AL SISTEMA

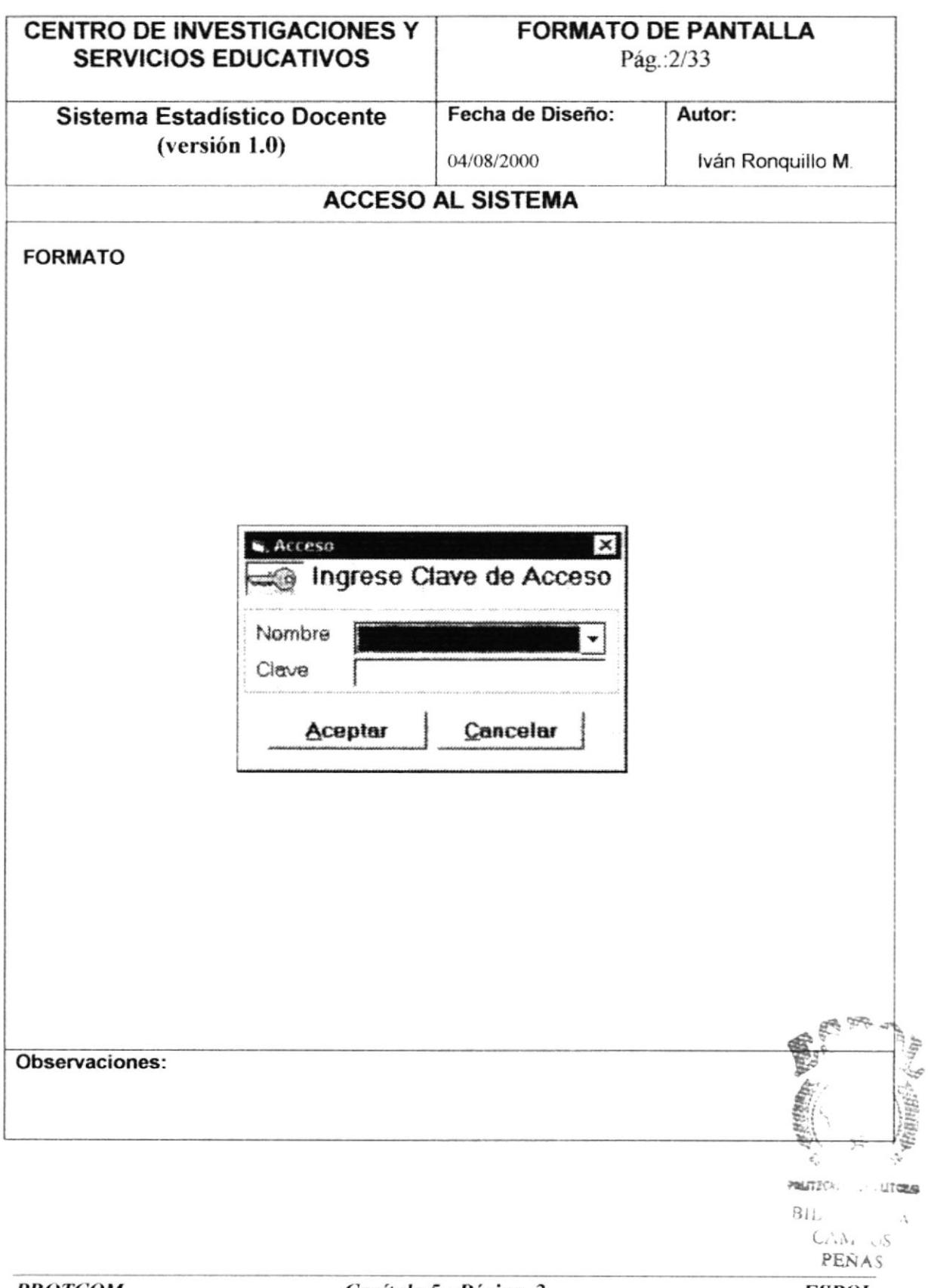
## 5.3. MANTENIMIENTO DE UNIDAD

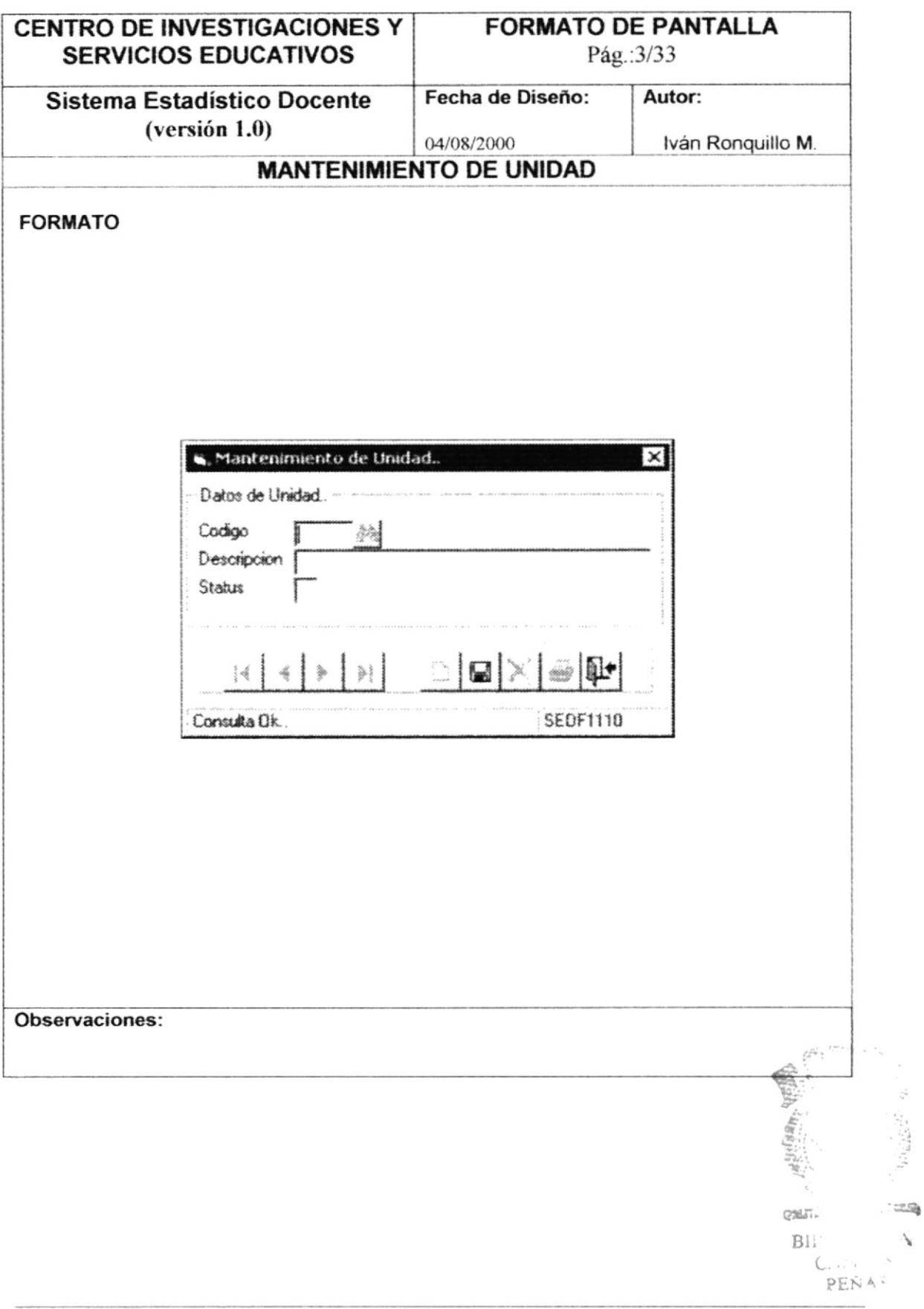

# **5.4. MANTENIMIENTO DE AREAS**

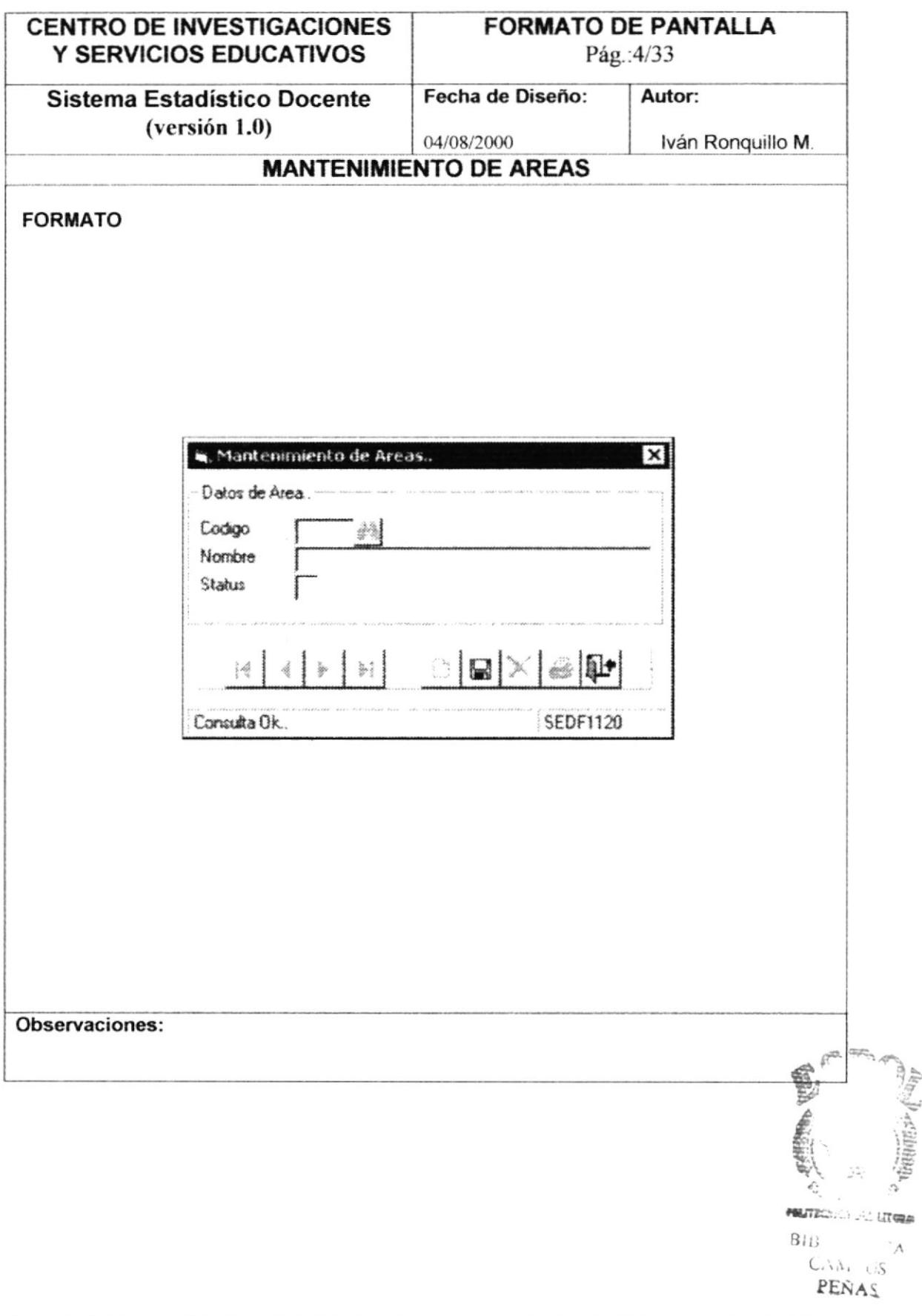

#### 5.5. MANTENIMIENTO DE PROFESOR

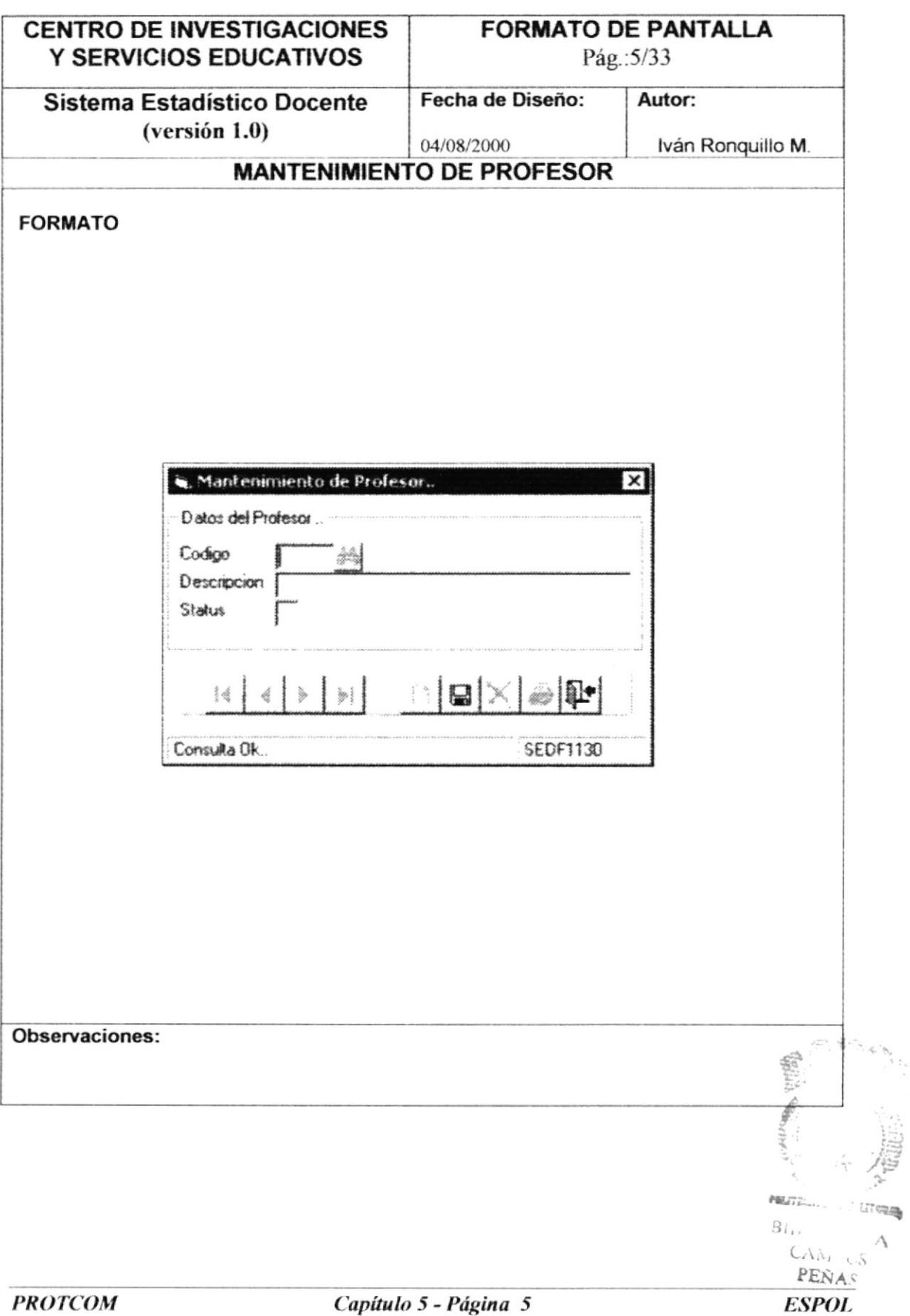

## 5.6. MANTENIMIENTO DE CURSOS

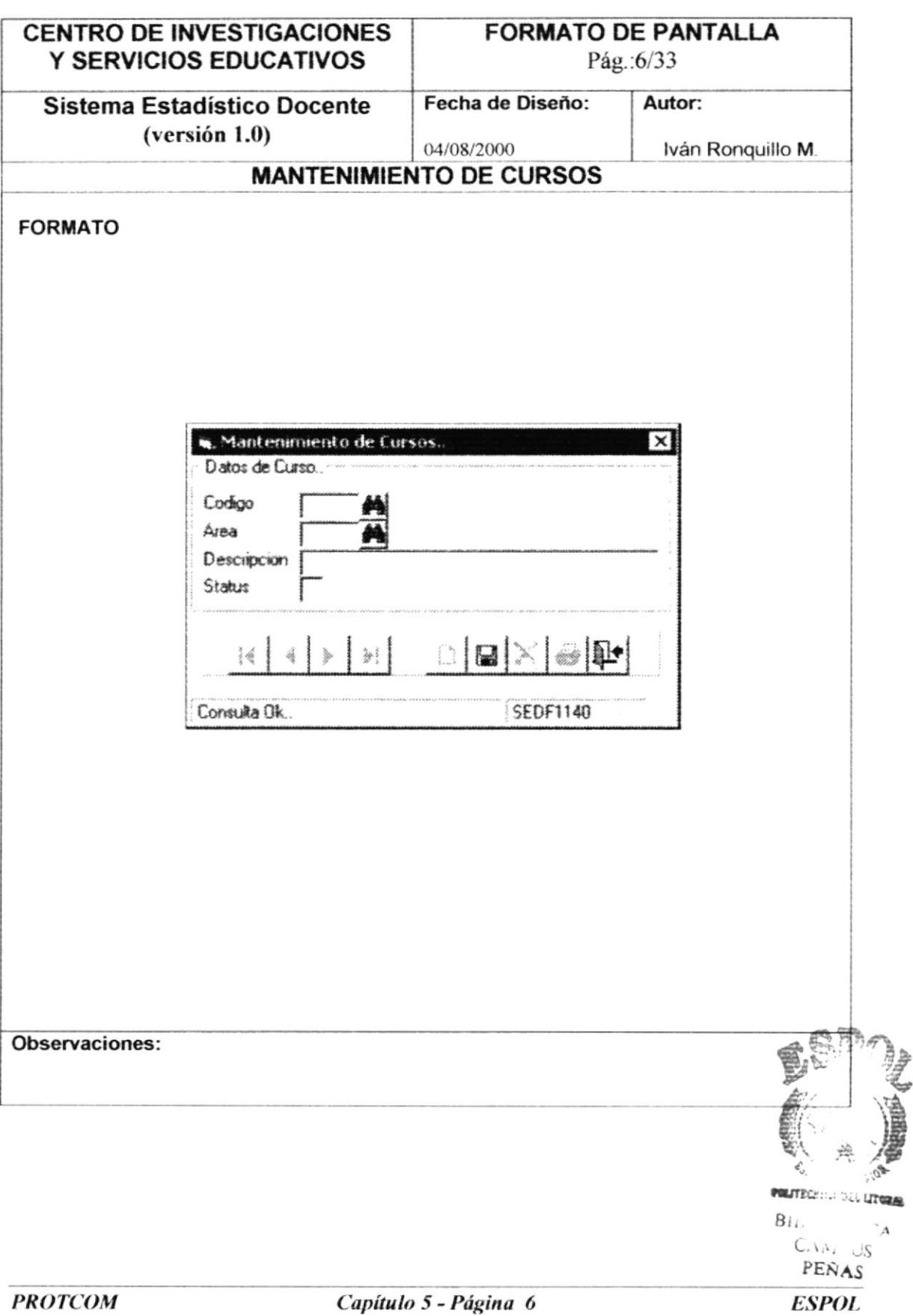

#### 5.7. MANTENIMIENTO DE MATERIAS

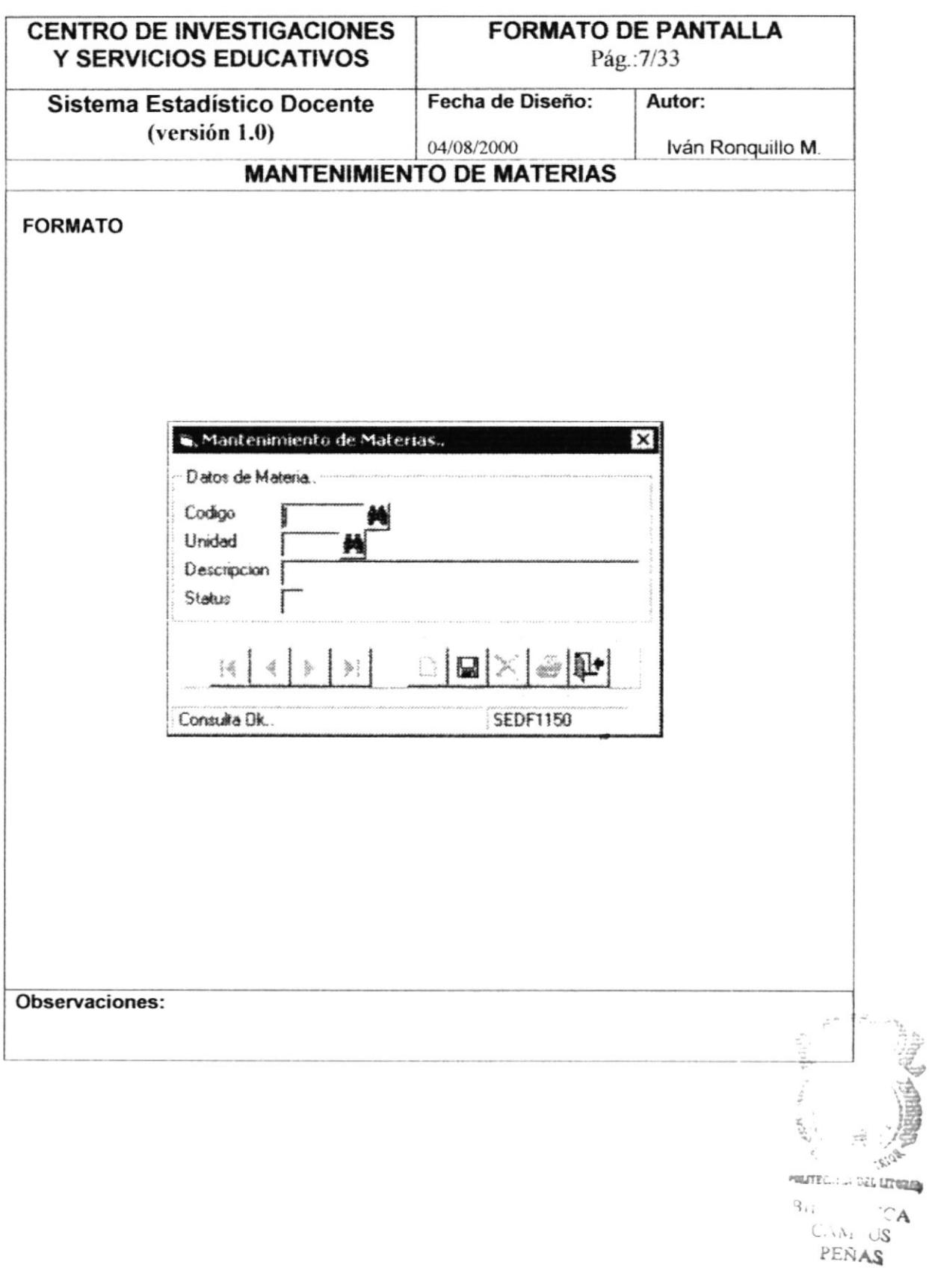

# 5.8. MANTENIMIENTO DE PREGUNTAS

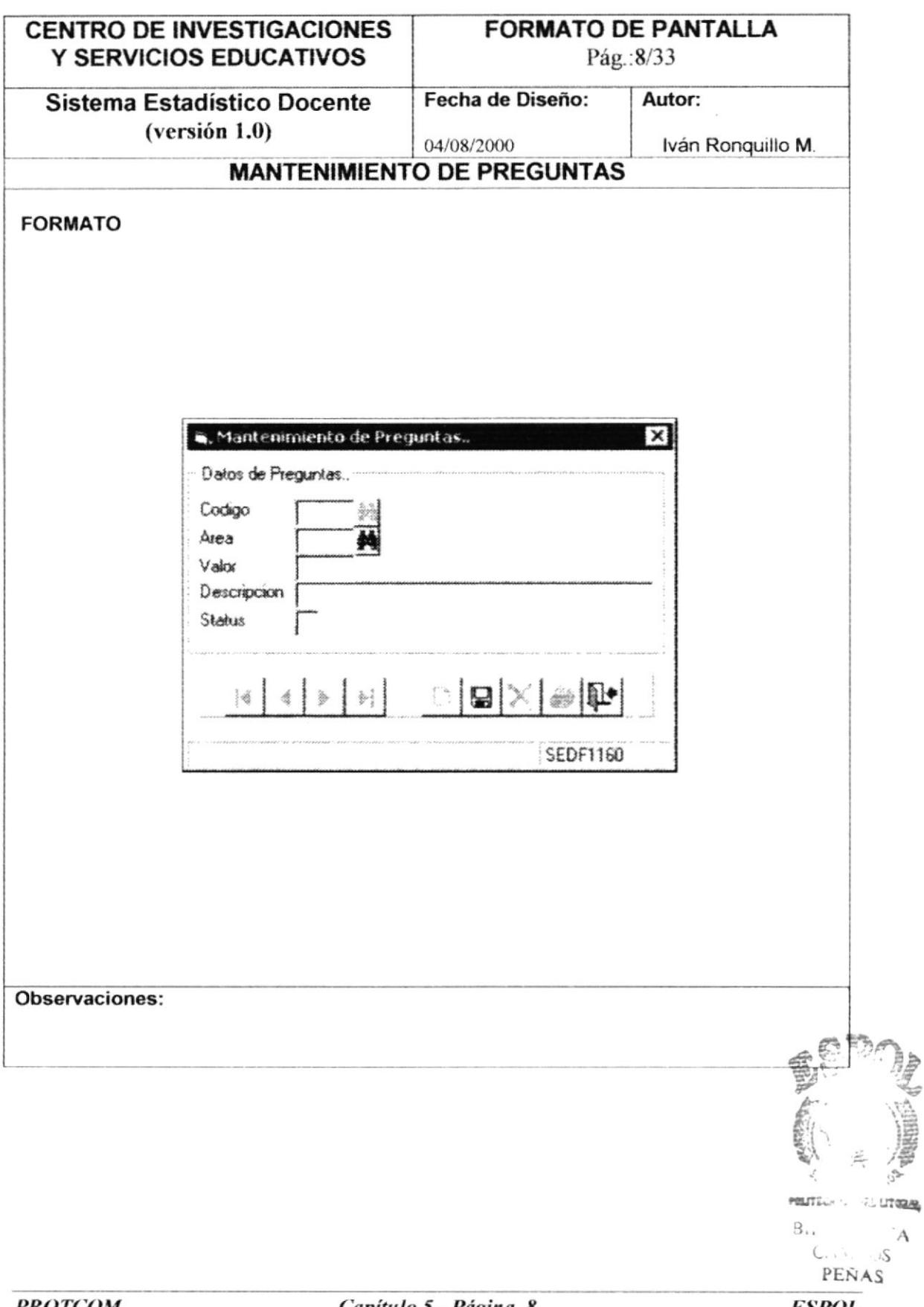

# 5.9. MANTENIMIENTO DE AYUDANTES

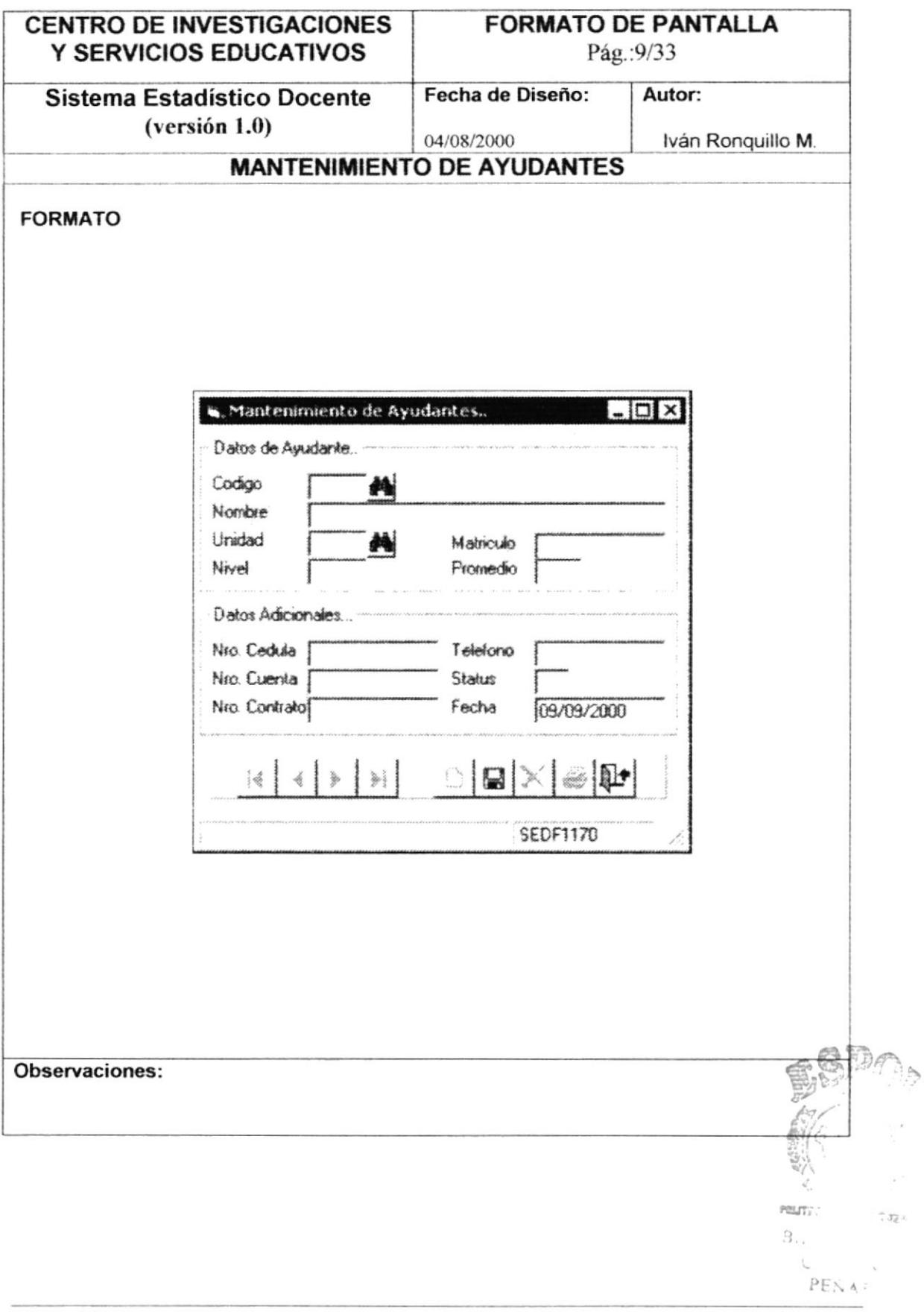

## 5.10. MANTENIMIENTO DE USUARIOS

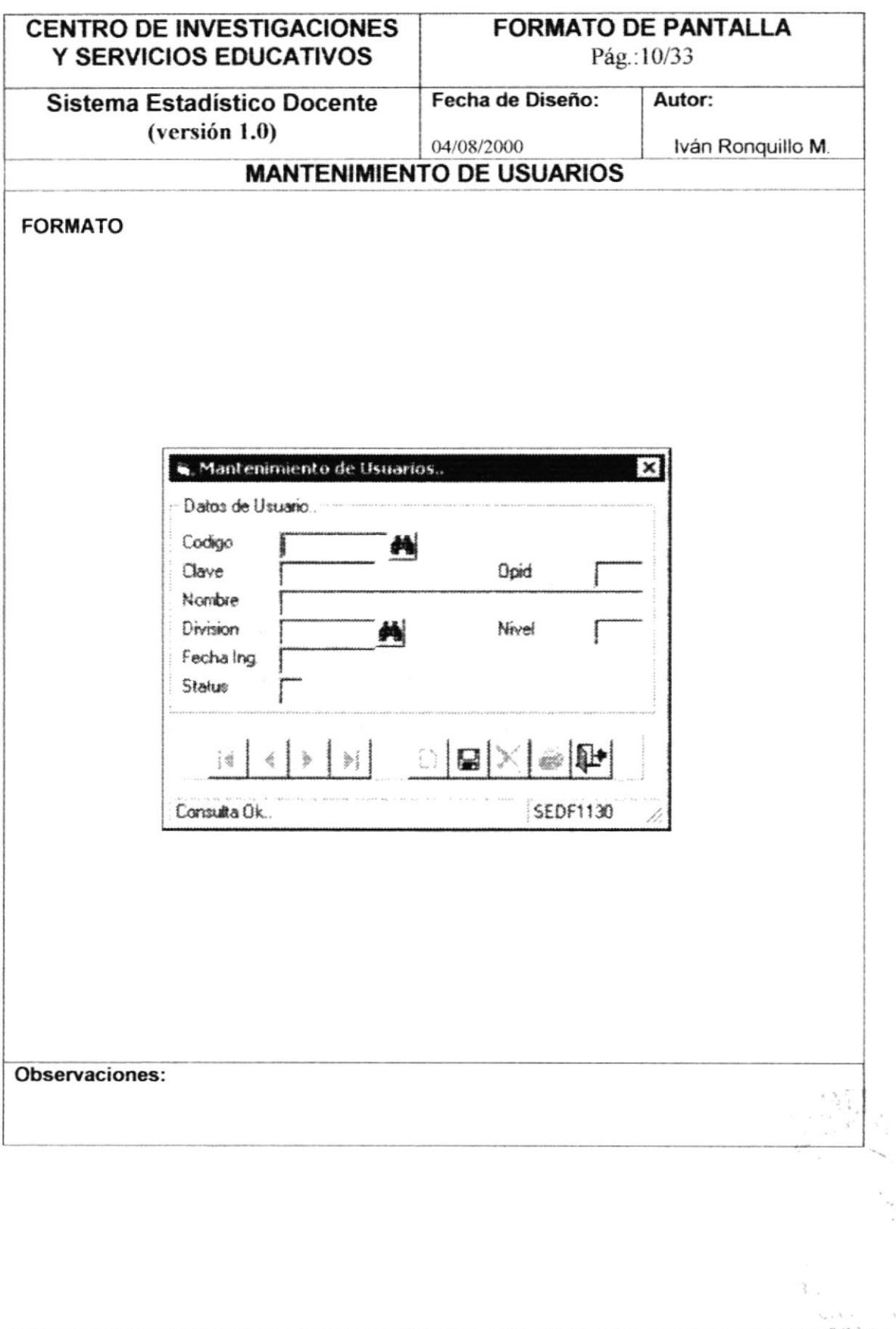

З

#### 5.11. REPORTE DE UNIDADES

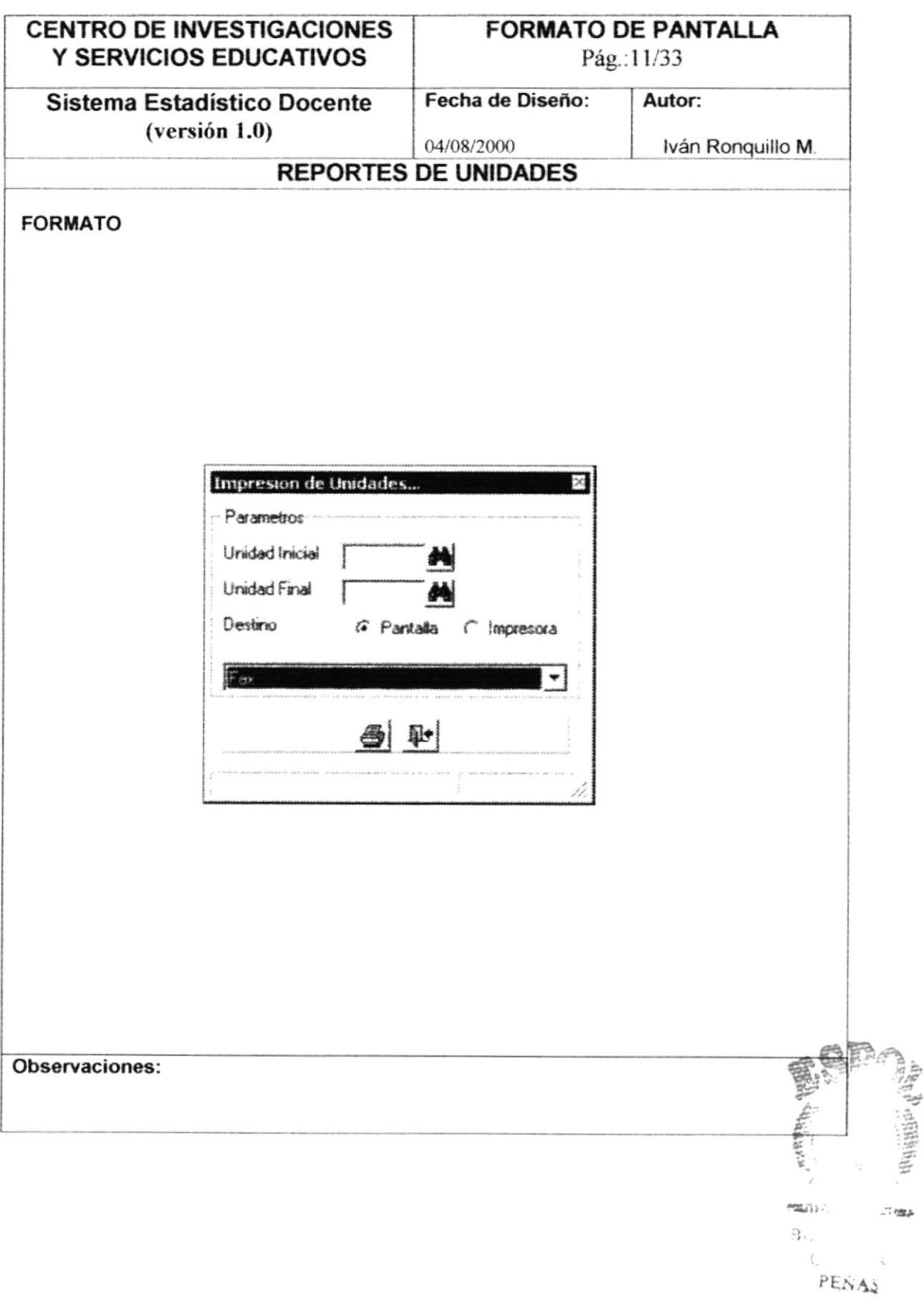

**PROTCOM** 

#### 5.12. REPORTE DE AREAS

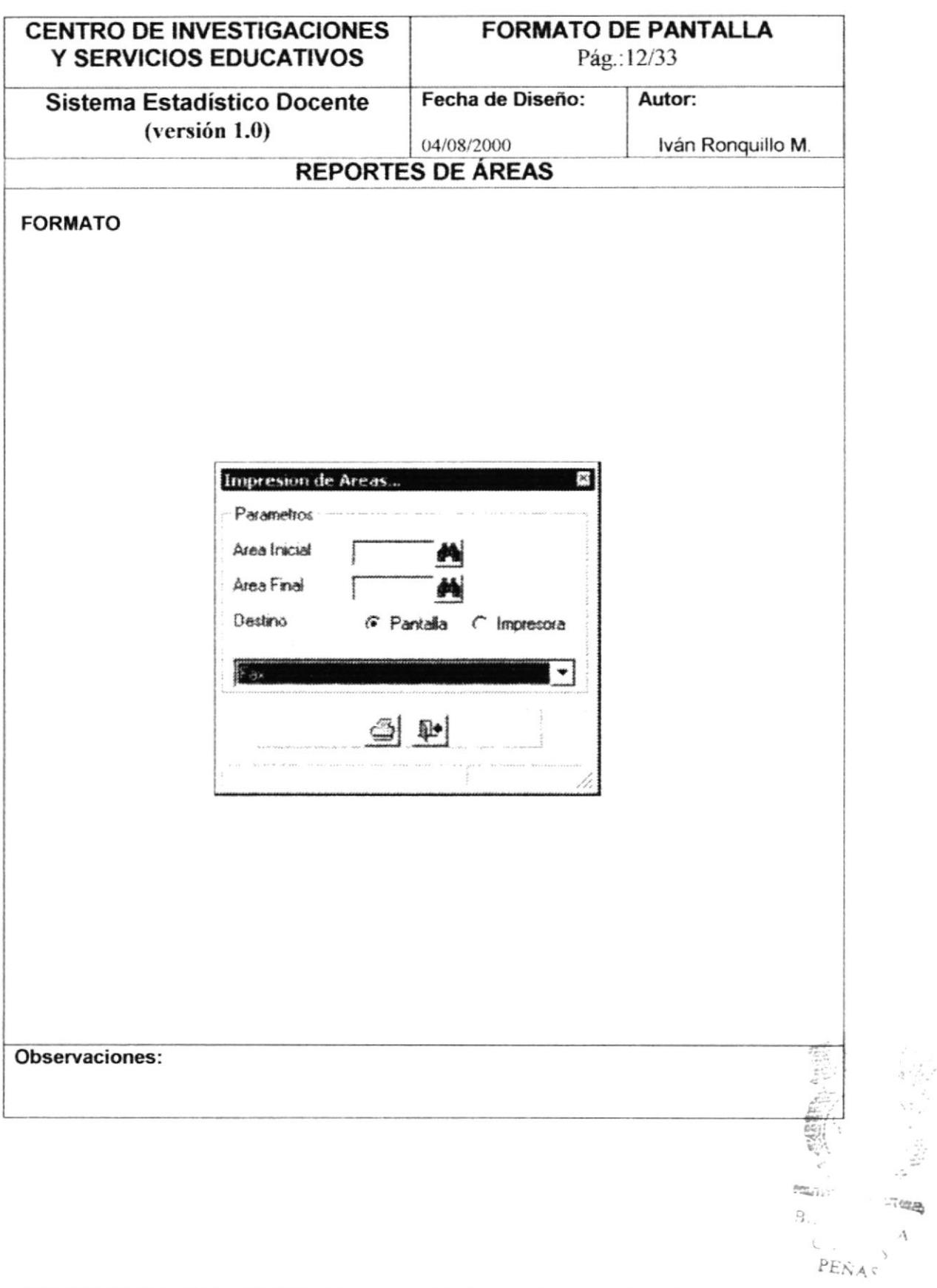

# 5.13. REPORTE DE PROFESORES

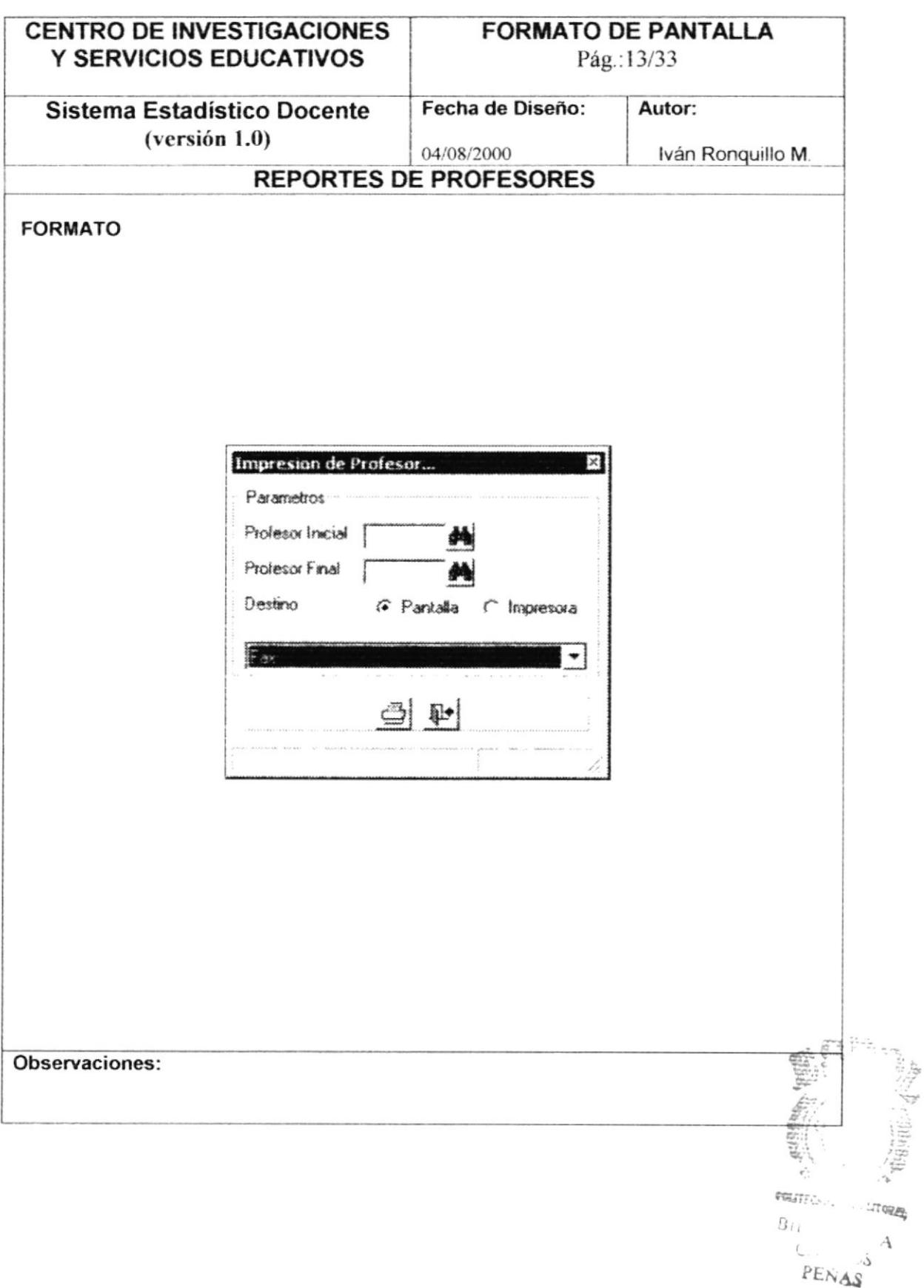

# 5.14. REPORTE DE CURSOS

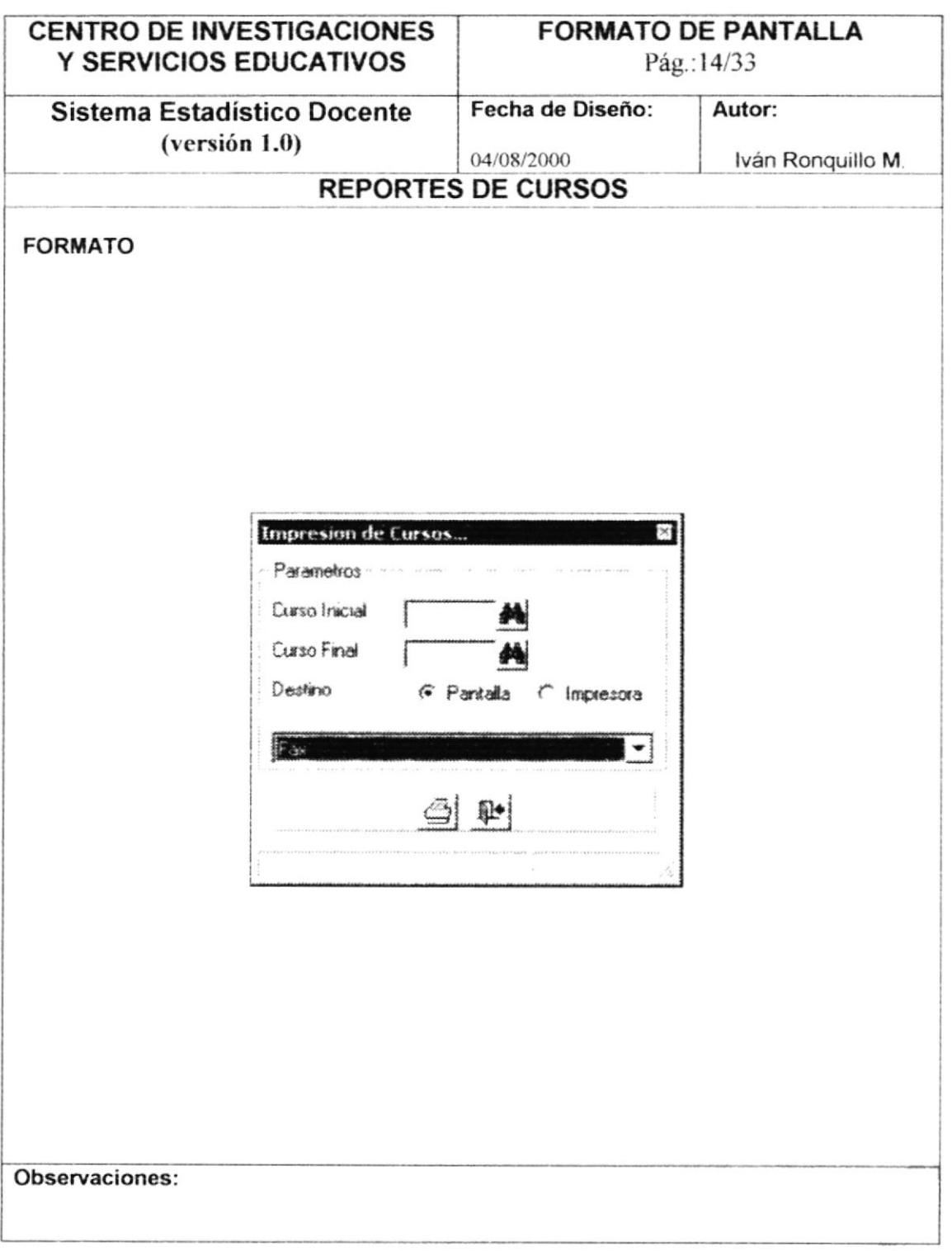

## **5.15. REPORTE DE MATERIAS**

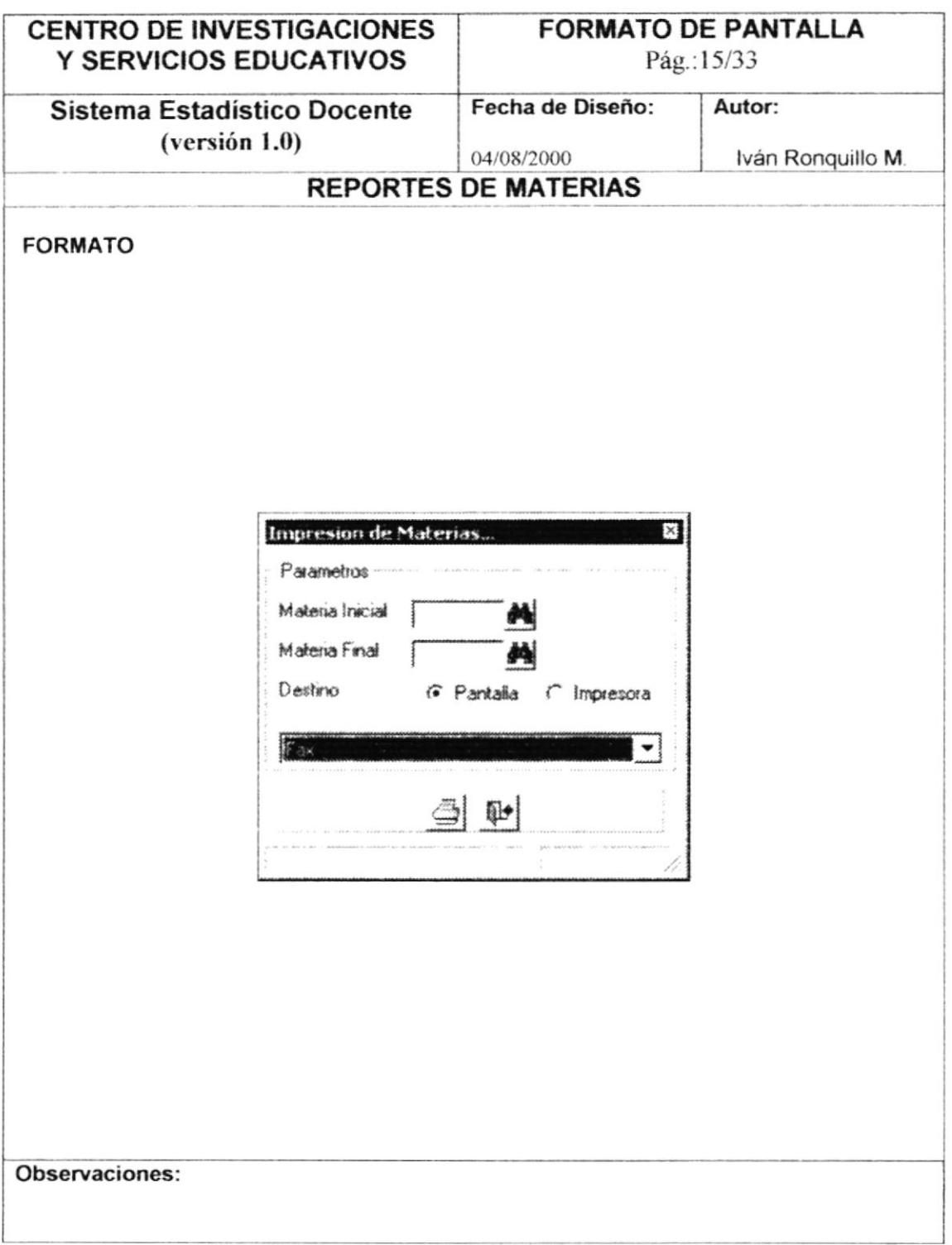

3

# **5.16. REPORTE DE PREGUNTAS**

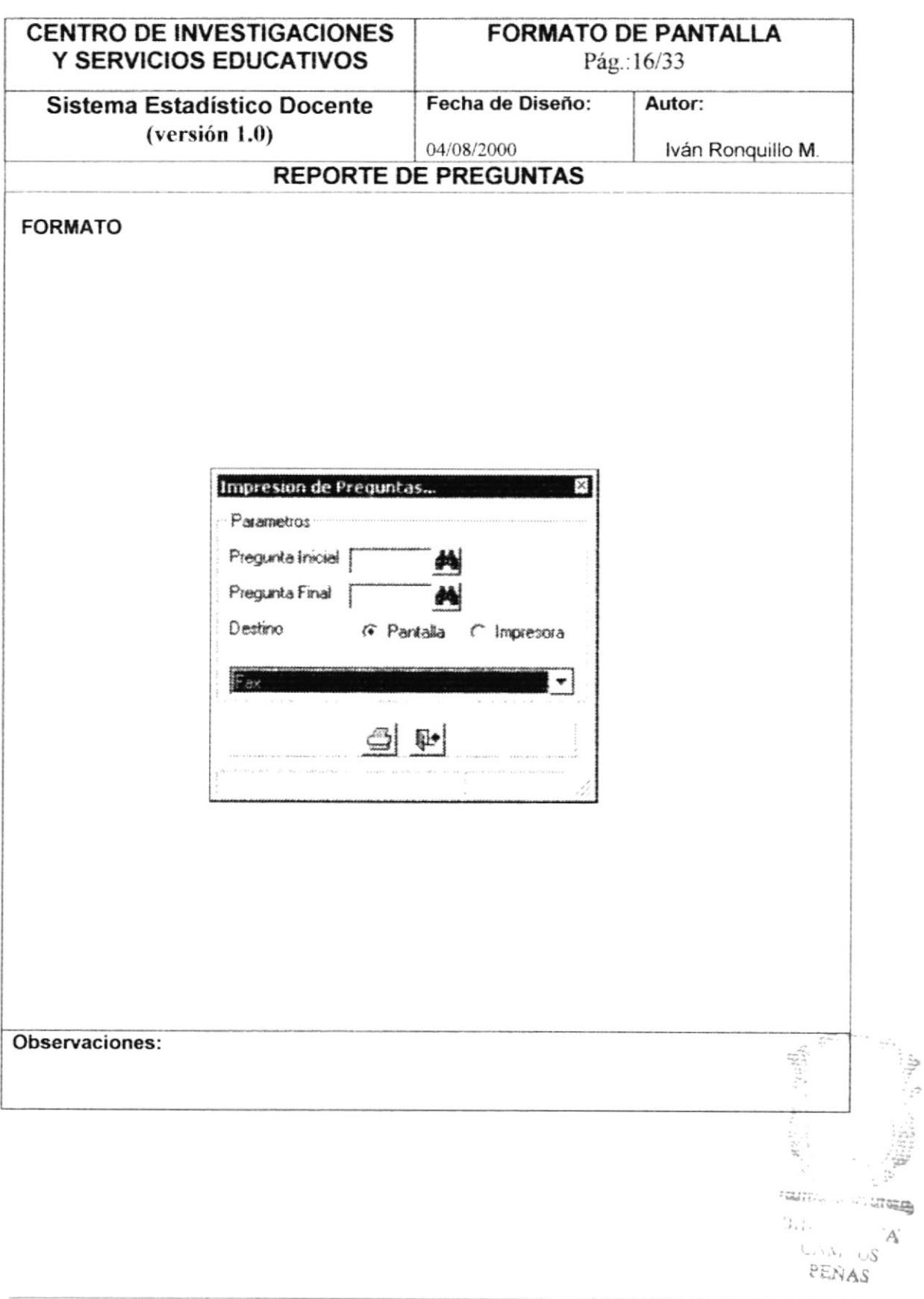

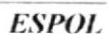

# **5.17. REPORTE DE AYUDANTES**

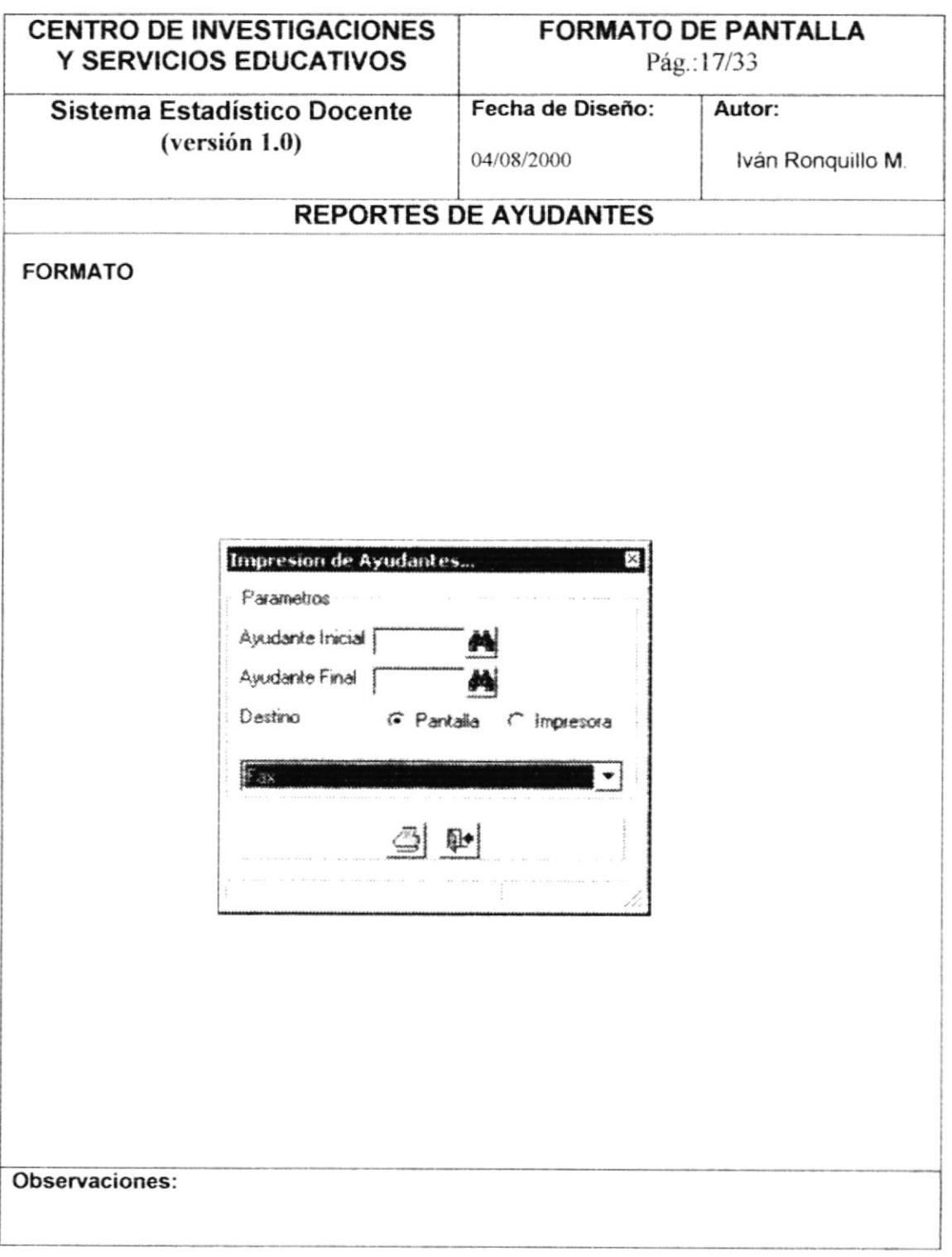

**ESPOL** 

# 5.18. REPORTE DE USUARIOS

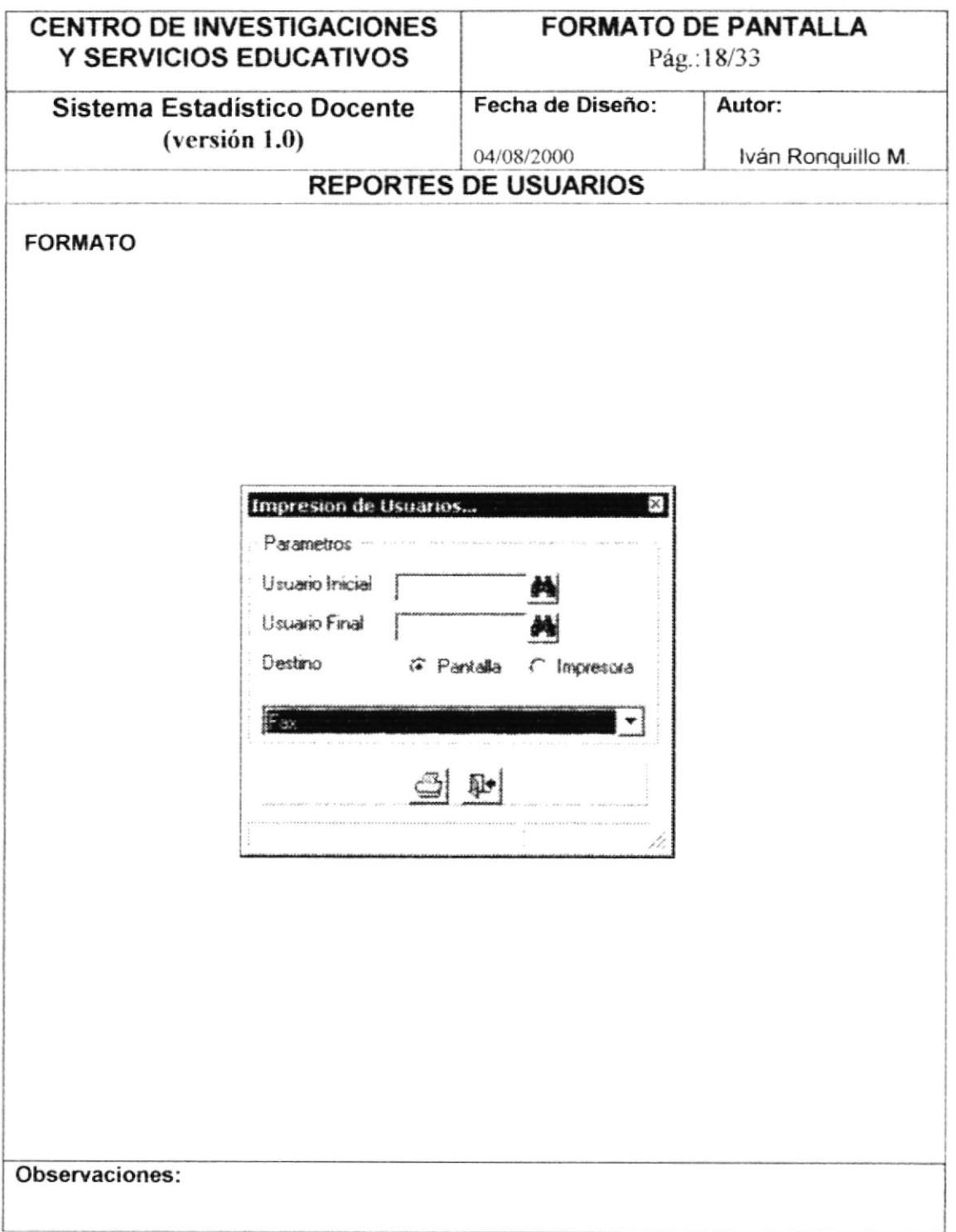

# 5.19. INGRESO DE ENCUESTAS

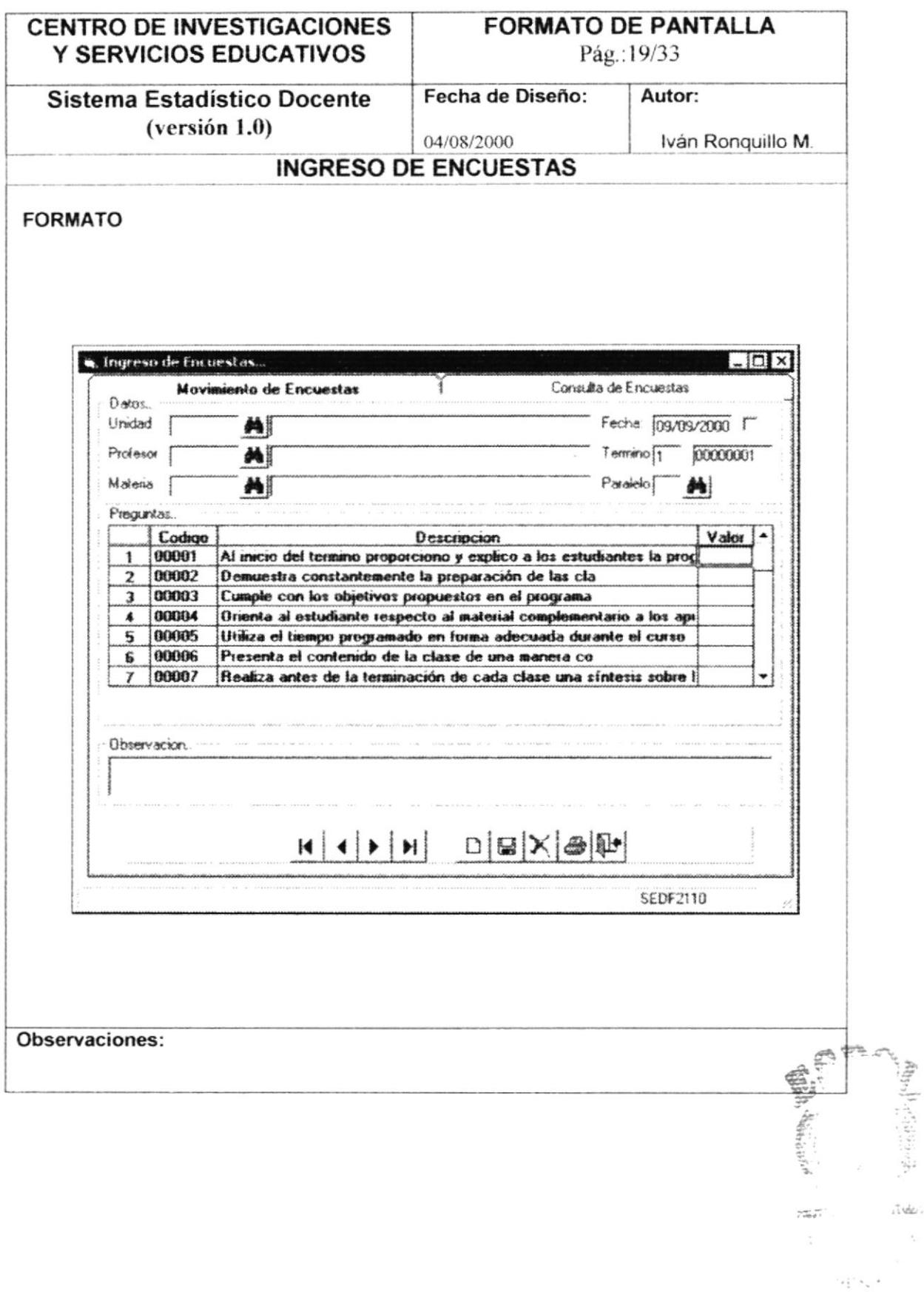

# 5.20. CONSULTA DE ENCUESTAS

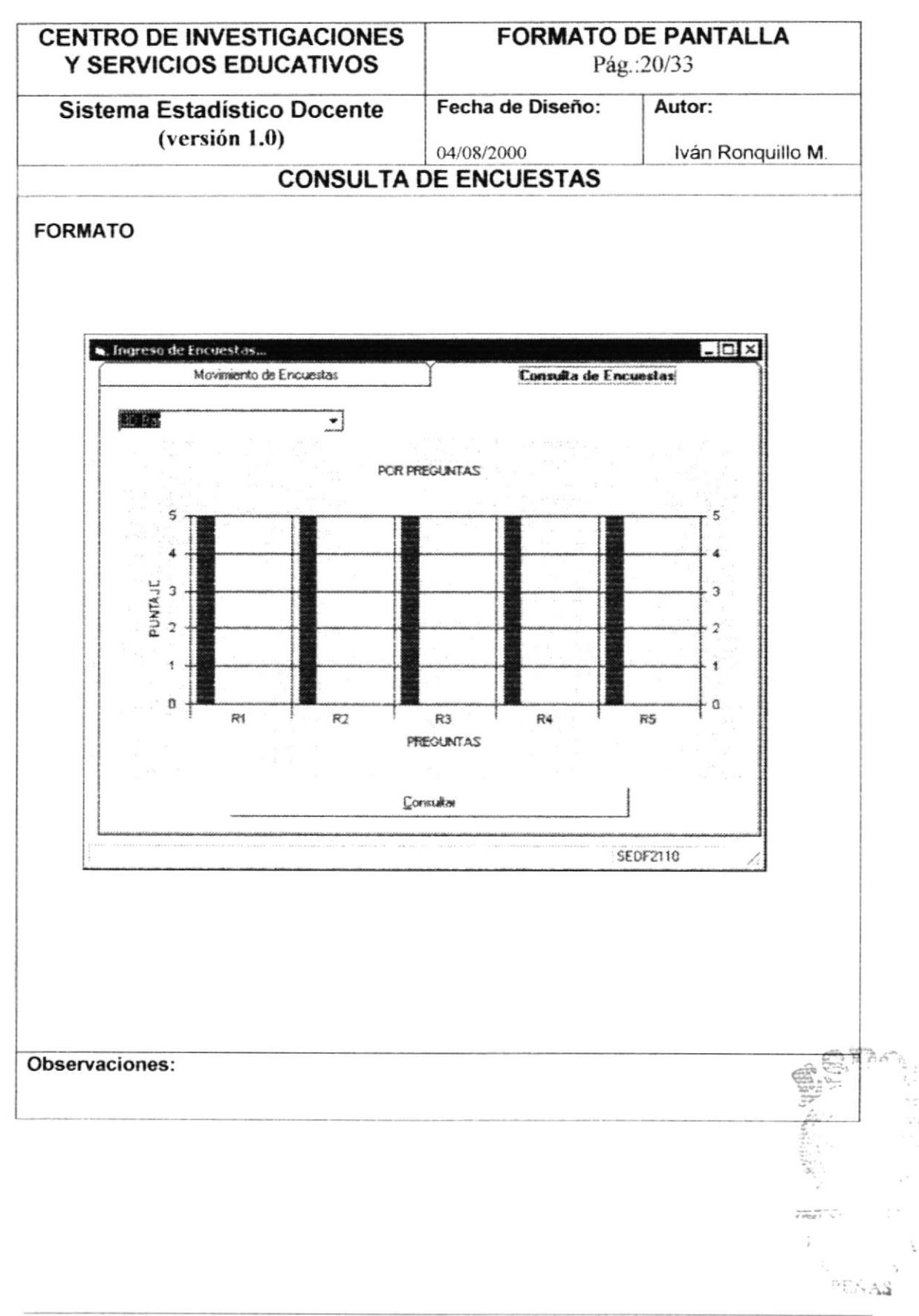

# 5.21. ASIGNACIÓN DE PROFESORES

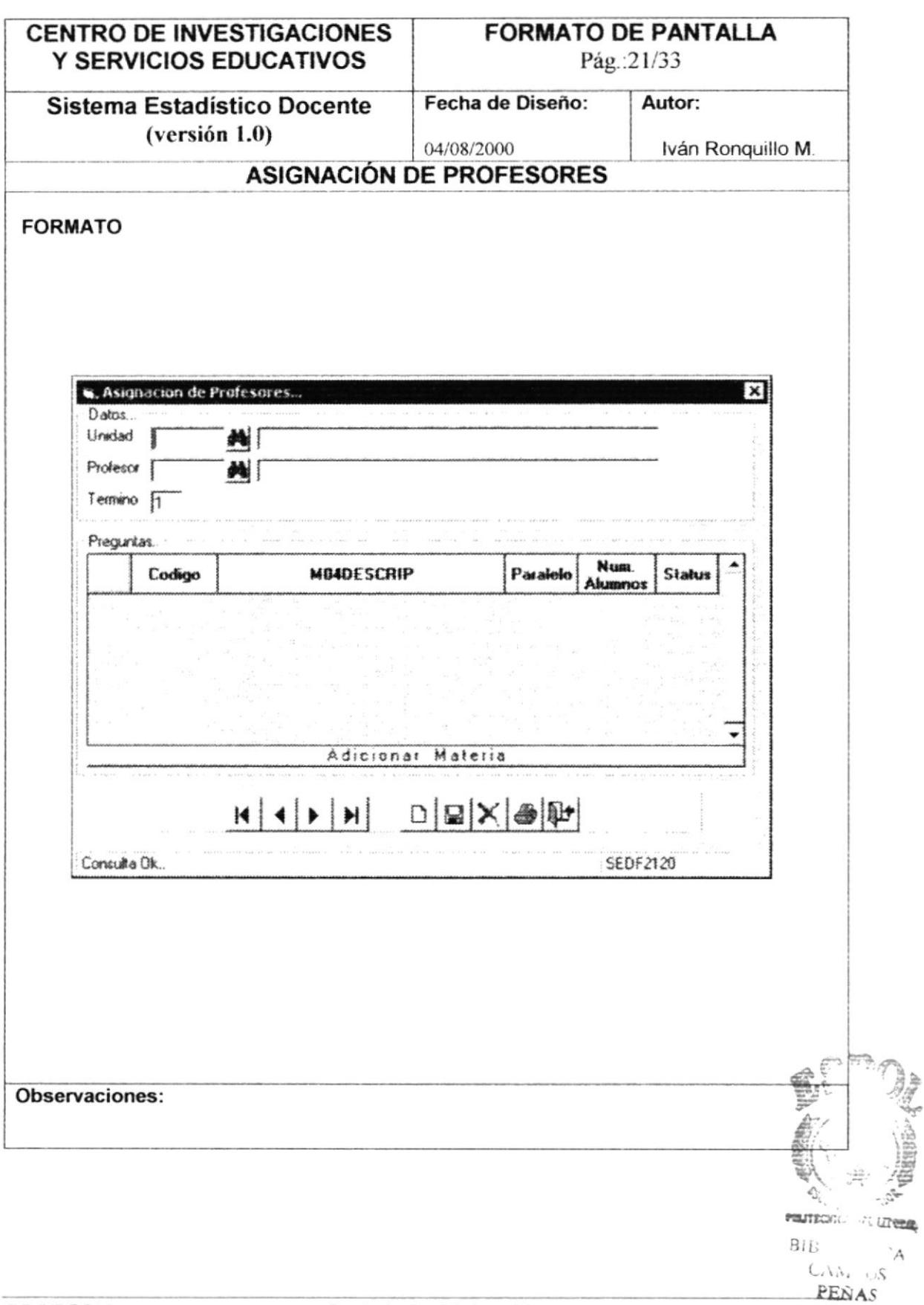

## 5.22. CONSULTA ESPECIFICA DE PROFESORES

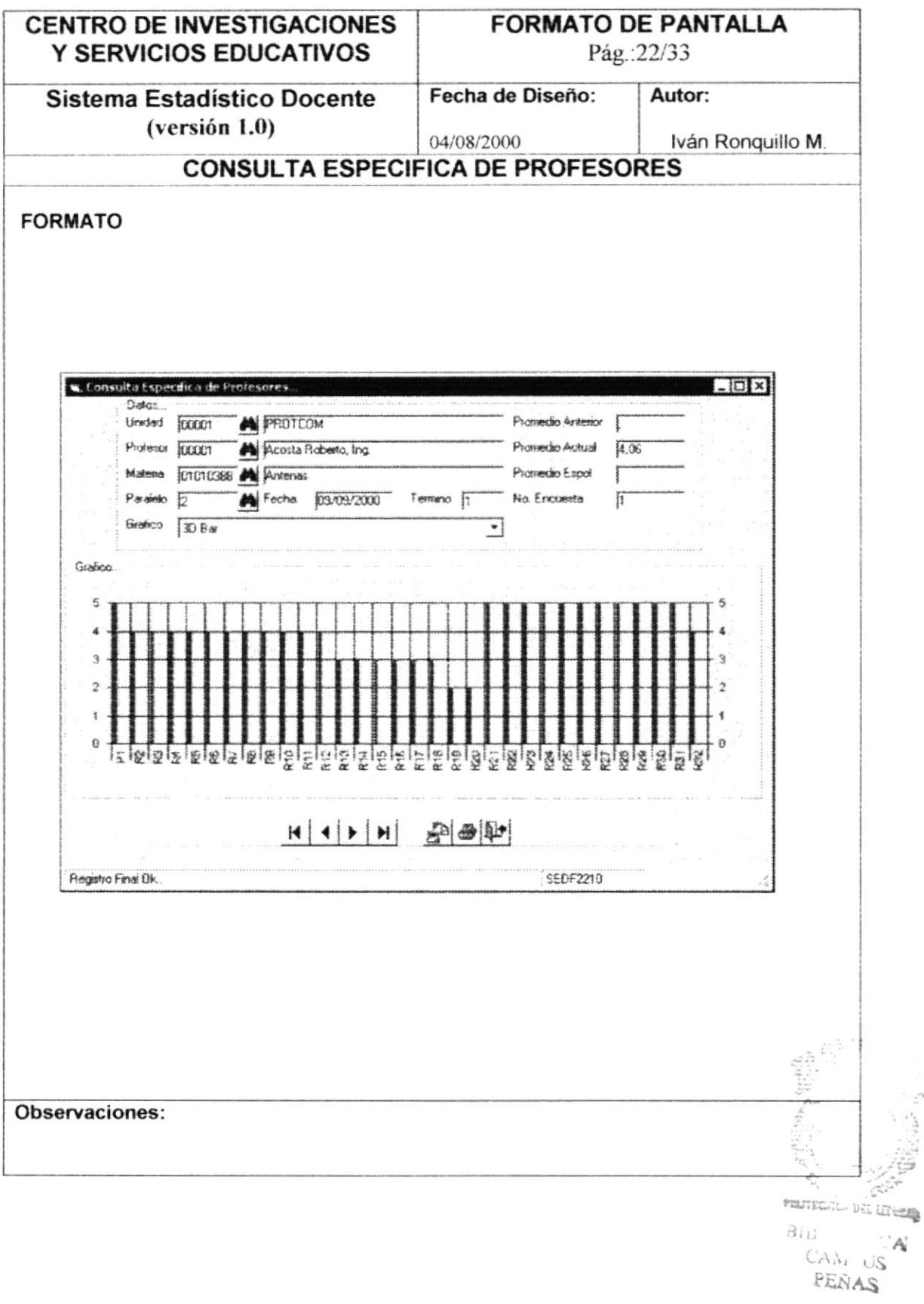

#### 5.23. CONSULTA GENERAL DE PROFESORES POR **PREGUNTAS**

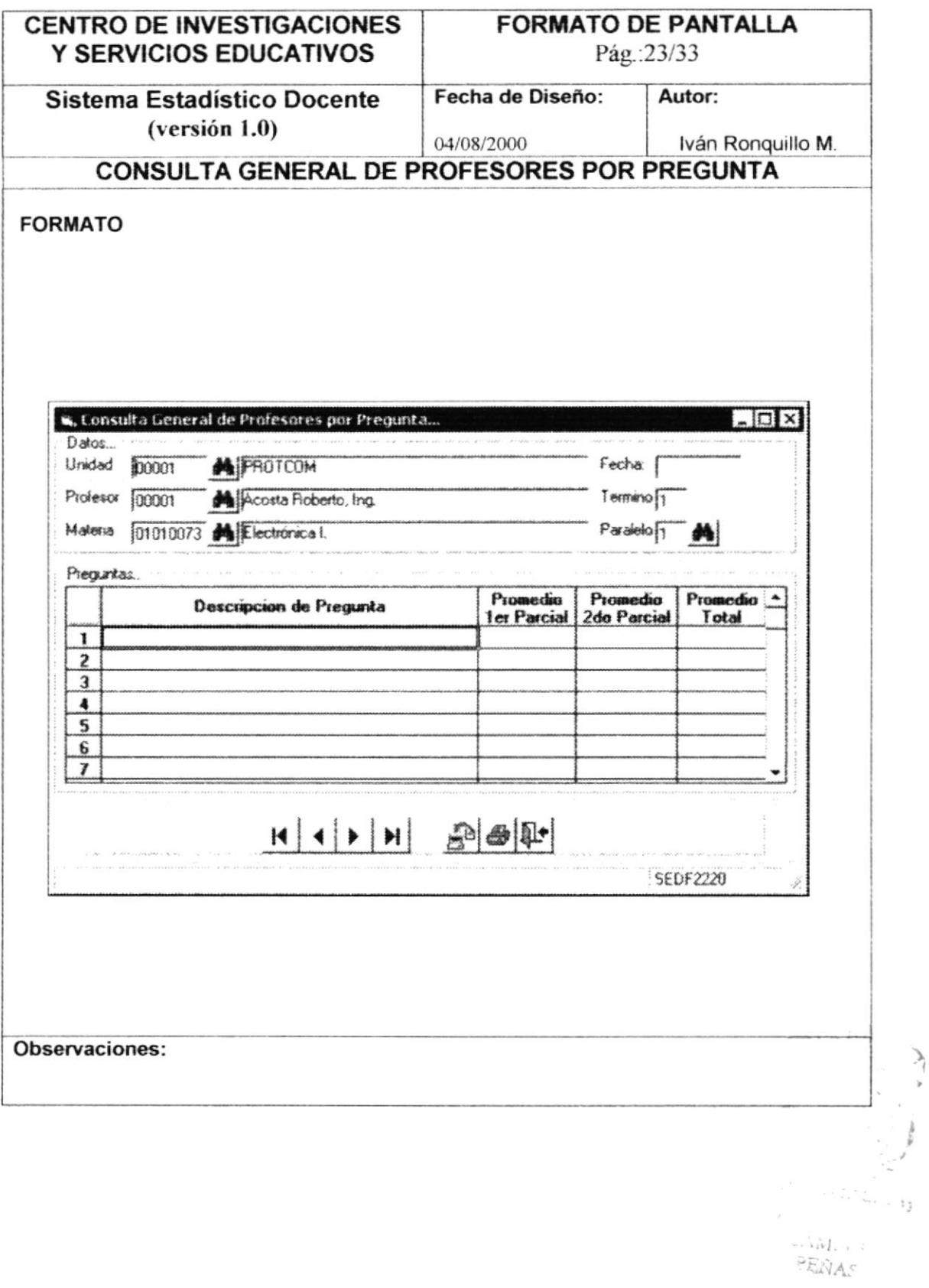

### 5.24. CONSULTA GENERAL DE PROFESORES POR AREAS

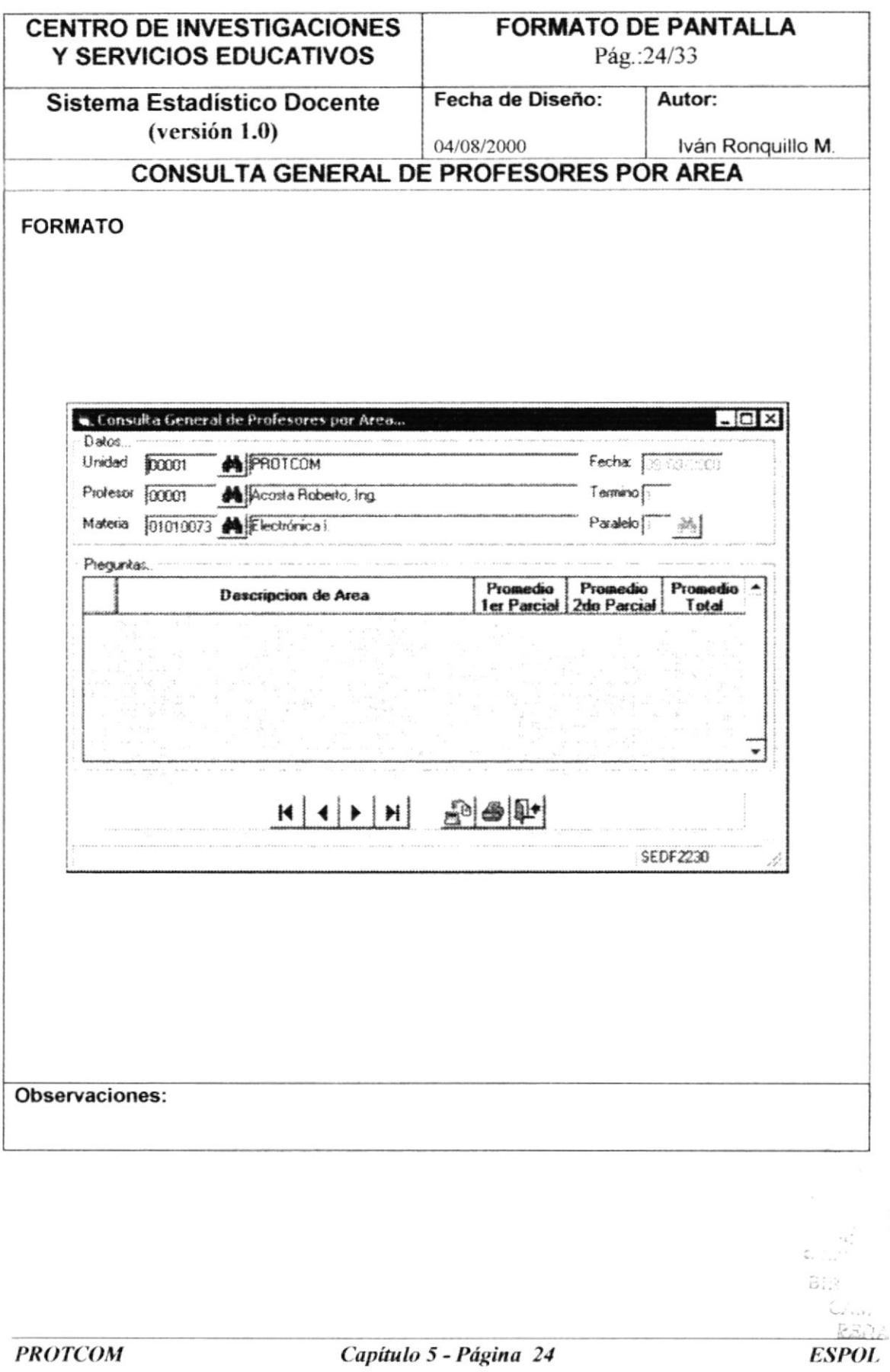

#### 5.25. CONSULTA GENERAL DE UNIDADES POR PREGUNTAS

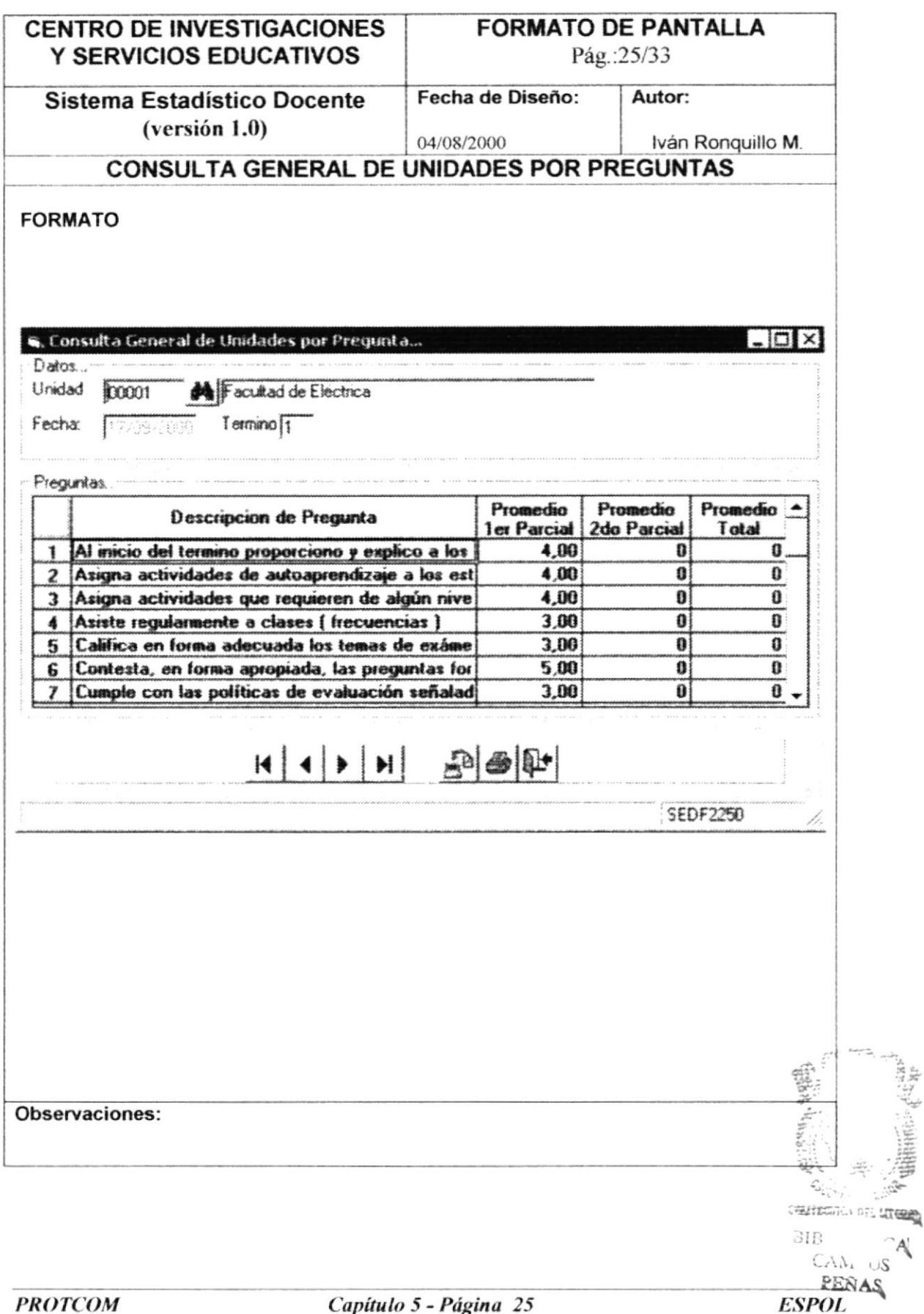

## 5.26. CONSULTA GENERAL DE UNIDADES POR AREAS

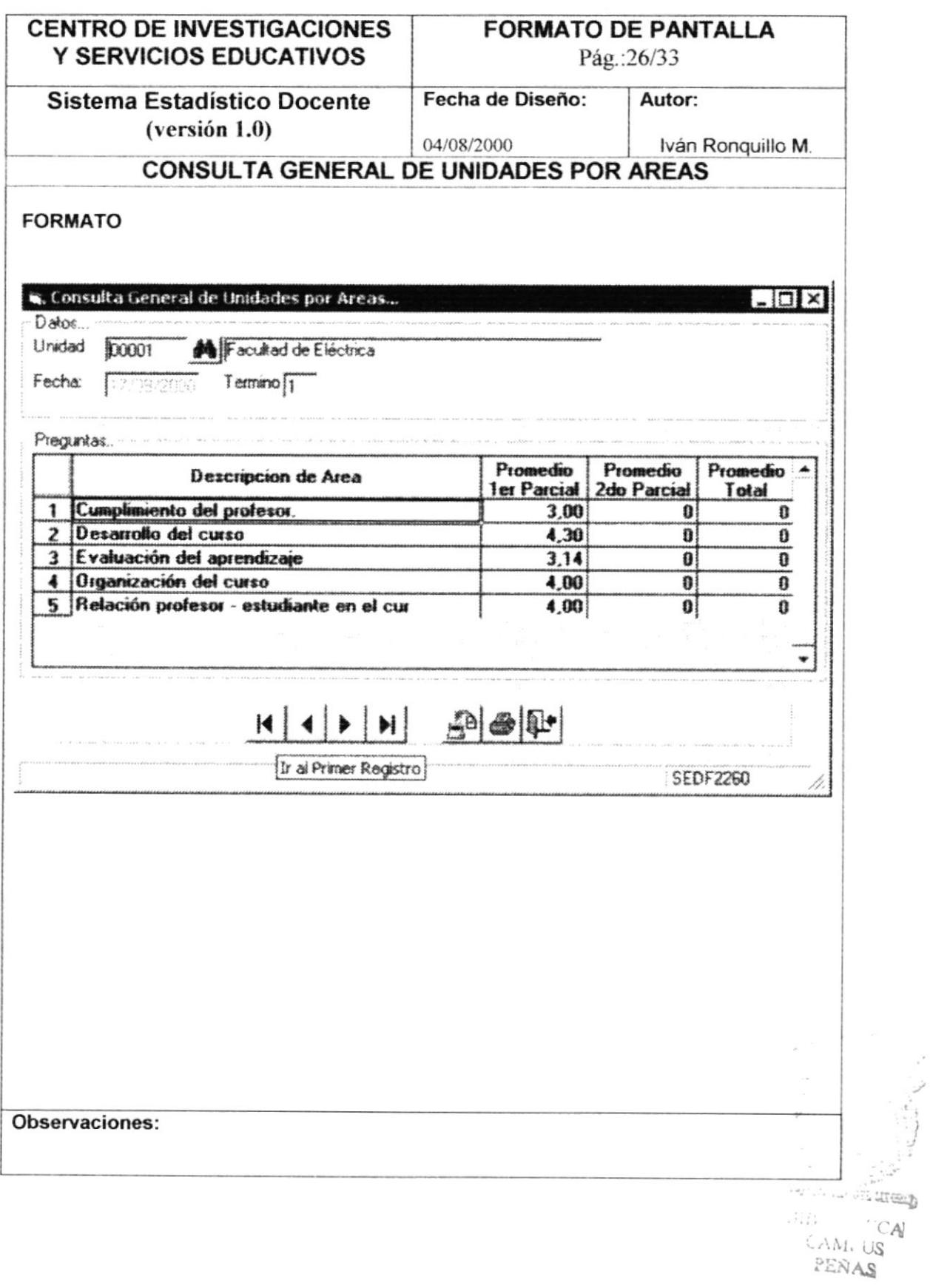

# 5.27. CONSULTA ESPECIFICA DE UNIDAD

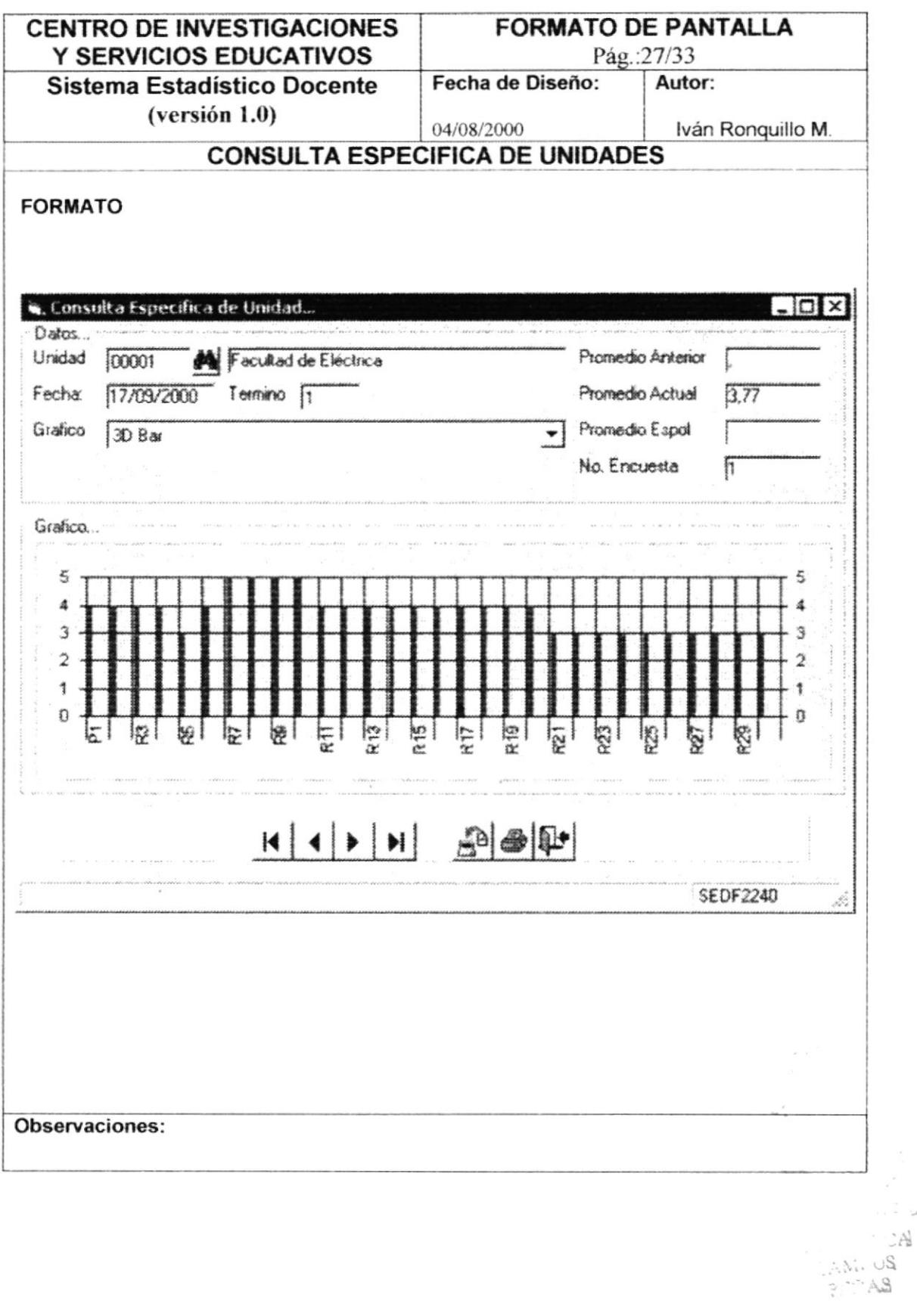

# 5.28. CONSULTA GENERAL DE DIVISIÓN POR PREGUNTA

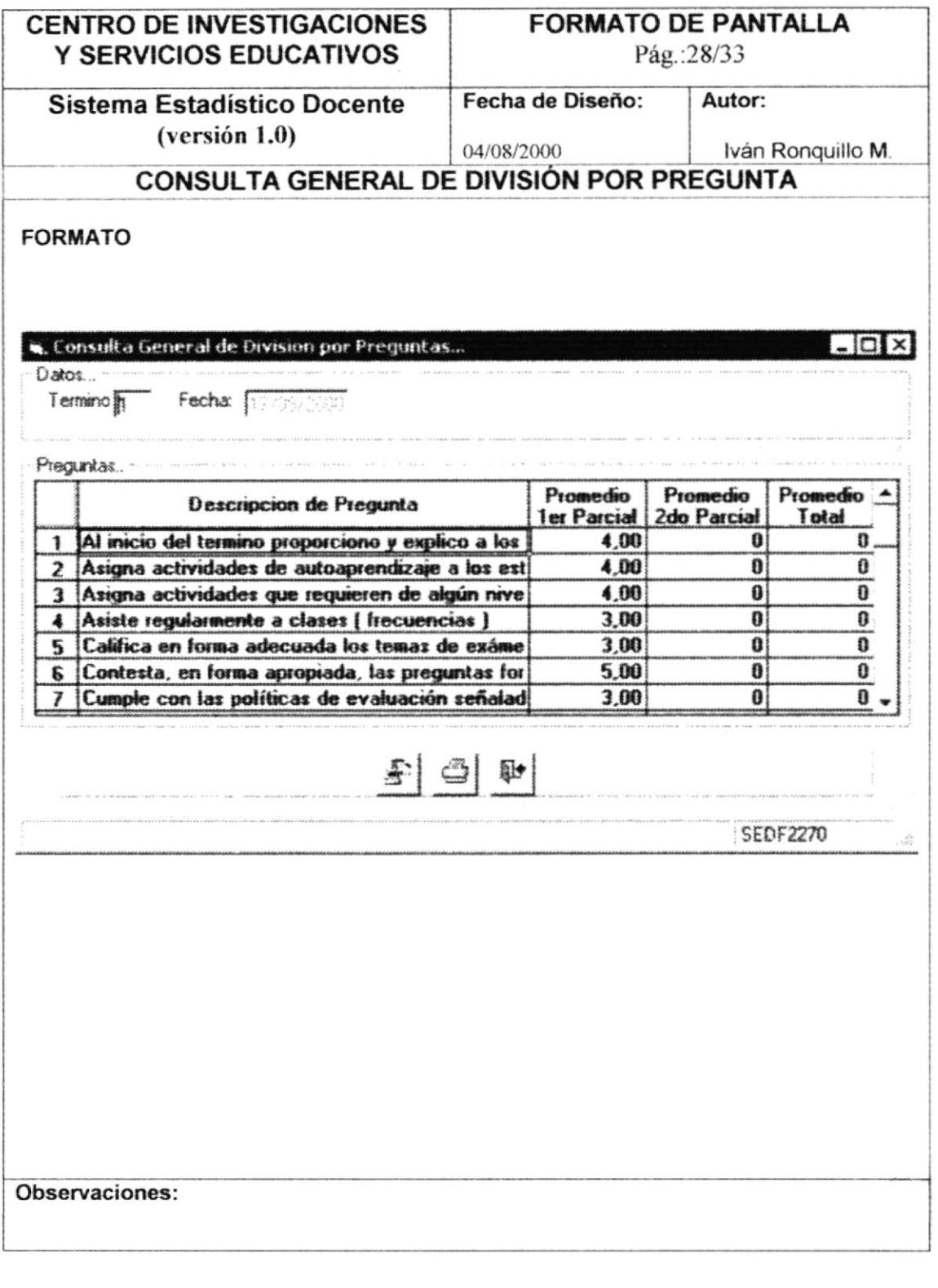

 $\epsilon_{\rm c}$ 

 $\frac{1}{\sqrt{2}}$ 

# 5.29. CONSULTA GENERAL DE DIVISIÓN POR AREA

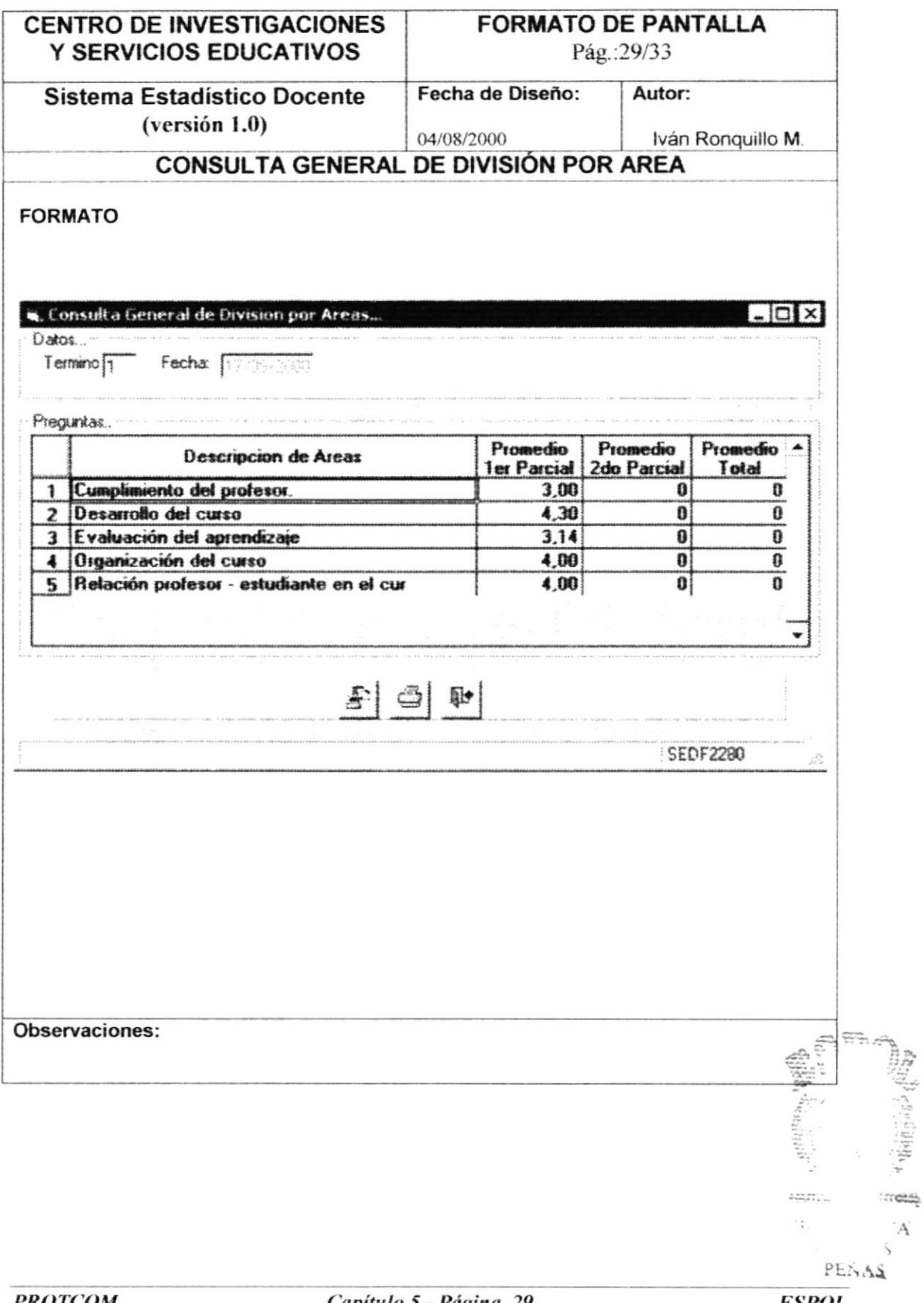

# 5.30. MANTENIMIENTO DE ACCESO A TRANSACCIONES

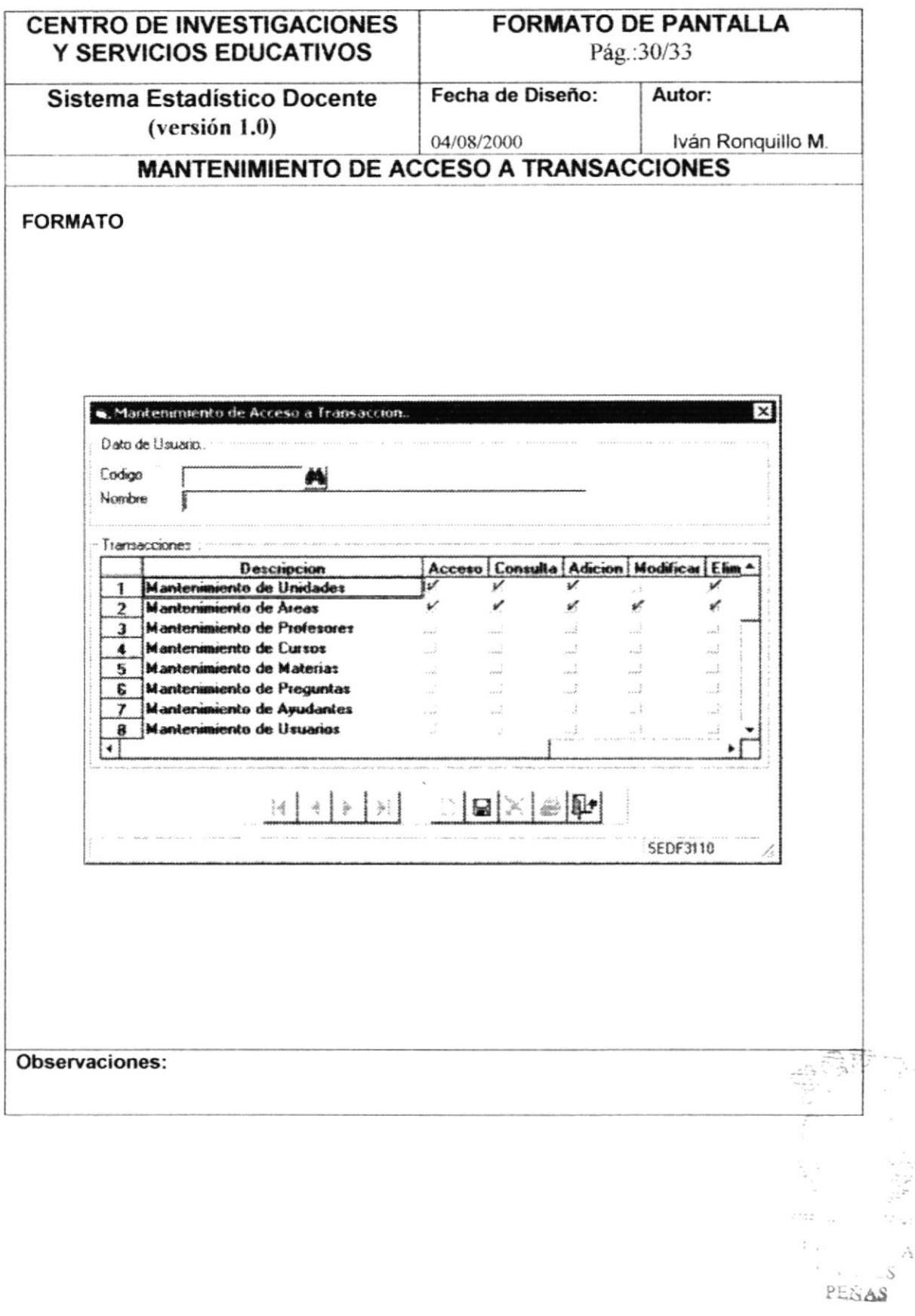

# 5.31. INGRESO DE PARÁMETROS

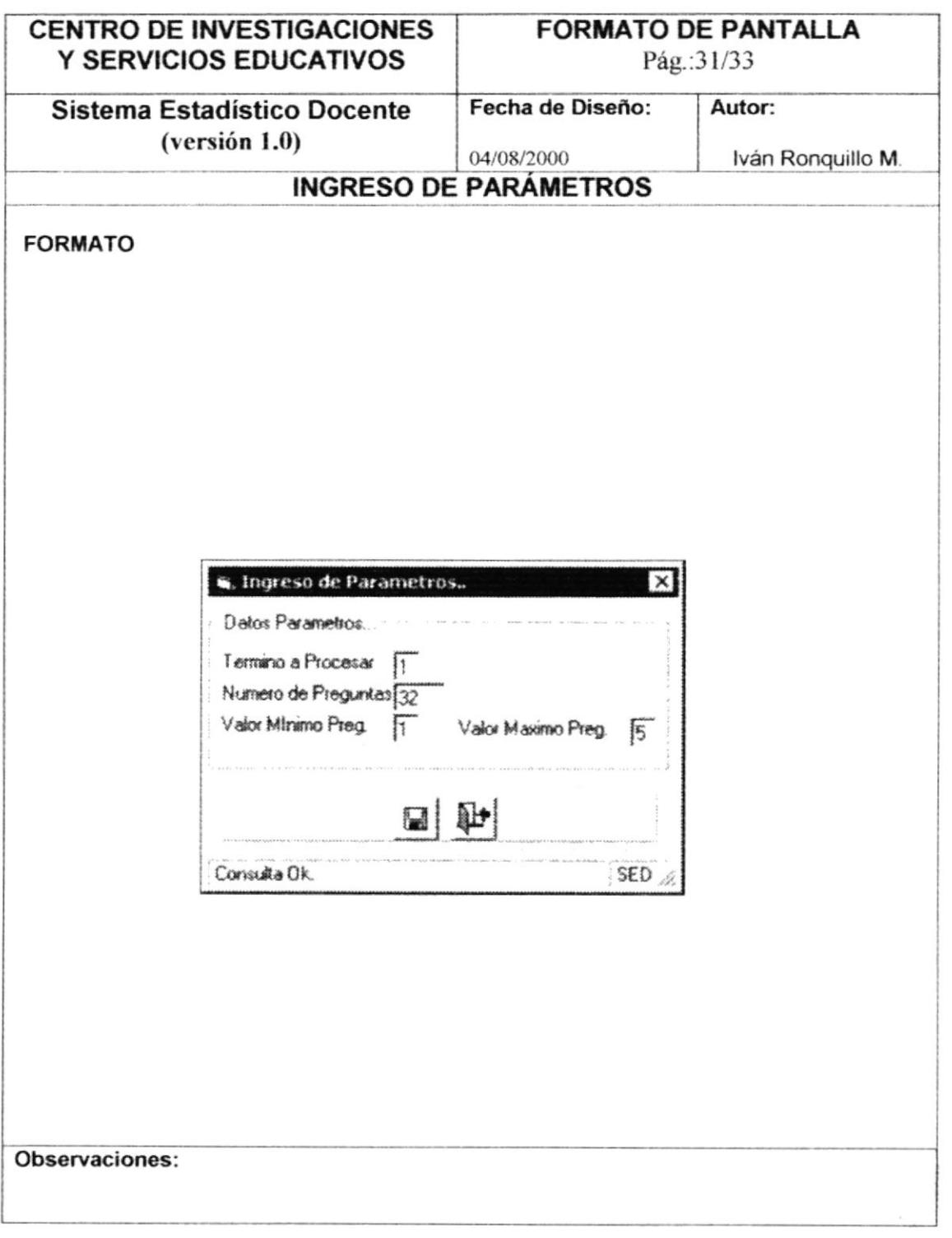

 $\zeta$  :  $\mathcal{D}^{\alpha}_{L\alpha}$ 

#### 5.32. CONSULTA GENERAL DE UNIDADES POR PREGUNTAS

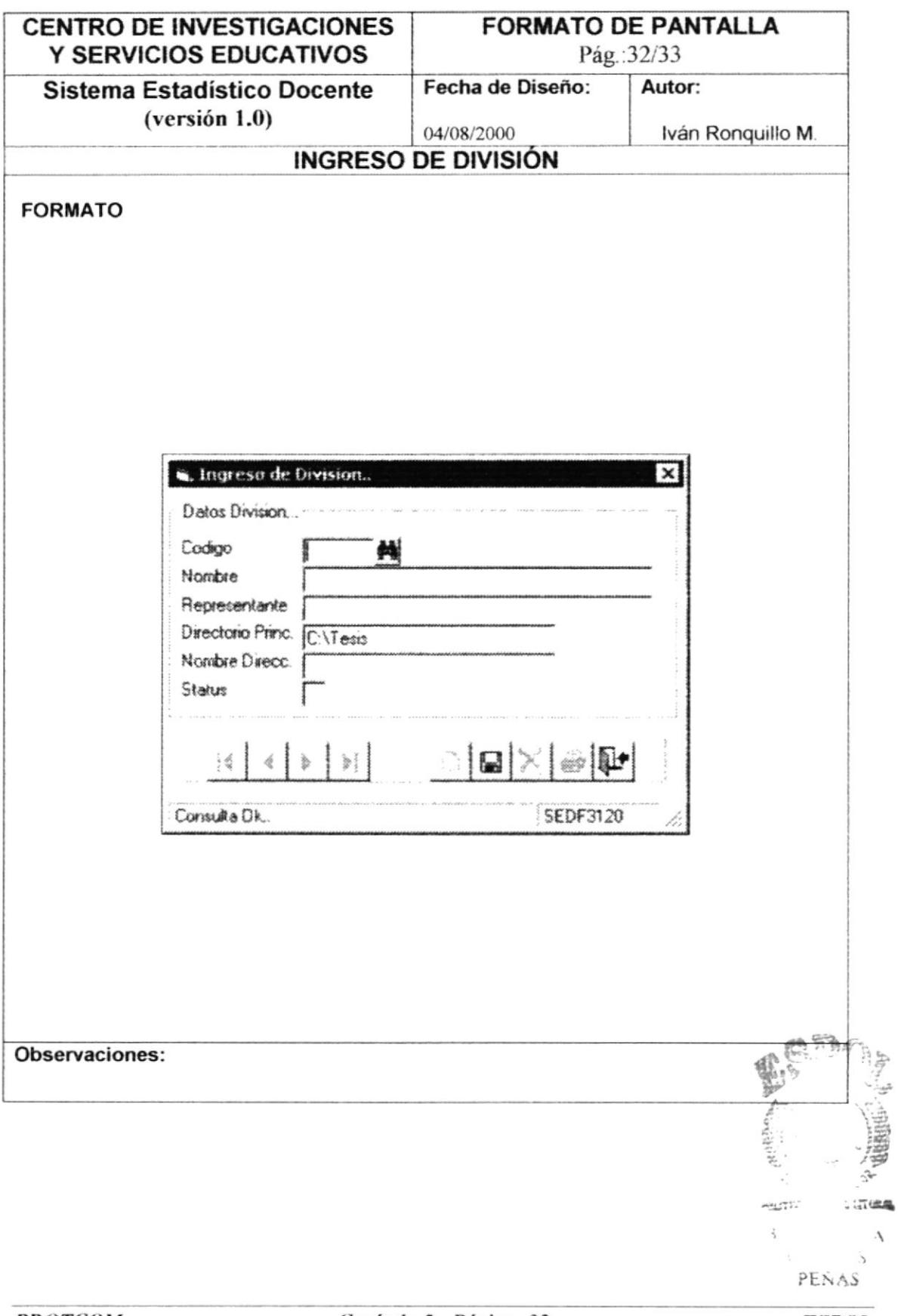

# 5.33. RESPALDAR / RESTAURAR INFORMACIÓN

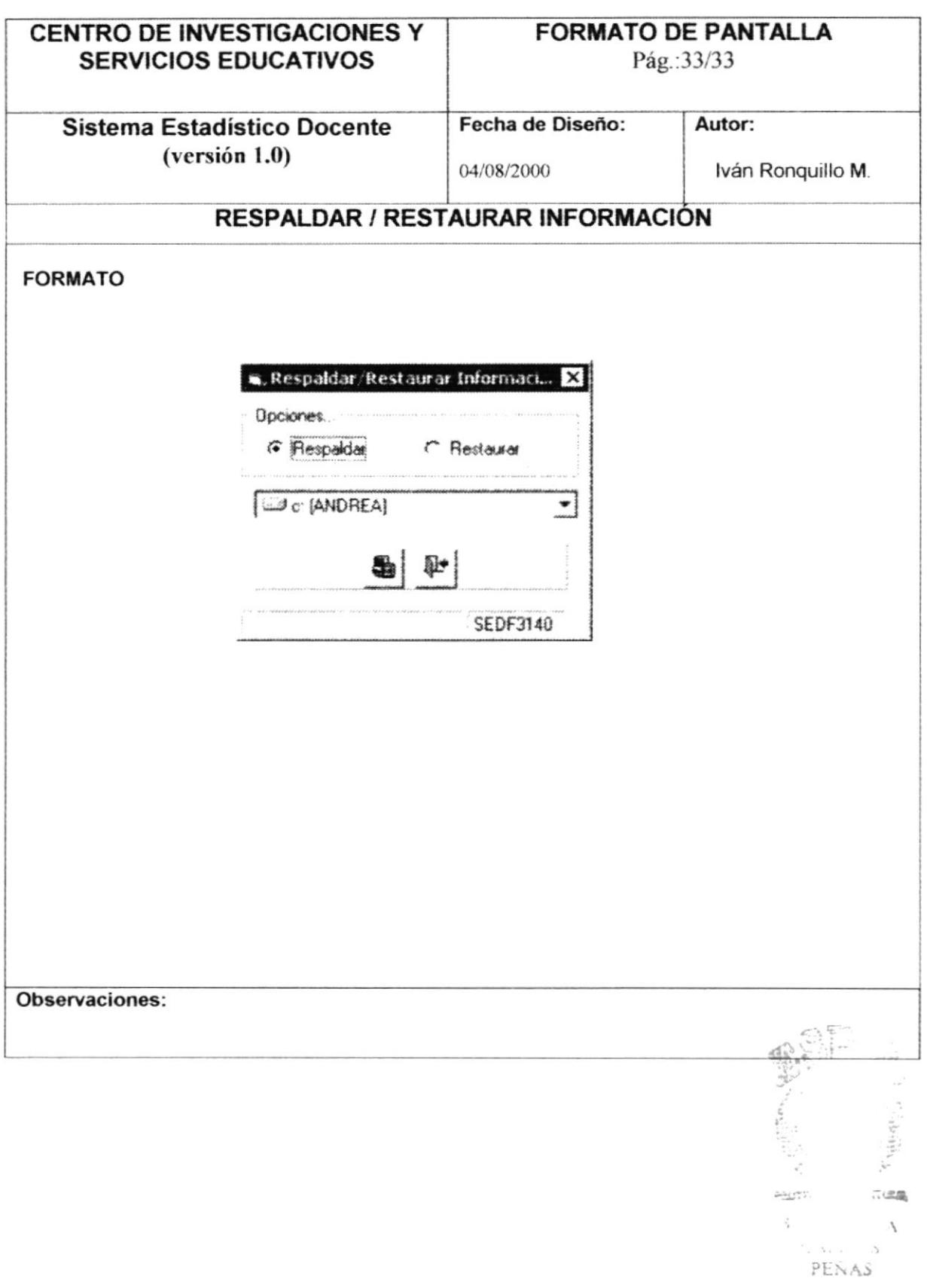

 $\label{eq:1} \begin{array}{c} \mathcal{R}_{\mathcal{M}_{\mathcal{M}_{\mathcal{M}_{\mathcal{M}_{\mathcal{M}}}}}^{(1)}}(t)\\ \mathcal{R}_{\mathcal{M}_{\mathcal{M}_{\mathcal{M}_{\mathcal{M}_{\mathcal{M}}}}}^{(2)}}(t) \end{array}$  $\mathcal{L}_{\mathcal{G}}$ 

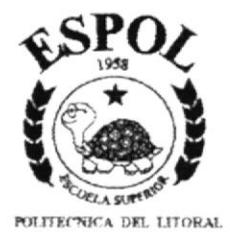

# **CAPÍTULO VI**

# **DESCRIPCIÓN DE PROGRAMAS**

Este capítulo trata sobre como se va a procesar la información en cada uno de los programas en el desarrollo del Sistema Estadístico Docente.

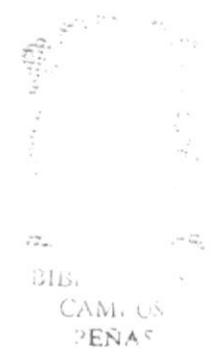

# **6. DESCRIPCIÓN DE PROGRAMAS**

#### **6.1. MANTENIMIENTO DE PREGUNTAS**

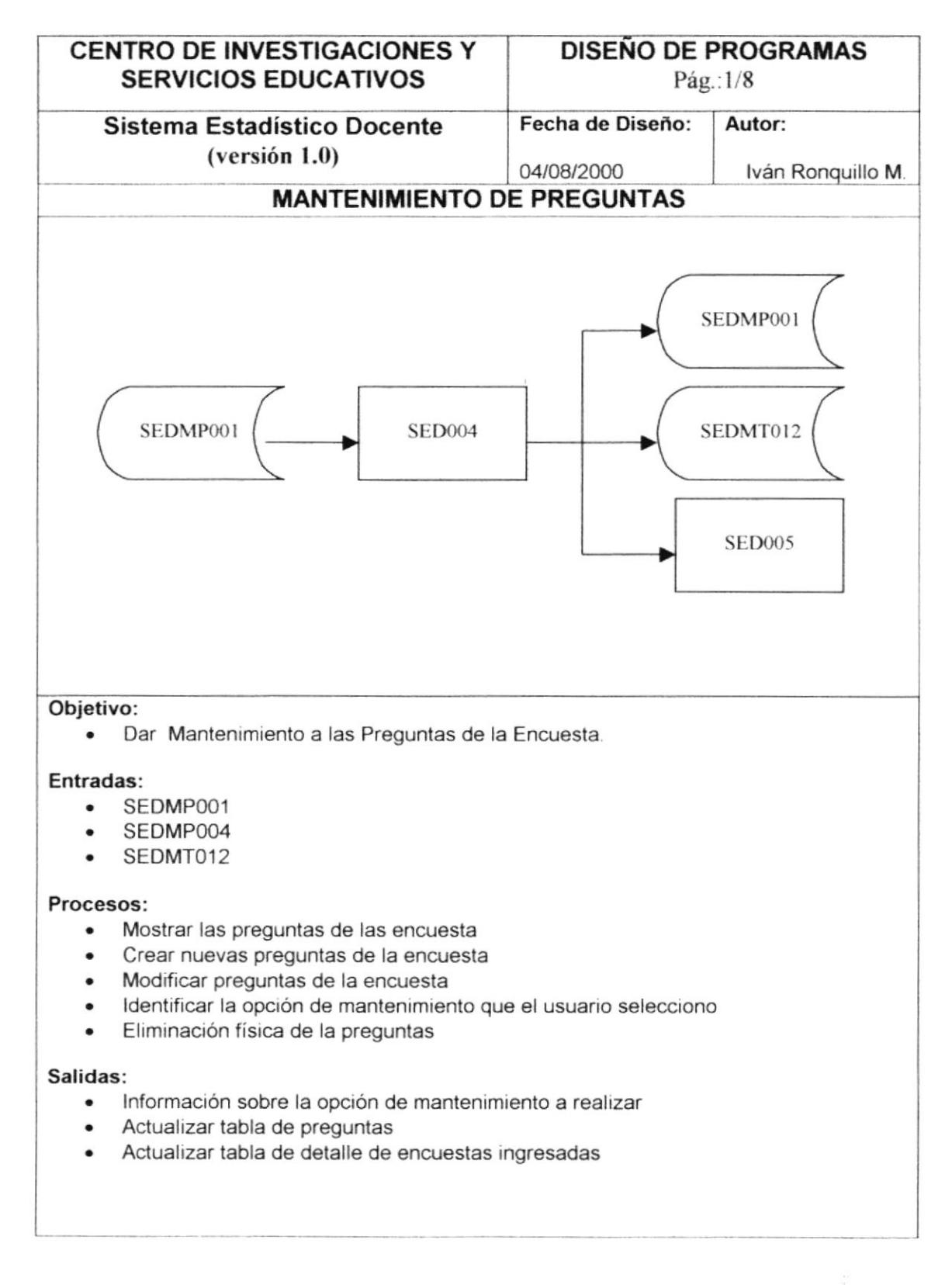

#### **6.2. MANTENIMIENTO DE PROFESORES**

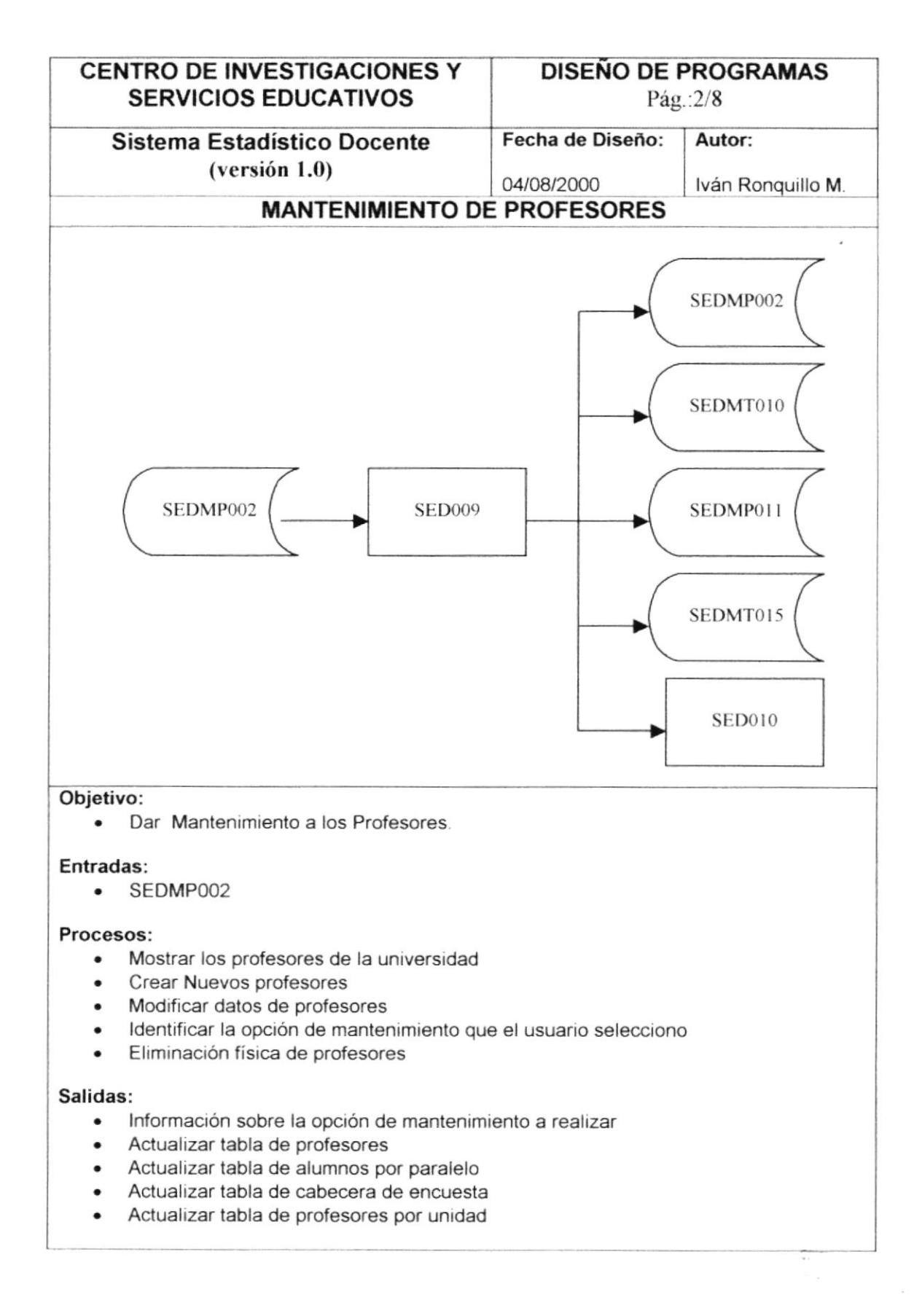

#### **6.3. MANTENIMIENTO DE UNIDADES**

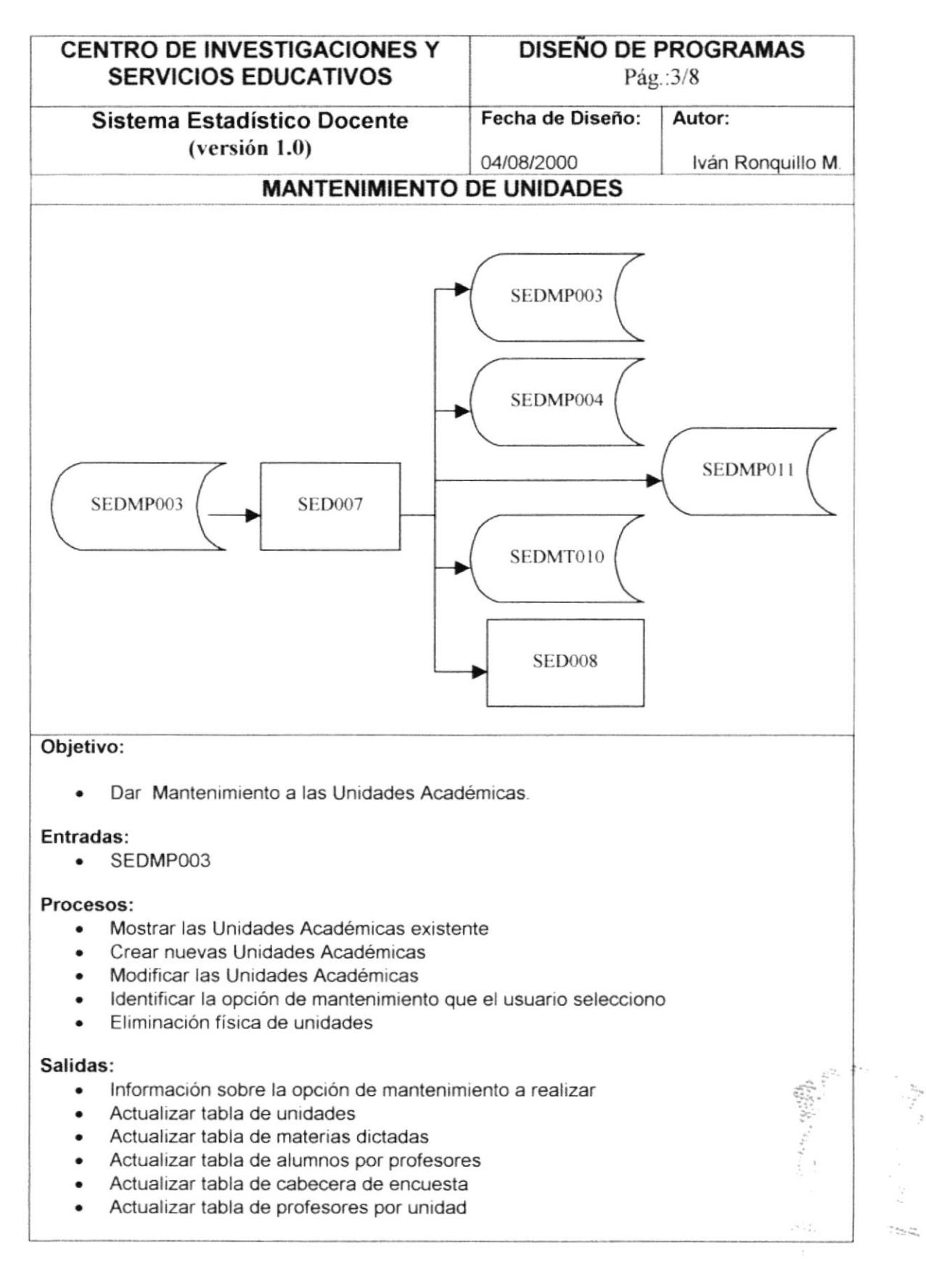

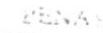
## 6.4. MANTENIMIENTO DE MATERIAS

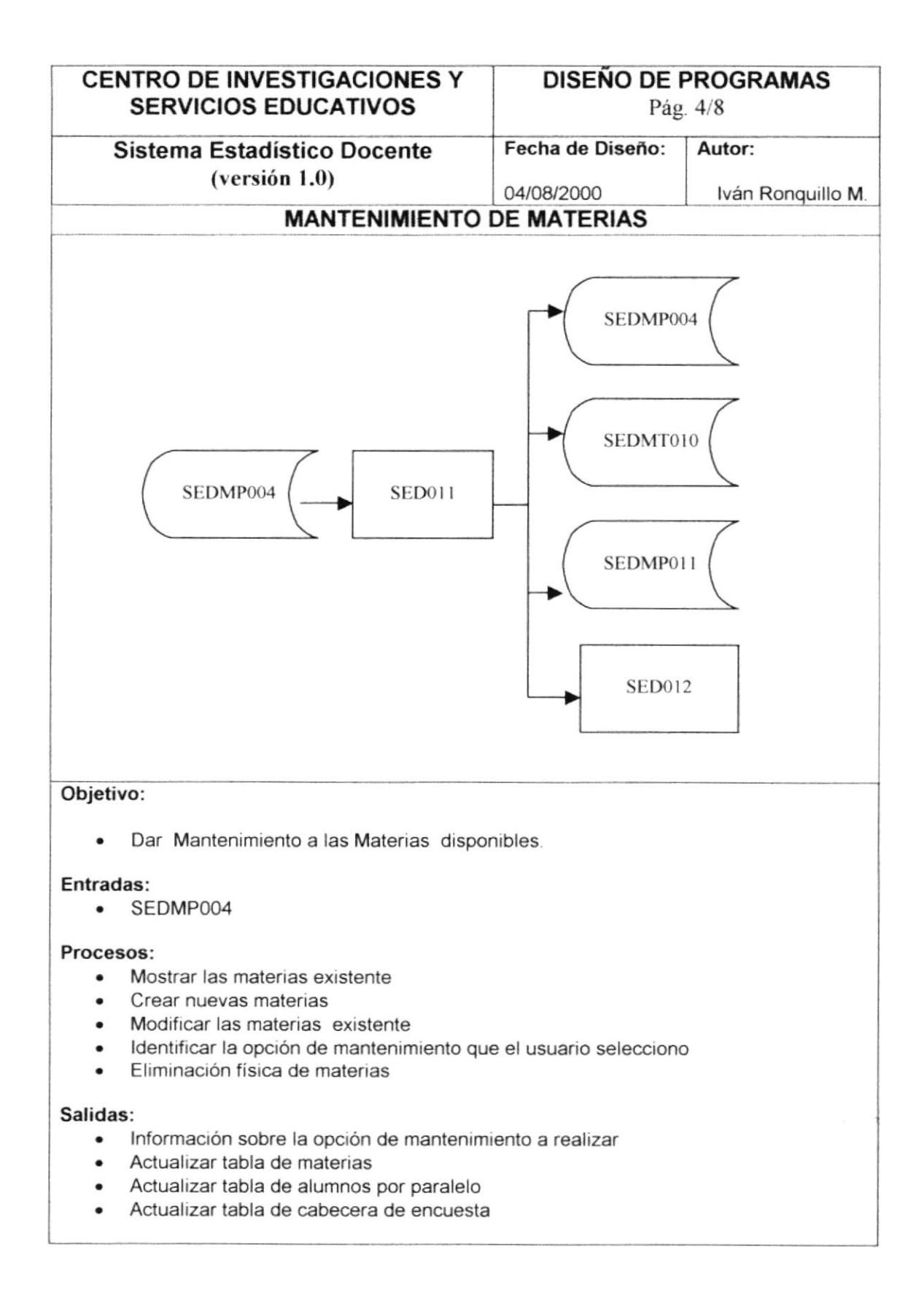

## **6.5. MANTENIMIENTO DE CURSOS**

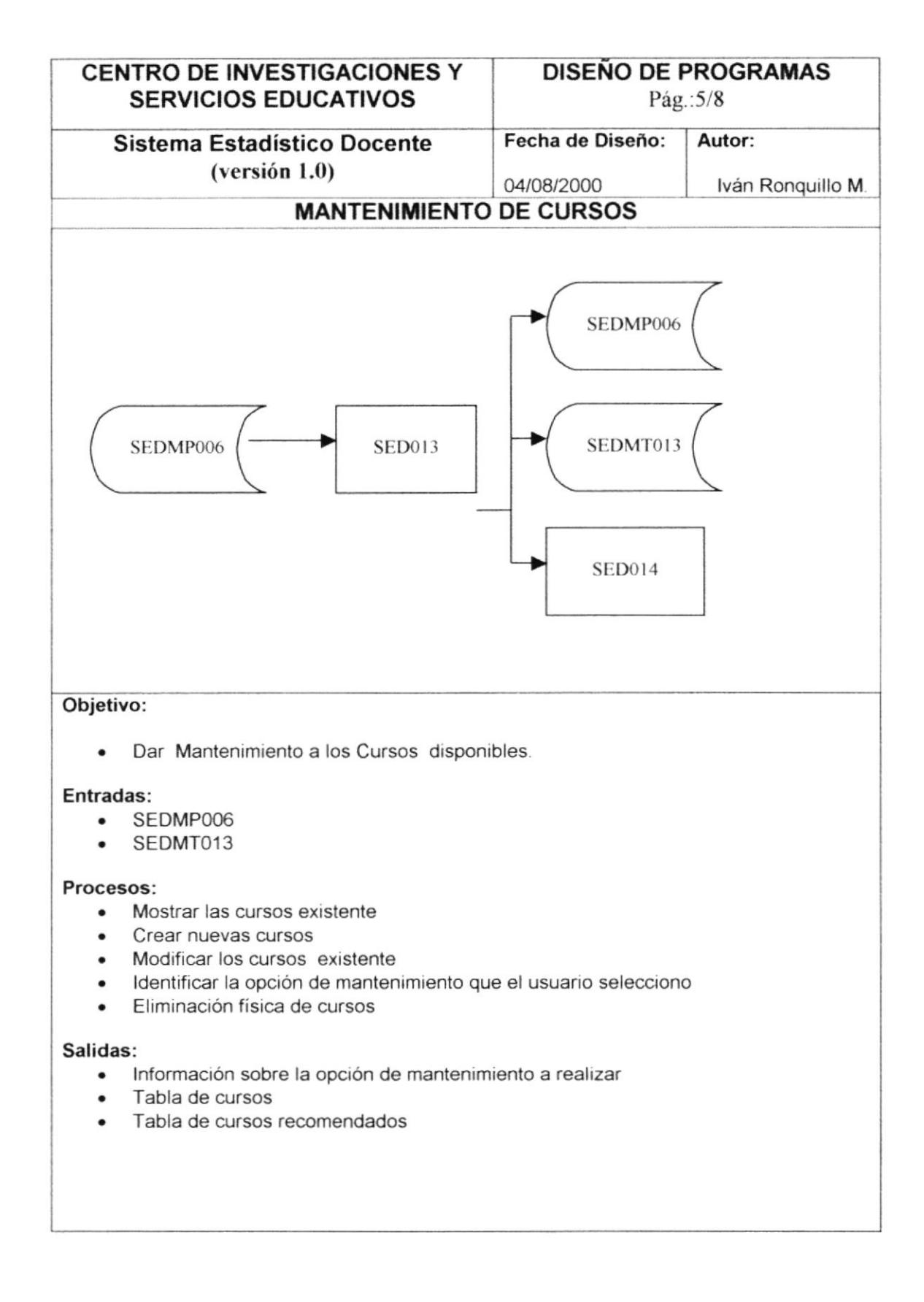

#### 6.6. MANTENIMIENTO DE AREA DE LAS ENCUESTAS

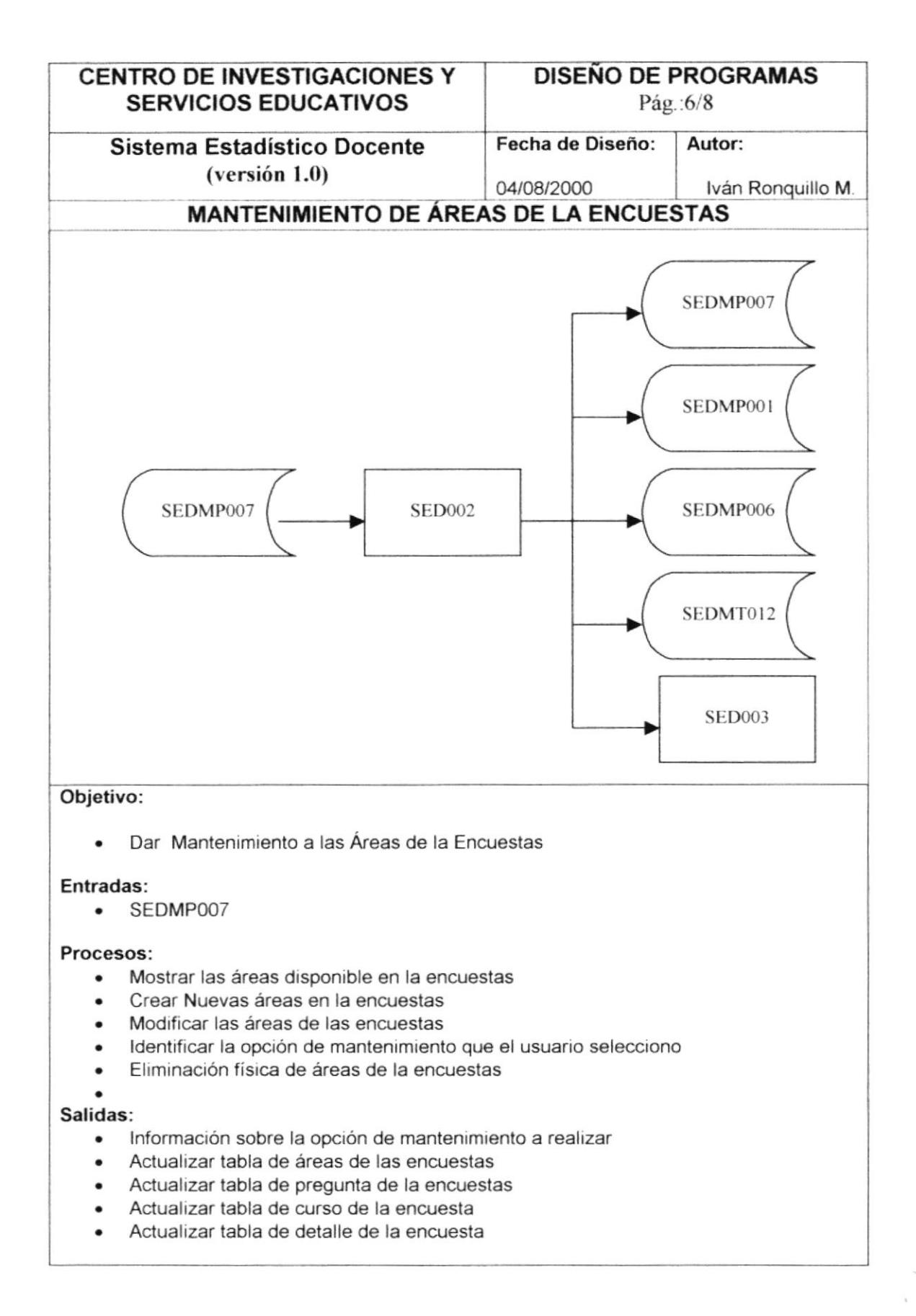

## **6.7. MANTENIMIENTO DE AYUDANTES**

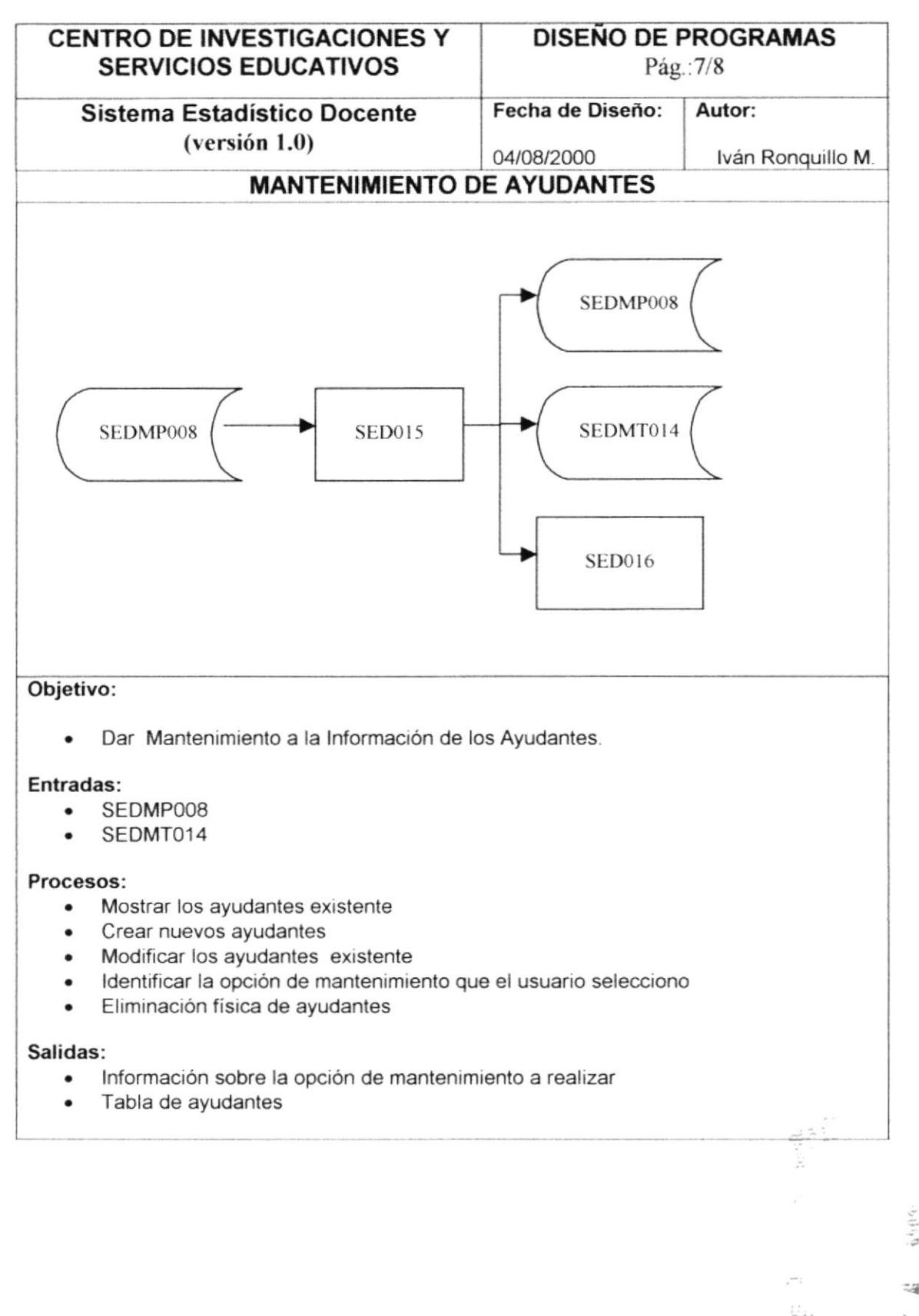

# **6.8. ACTUALIZACIÓN DE HISTÓRICO**

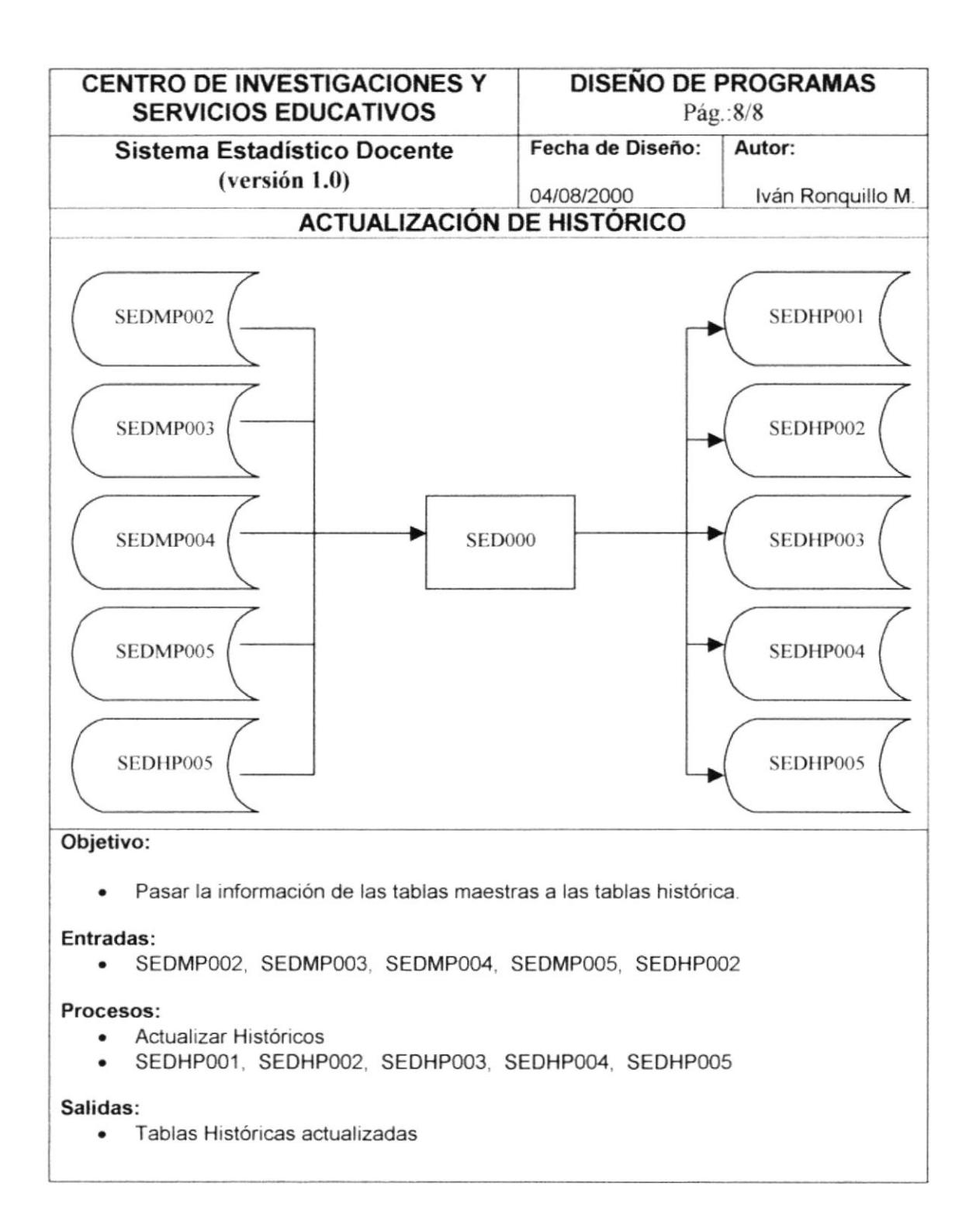